# Unidad 7. Vectores y números complejos

#### Competencia de la unidad

Conocer los conceptos básicos sobre vectores, sus operaciones y relacionarlos con la representación geométrica de los números complejos, comparando la representación y las operaciones de vectores en el plano cartesiano con los números complejos en el plano complejo, para fundamentar los resultados más importantes sobre vectores y aplicarlos en otras áreas

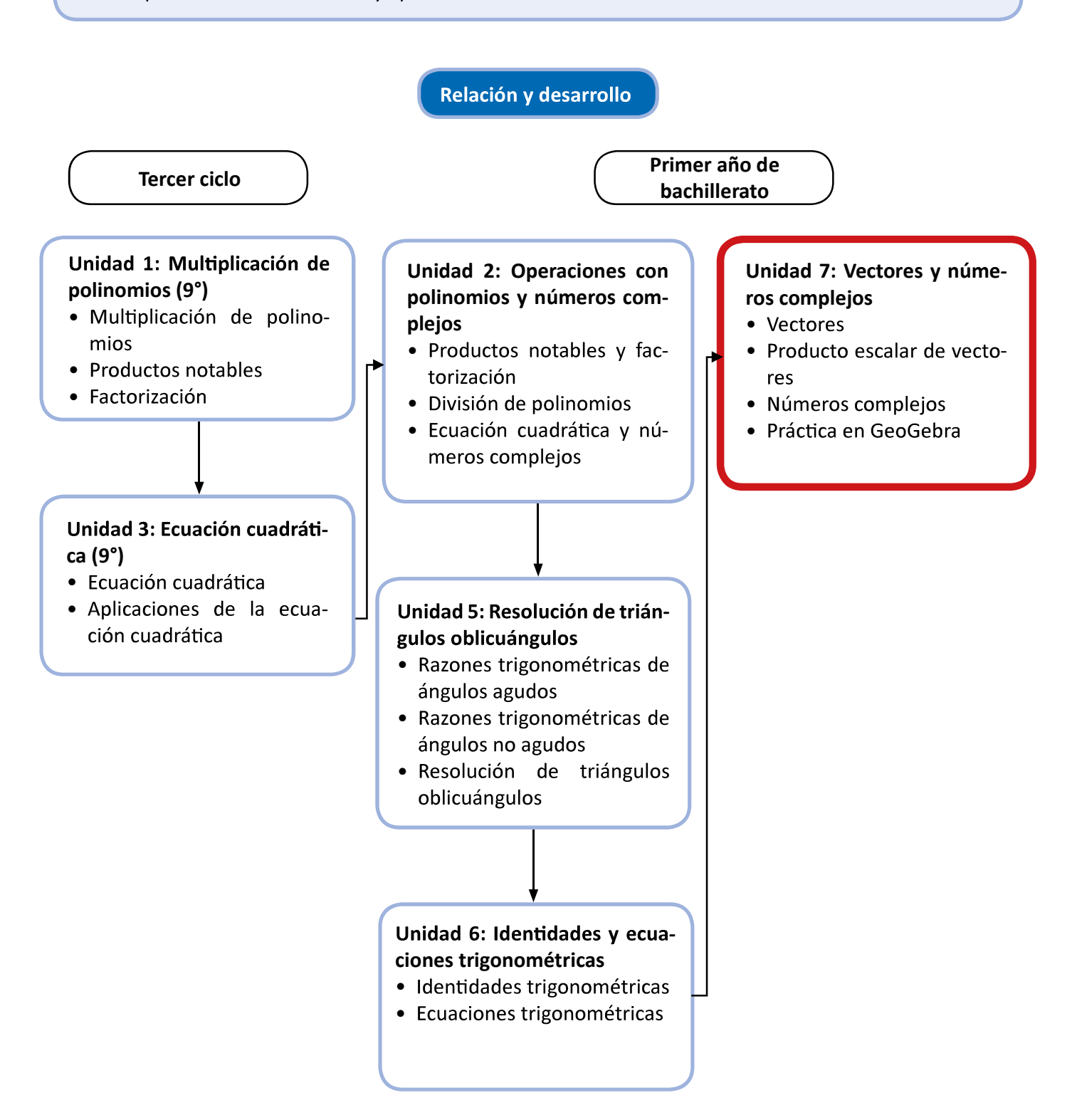

# Plan de estudio de la unidad

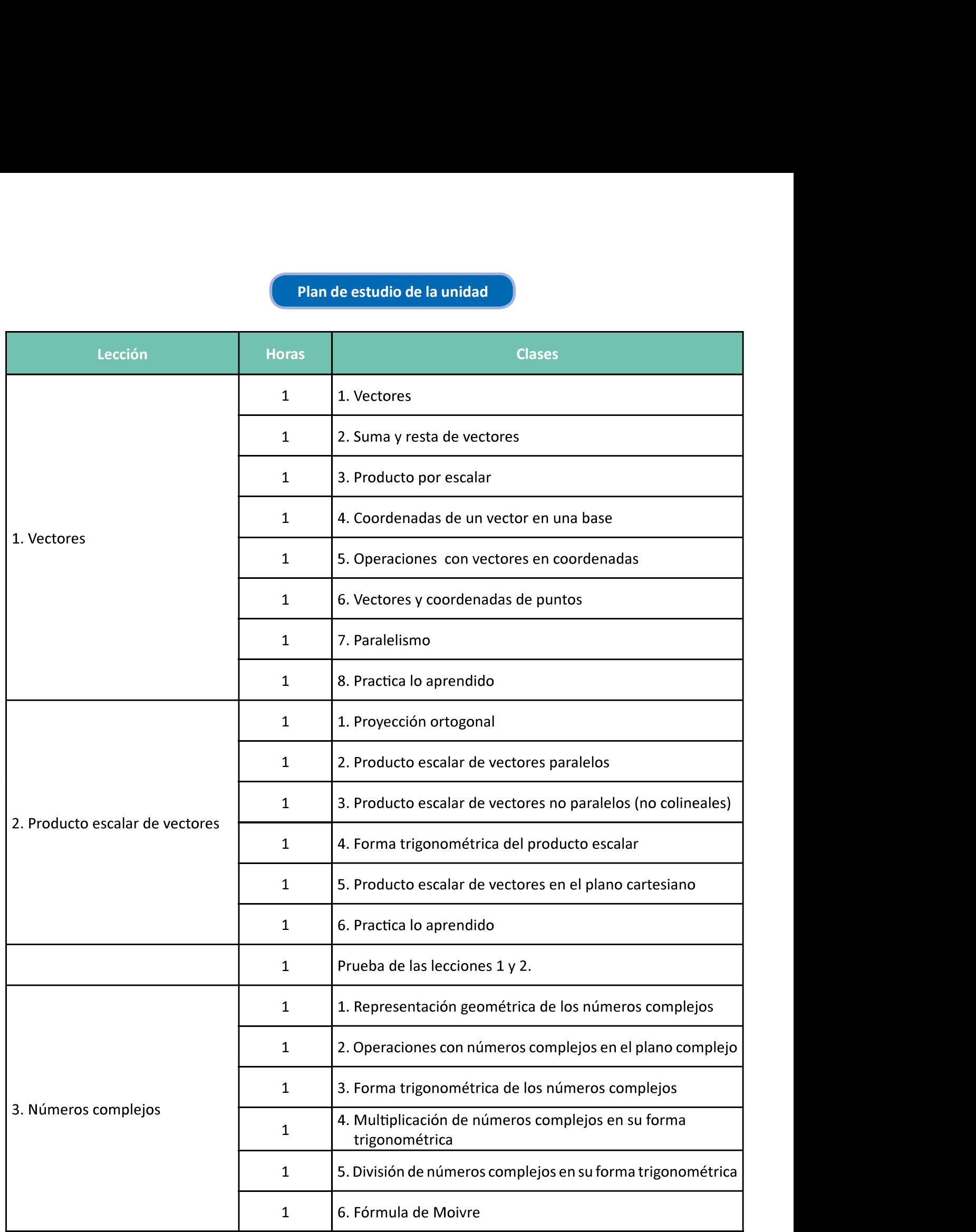

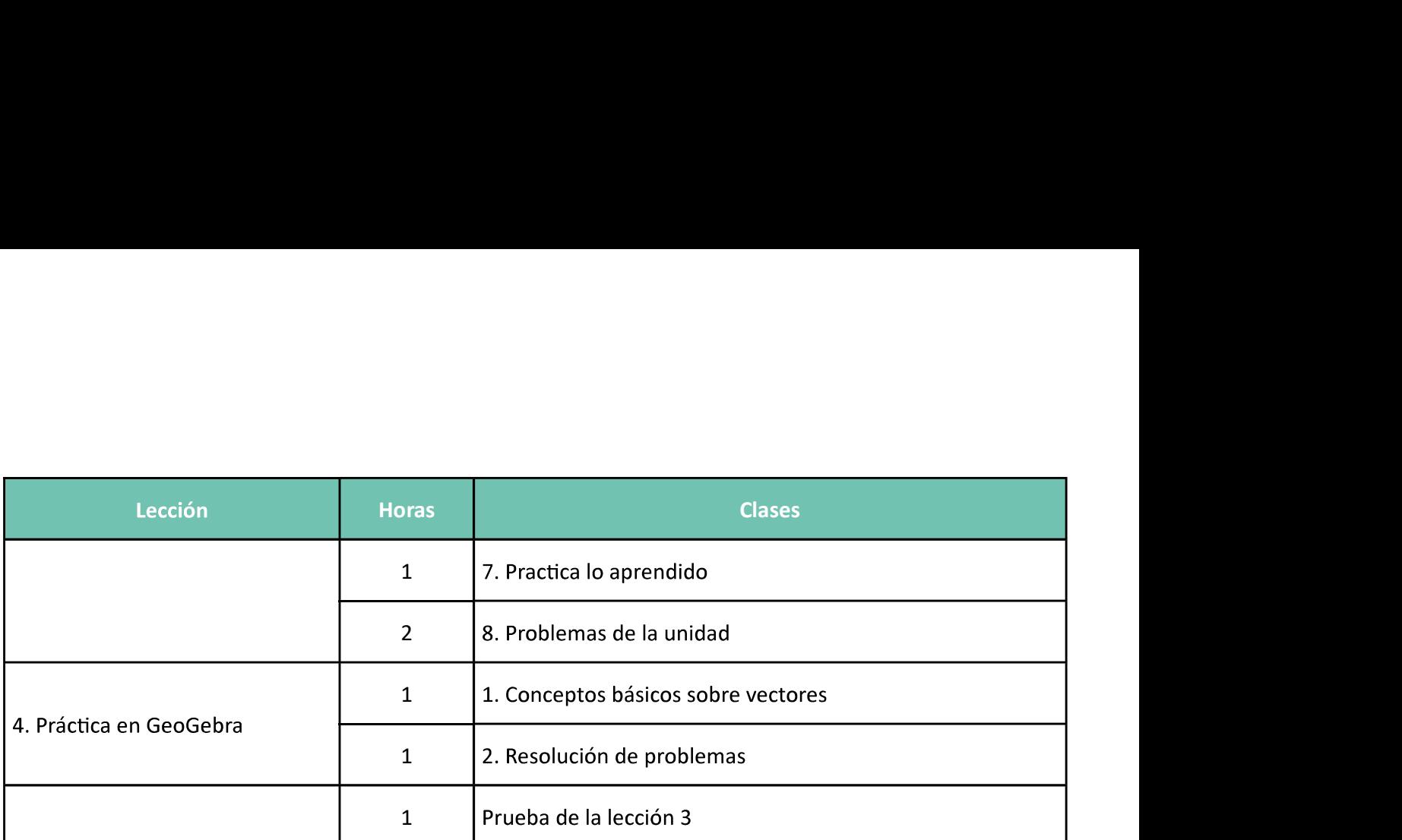

25 horas clase + prueba de las lecciones 1 y 2 + prueba de la lección 3

Puntos esenciales de cada lección

### Lección 1: Vectores

Se establece el concepto de vector, se definen las operaciones de suma y resta de vectores, producto por escalar y coordenadas respecto a una base.

#### Lección 2: Producto escalar de vectores

 do la proyección ortogonal y se deduce también su forma trigonométrica.

#### Lección 3: Números complejos

En esta parte se estudia la representación geométrica de los números complejos en el plano complejo a partir de la representación de vectores en una base ortonormal. Se estudia la forma trigonométrica de un número complejo que se utiliza para la multiplicación y división de números complejos y su representación.

#### Lección 4: Práctica en GeoGebra

 rrollados a lo largo de la unidad.

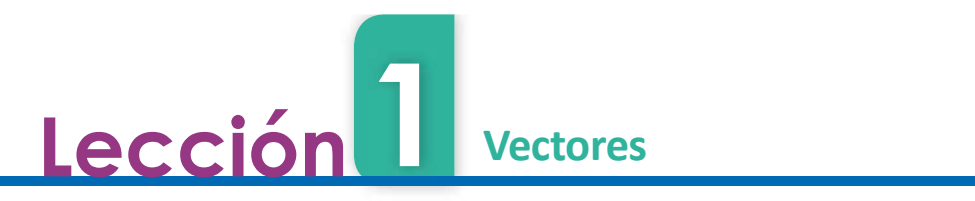

# 1.1 Vectores

### **inicial**  $\overline{\phantom{a}}$

Una persona se encuentra en un punto A dentro de la ciudad de San Salvador y desea dirigirse hacia el punto B. Determina:

- a) Al menos 3 formas para llegar de A a B.
- b) El camino más corto para llegar de A hasta B.
- c) Una forma para representar que el camino va de A a B y no de B a A.

# Solución

- a) Algunas opciones para llegar de A a B se muestran en la figura de la derecha.
- b) El camino más corto para llegar de A a B es el que está en color rojo.
- c) Para representar que este camino va de A hacia B se puede utilizar una flecha que lo indique como lo muestra la figura.

# Definición

La flecha cuyo punto inicial es A y su punto final es B se conoce como segmento dirigido.

El conjunto de segmentos dirigidos que poseen la misma longitud, dirección (inclinación) y sentido (hacia donde apunta la flecha) se conoce como vector.<br>Se representa un vector con cualquier segmento dirigido que pertenece a ese vector, si este segmento dirigido tiene su punto inicial A y su punto final B, se denota este vector por  $\overrightarrow{AB}$ ; si no se expresan los vectores con sus puntos inicial y final se pueden usar las letras minúsculas  $a, b, c, ...$  por ejemplo,  $\vec{a}, \vec{b}, \vec{c}$ .

Dos vectores  $\vec{a}$  y  $\vec{b}$  son iguales si los segmentos dirigidos que los representan tienen la misma longitud, dirección y sentido, es decir, uno se obtiene del otro por medio de un desplazamiento paralelo.

La longitud de un vector  $\vec{u}$  se conoce por **norma** del vector  $\vec{u}$ , y se denota por  $\|\vec{u}\|$ . Un vector  $\vec{u}$  es **unitario** si su norma es 1, es decir,  $\|\vec{u}\|$  = 1.

El ángulo entre dos vectores se mide al unir por los puntos iniciales ambos vectores y se utilizan valores de 0° hasta 180°. Dos vectores  $\vec{u}$  y  $\vec{v}$  son ortogonales si el ángulo formado entre ellos es de 90°.

# roblemas

- 1. Considerando los vectores en la cuadrícula donde el lado de cada cuadrado es 1, responde:
	- a) ¿Cuáles vectores son iguales?
	- b) ¿Cuáles vectores tienen la misma norma?
	- c) ¿Cuáles vectores son unitarios?
	- d) ¿Cuáles vectores son ortogonales?

:

a) ¿Cuáles vectores son iguales? b) La norma del vector  $\overrightarrow{AC}$ .

178

- 
- 

134

c) ¿Cuáles vectores son unitarios? d) ¿Cuáles vectores son ortogonales?

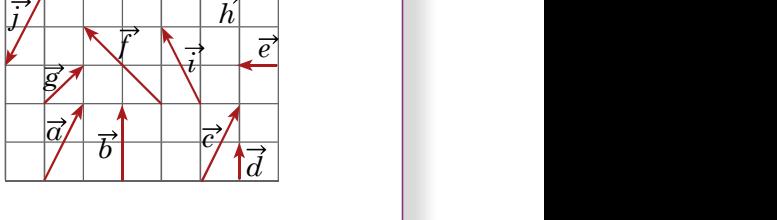

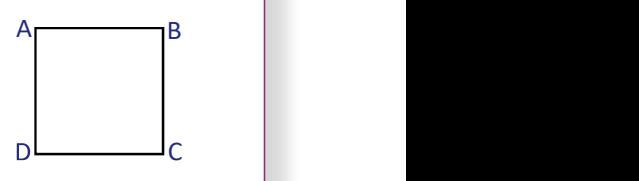

 $A \longrightarrow$ 

 $\overline{\mathbf{B}}$  **B** 

 $\overline{A}$  and  $\overline{A}$  and  $\overline{A}$  and

 $\vec{a}$ 

 $A \times$ 

B<sub>a</sub> based on the set of the set of the set of the set of the set of the set of the set of the set of the set of the set of the set of the set of the set of the set of the set of the set of the set of the set of the set of

 $\vec{u}$ 

 $\overline{A}$ 

 $\mathbf{B}$   $\parallel$   $\parallel$ 

 $\mathsf{B}$ 

 $\vec{u}$ 

 $\vec{v}$ 

 $\overline{b}$  and  $\overline{b}$  and  $\overline{b}$  and

#### Secuencia: Propósito: Propósito: Propósito: Propósito: Propósito: Propósito: Propósito: Propósito: P

1a)  $\vec{a} = \vec{c} \cdot \vec{e} = \vec{h}$ 

**1b)** Las de  $\vec{a}$ ,  $\vec{c}$ ,  $\vec{i}$  y  $\vec{j}$  son iguales y las de  $\vec{d}$ ,  $\vec{e}$  y  $\vec{h}$  son iguales:  $\vec{\alpha}$ || = || $\vec{\epsilon}$ || = || $\vec{i}$ || = || $\vec{j}$ || =  $\sqrt{1^2 + 2^2} = \sqrt{5}$ dentifica la norma de un vector, vectores iguales, unitarios y ortogonales interpretando l<br>
uencia:<br>
troduce la definición de vector y sus elementes<br>
partir de conceptos geométricos conocidos<br>
segmento dirigido, ángulo, l

1c)  $\overrightarrow{d}$ ,  $\overrightarrow{e}$  v  $\overrightarrow{h}$ 

**1d)** 
$$
\vec{b}
$$
  $\vec{v}$   $\vec{c}$ ,  $\vec{b}$   $\vec{n}$ ,  $\vec{d}$   $\vec{v}$   $\vec{e}$ ,  $\vec{d}$   $\vec{v}$ ,  $\vec{b}$   $\vec{v}$   $\vec{f}$ 

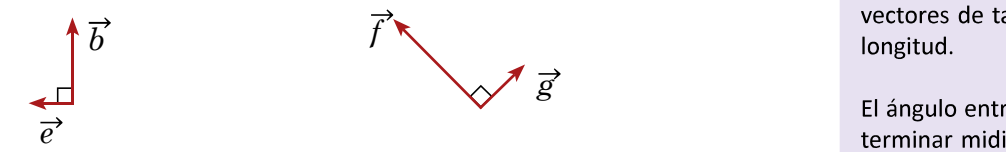

- **2a)**  $\overrightarrow{AB} = \overrightarrow{DC}$ ,  $\overrightarrow{AD} = \overrightarrow{BC}$ ,  $\overrightarrow{BA} = \overrightarrow{CD}$ ,  $\overrightarrow{DA} = \overrightarrow{CB}$
- **2b)**  $\|AC\| = \sqrt{1^2 + 1^2} = \sqrt{2}$
- **2c)**  $\overrightarrow{AB}$ ,  $\overrightarrow{BC}$ ,  $\overrightarrow{CD}$ ,  $\overrightarrow{DA}$ ,  $\overrightarrow{BA}$ ,  $\overrightarrow{AD}$ ,  $\overrightarrow{DC}$ ,  $\overrightarrow{CB}$
- 2d)  $\overrightarrow{AB}$  y AD,  $\overrightarrow{AB}$  y DA, CD y CB, CD y BC,  $\overrightarrow{AC}$  y  $\overrightarrow{BD}$ ,  $\overrightarrow{CA}$  y  $\overrightarrow{BD}$ ,  $\overrightarrow{AC}$  y  $\overrightarrow{DB}$ ,  $\overrightarrow{CA}$  y  $\overrightarrow{DB}$

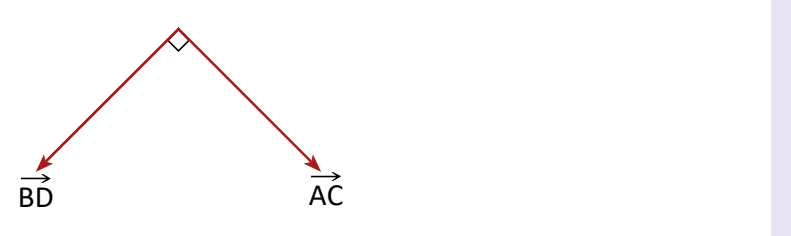

Se introduce la definición de vector y sus elemen- | | El Problema inicial induce la representación de un -

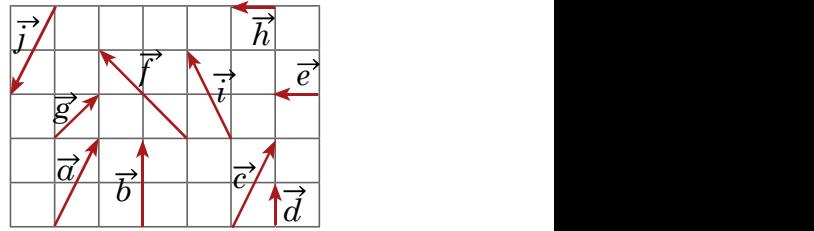

vectores de tal manera que coincidan en longitud.

e in de la provincia terminar midiendo con un transportador o por ángulos notables.

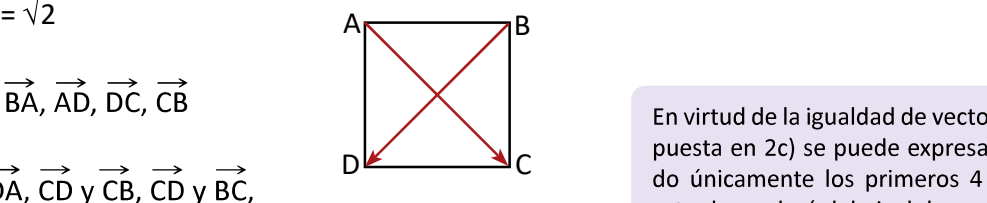

e in de la provincia puesta en 2c) se puede expresar utilizan-<br>do únicamente los primeros 4 vectores, e a contra a con esto dependerá del nivel de comprensión de los estudiantes va que  $\overrightarrow{AB} = \overrightarrow{CD}$ , por ejemplo.

e in de la provincia criban todas las parejas de vectores ortogonales, por ejemplo no se ha escrito  $\overrightarrow{AB}$  $y \overrightarrow{BC}$  ya que  $\overrightarrow{BC} = \overrightarrow{AD}$ .

los lados de los cuadros definen vectores ortogonales sino también sus diagonales.

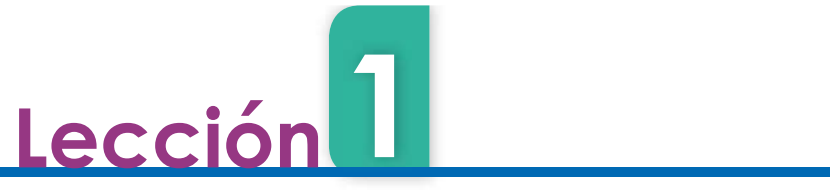

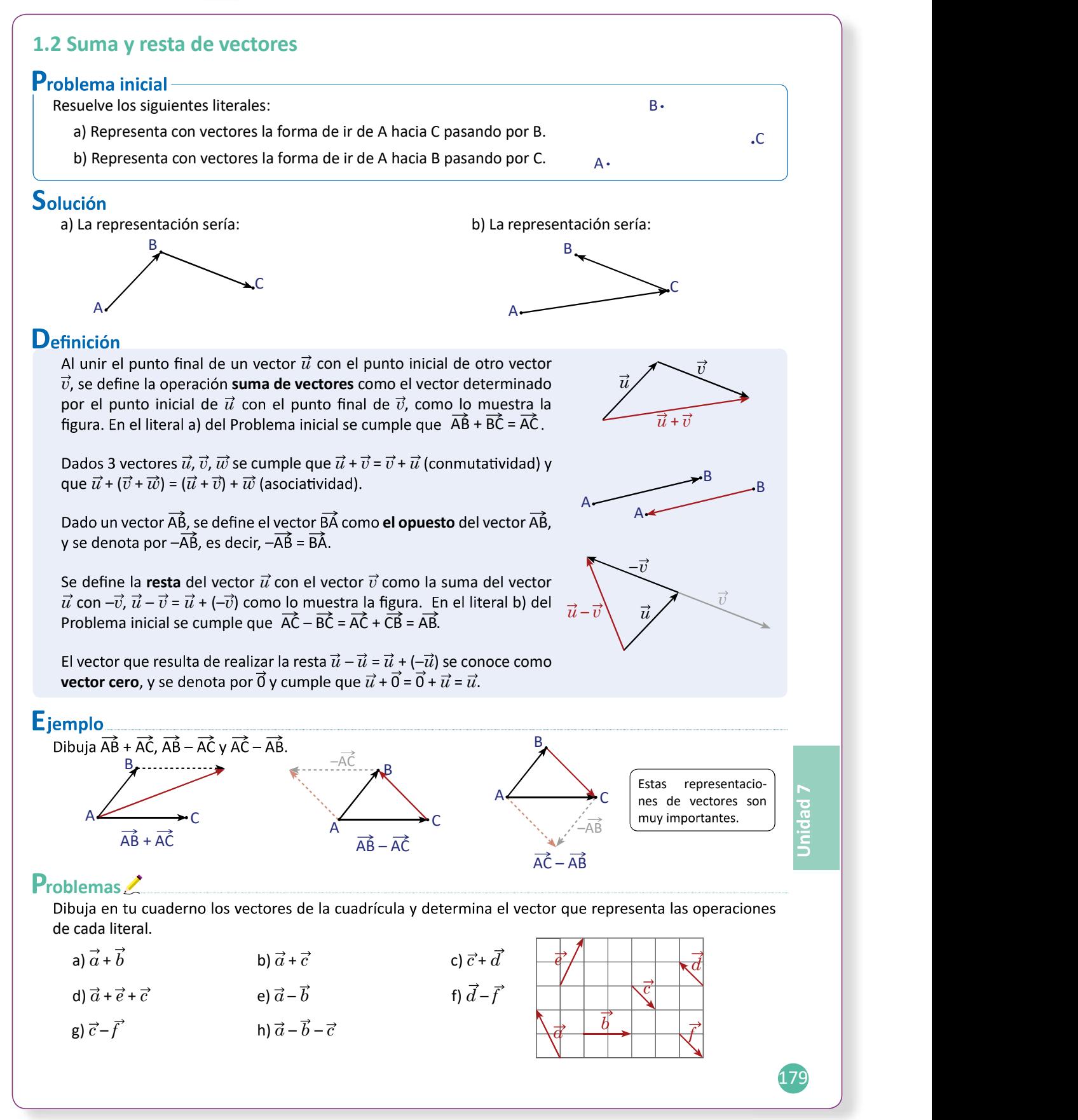

1.2 Dibuja el vector resultante de una suma o resta de vectores.

Se definen las operaciones entre vectores en las que se introducen los conceptos de vector opues- suma de vectores. La imagen que representa la to y vector cero. Las operaciones se realizan utili- cesta en la Definición se interpreta en términos zando los segmentos como tal, posteriormente se introducirán los conceptos de base y coordenadas que facilitan estas operaciones.

#### Solución de problemas:

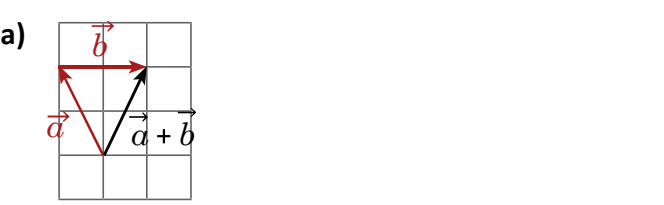

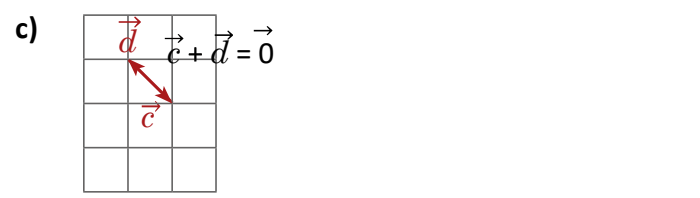

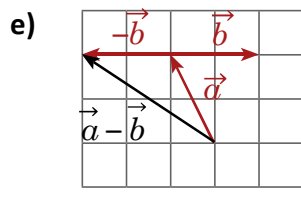

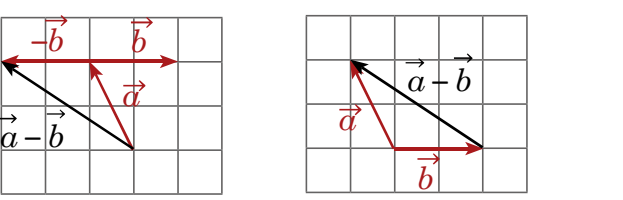

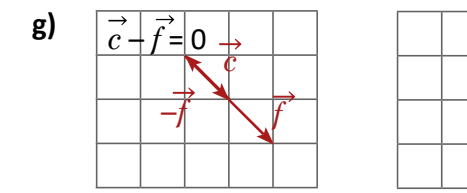

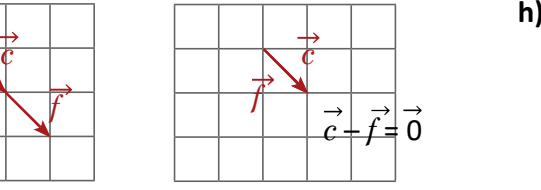

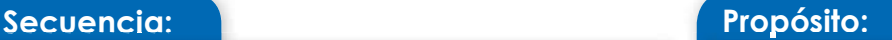

El Problema inicial proporciona una imagen de la tras que en el Ejemplo se interpreta a partir de los vectores originales.

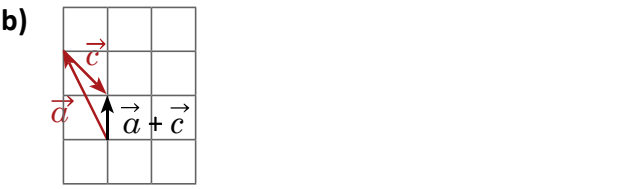

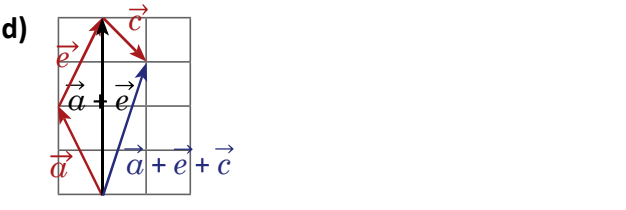

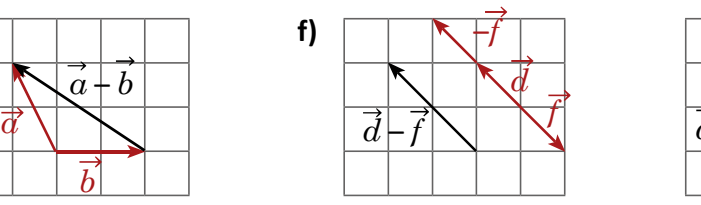

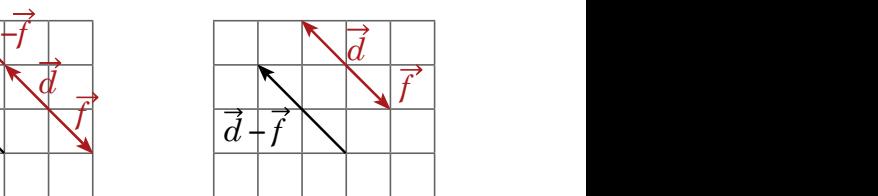

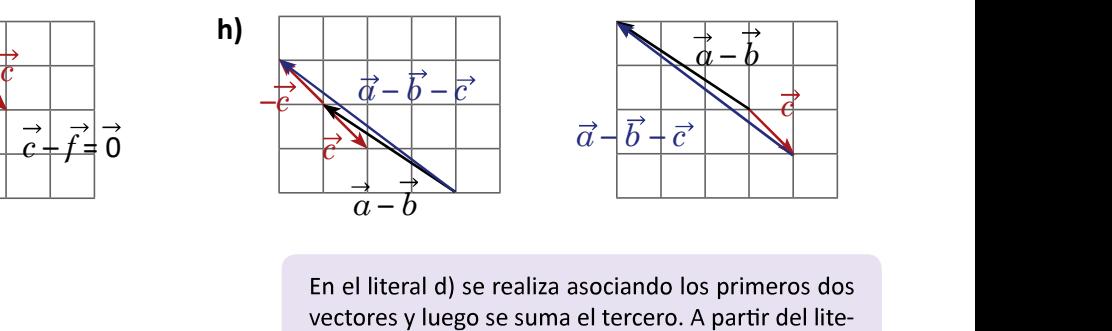

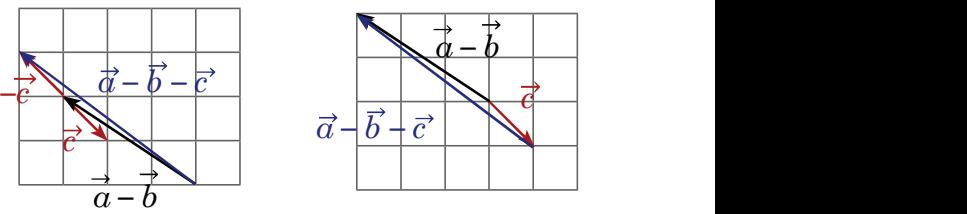

ral e) se muestra cómo realizar la resta de dos formas distintas, la primera es a partir de la suma del vector opuesto y la segunda aplicando el esquema del Ejemplo. En h) se ha retomado el resultado de e).

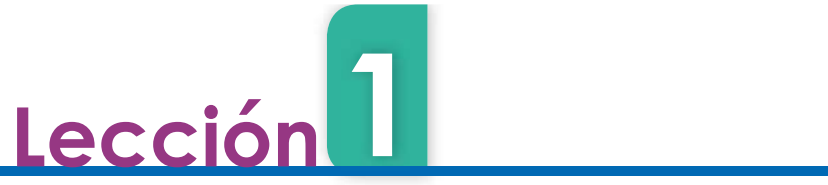

180

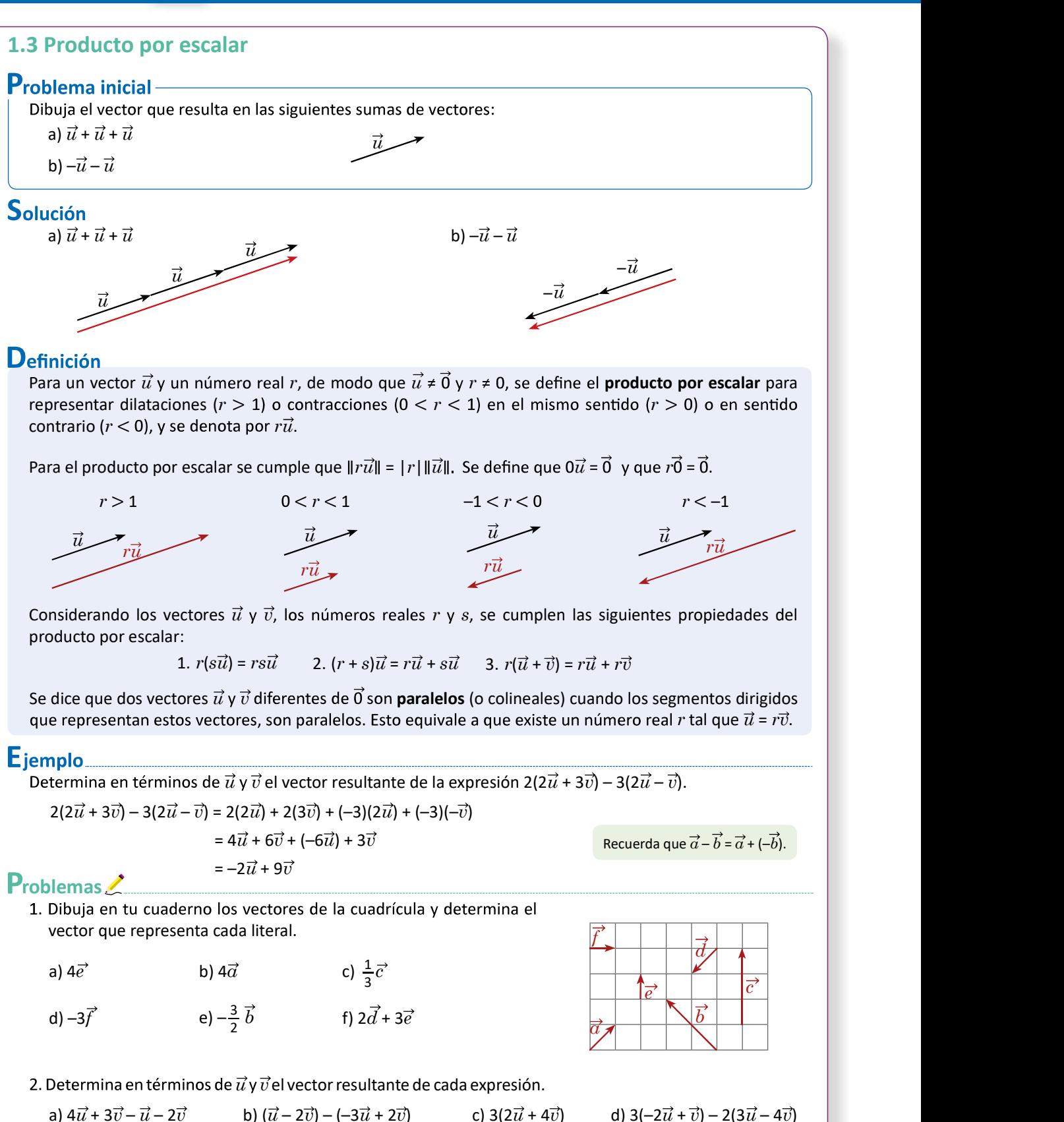

$$
138
$$

1.3 Dibuja el vector resultante de multiplicar un vector por un número escalar.

#### Secuencia:

Ahora que ya se conocen las operaciones de suma y resta de vectores se define el producto por escalar que, en el caso que el escalar sea entero, generaliza la suma de un mismo vector un número entero de veces o la suma de su opuesto si el entero es negativo. Esta definición permite introducir el concepto de vectores paralelos.

### Propósito:

El Problema inicial permite inducir el producto por escalar al menos para números enteros. En la Definición el producto por escalar queda establecido para un número real cualquiera por medio de la noción de contracción y dilatación. Se establecen además propiedades del producto por escalar para operar los vectores como expresiones algebraicas.

#### Solución de problemas:

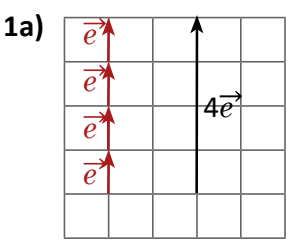

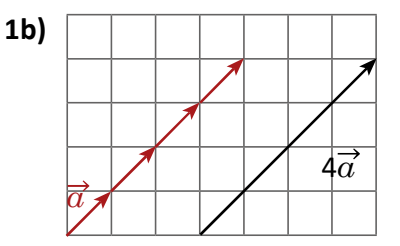

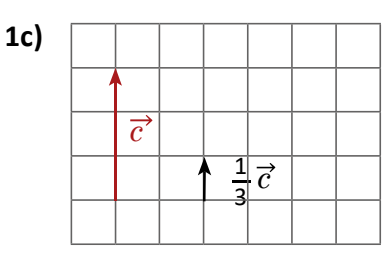

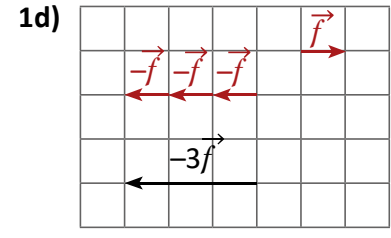

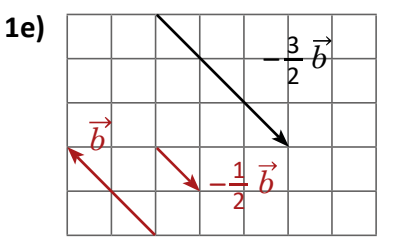

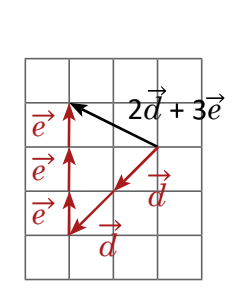

**2a)**  $4\vec{u} + 3\vec{v} - \vec{u} - 2\vec{v} = 3\vec{u} + \vec{v}$ 

**2b)**  $(\vec{u} - 2\vec{v}) - (-3\vec{u} + 2\vec{v}) = 4\vec{u} - 4\vec{v}$ 

**2c)** 3( $2\vec{u} + 4\vec{v} = 6\vec{u} + 12\vec{v}$ 

**2d)** 
$$
3(-2\vec{u} + \vec{v}) - 2(3\vec{u} - 4\vec{v}) = -12\vec{u} + 11\vec{v}
$$

 $1f)$ 

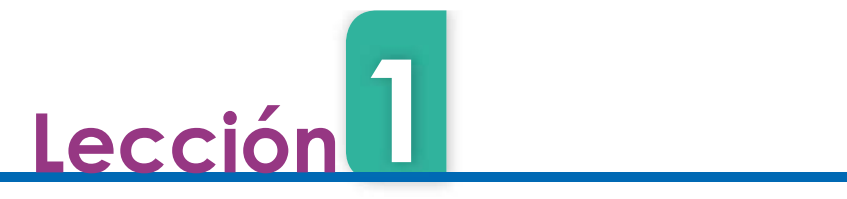

# 1.4 Coordenadas de un vector en una base\*

#### **Problema inicial-**

La siguiente figura está formada por paralelogramos, expresa el vector  $\vec{OB}$  con los vectores  $\vec{i}$  y  $\vec{j}$ .

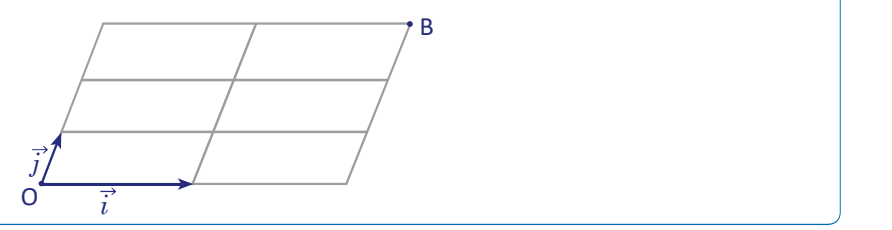

### Solución

El vector  $\overrightarrow{OB}$  se puede expresar como suma de vectores con  $\overrightarrow{i}$  y  $\overrightarrow{j}$  como:

 $\overrightarrow{OB} = \overrightarrow{i} + \overrightarrow{i} + \overrightarrow{j} + \overrightarrow{j} + \overrightarrow{i}$ .

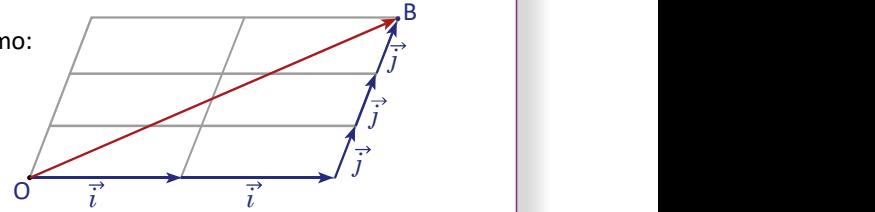

Utilizando el producto por escalar, se cumple que  $\overrightarrow{OB} = 2\overrightarrow{i} + 3\overrightarrow{j}$ .

### Conclusión

A una pareja de vectores  $\vec{i}$ ,  $\vec{j}$  ambos diferentes de  $\vec{0}$  y no paralelos (no colineales) se les llama **base vectorial**.

El punto O se conoce como origen de la base vectorial, y para todo vector  $\vec{u}$  se cumple que, existe un punto M tal que  $\vec{u}$  =  $\vec{OM}$ . Además para todo vector  $\vec{OM}$ , existen dos números reales únicos x, y, tales que  $\overrightarrow{OM} = x\overrightarrow{i} + y\overrightarrow{j}$ , y se puede expresar el vector como un par ordenado  $\overrightarrow{OM} = (x, y)$ , a este par ordenado  $(x, y)$ se le conoce como **coordenadas** del vector  $\overrightarrow{OM}$  en la base  $(\overrightarrow{i}, \overrightarrow{j})$ .  $u = OM$ . Adentais para todo vector  $OM$ , existen dos números reales únicos x, y, tales que<br>  $v = \text{p} \cup \text{p} \cup \text{p} \cup \text{p} \cup \text{p} \cup \text{p} \cup \text{p} \cup \text{p} \cup \text{p} \cup \text{p} \cup \text{p} \cup \text{p} \cup \text{p} \cup \text{p} \cup \text{p} \cup \text{p} \cup \text{p} \cup \text{p} \cup \text{$  $\overrightarrow{i}$ <br>  $\overrightarrow{i}$ <br>  $\overrightarrow{i}$ <br>
ales) se les llama base vectorial.<br>
tor  $\overrightarrow{u}$  se cumple que, existe un<br>
rros reales únicos *x*, *y*, tales que<br>
(*x*, *y*), a este par ordenado (*x*, *y*)<br>
e es ortonormal cuando además<br>  $\overrightarrow$ 

Una base es **ortogonal** cuando  $i \nmid j$  son ortogonales, y se dice que una base es **ortonormal** cuando además and ando a de ser ortogonales, tanto  $\vec{i}$  como  $\vec{j}$  son unitarios (la norma es igual a 1).

# Ejemplo

.

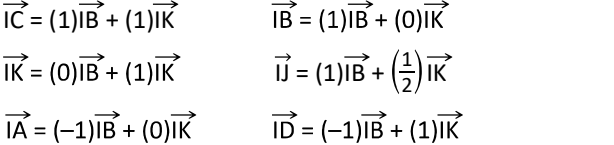

 $\overline{a}$  $\vec{B} = (1)\vec{B} + (\frac{1}{2})\vec{K}$ 

 $1)$ ,  $1 \cap (1 \cap 1)$  $2^{j}$   $(1, 0)$   $(1, 1)$ 

# Problemas

Considerando la base ( $\overrightarrow{HI}$ ,  $\overrightarrow{HB}$ ), determina las coordenadas de los vectores de cada literal.

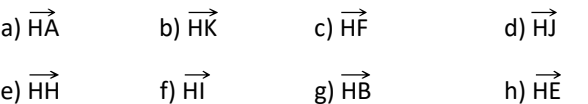

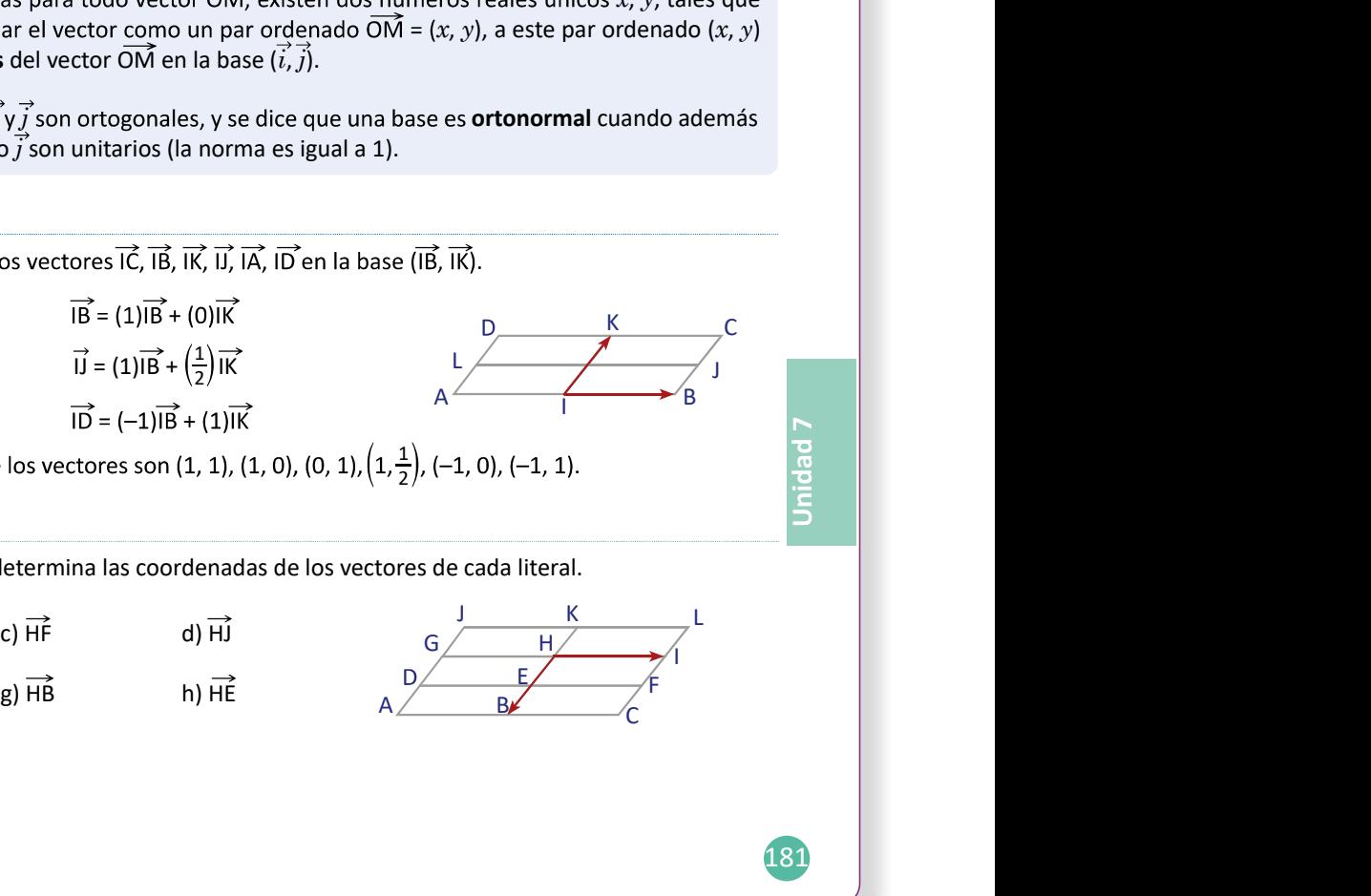

181

 $\mathsf{C}$  and  $\mathsf{C}$ 

J<sub>u</sub>

 $K$  c  $\qquad \qquad$ 

1.4 Determina las coordenadas de un vector utilizando una base vectorial.

# Secuencia:

Secuencia:<br>En esta clase se aborda el concepto de base vectorial para expresar un vector en términos de otros, esto servirá posteriormente para determinar una fórmula para la norma de un vector y describir los números complejos a partir de los vectores.

de la suma de vectores y del producto por escalar. denadas de un vector se debe hacer referencia a la base utilizada, así como en el Ejemplo donde se debe observar la importancia del orden de las coordenadas.

#### Solución de problemas:

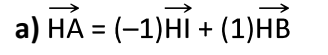

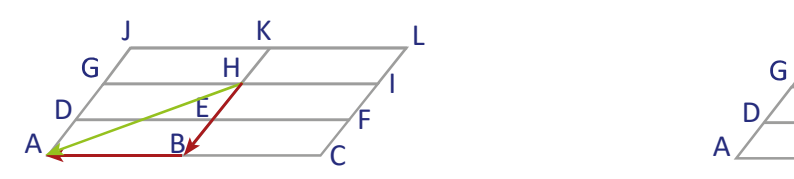

Coordenadas:  $(-1, 1)$ 

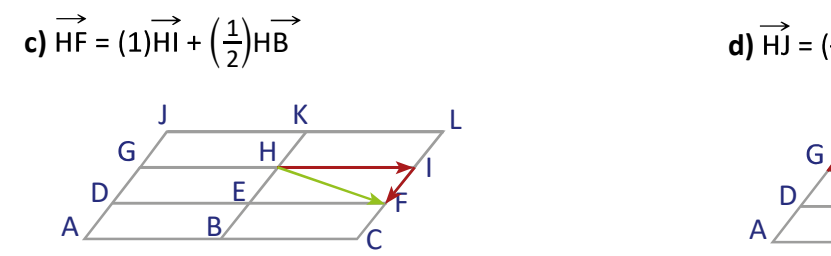

Coordenadas:  $\left( 1, \frac{1}{2} \right)$  $2/$ ) and the set of  $\overline{a}$ 

e)  $\overrightarrow{HH} = (0)\overrightarrow{HI} + (0)\overrightarrow{HB}$  f)  $\overrightarrow{HI} = (1)\overrightarrow{HI} + (0)\overrightarrow{HB}$ 

 $(0, 0)$ 

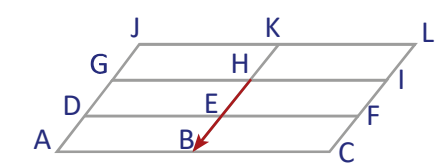

Coordenadas: (0, 1)

b) 
$$
\overrightarrow{HK} = (0)\overrightarrow{HI} + \left(-\frac{1}{2}\right)\overrightarrow{HB}
$$
  
\nC  
\nA  
\nB  
\n $\overrightarrow{B}$   
\n $\overrightarrow{B}$   
\n $\overrightarrow{C}$   
\n $\overrightarrow{B}$   
\n $\overrightarrow{C}$   
\n $\overrightarrow{C}$   
\n $\overrightarrow{C}$   
\n $\overrightarrow{C}$   
\n $\overrightarrow{A}$   
\n $\overrightarrow{B}$   
\nC  
\nC  
\n $\overrightarrow{A}$   
\n $\overrightarrow{C}$   
\nC  
\n $\overrightarrow{A}$   
\nC  
\n $\overrightarrow{C}$   
\n $\overrightarrow{C}$ 

d) 
$$
\overrightarrow{HJ} = (-1)\overrightarrow{HI} + \left(-\frac{1}{2}\right)\overrightarrow{HB}
$$

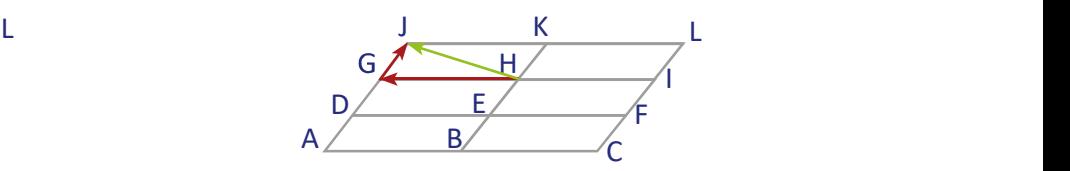

$$
Coordenadas: \left(-1, -\frac{1}{2}\right)
$$

$$
(1, 0)
$$

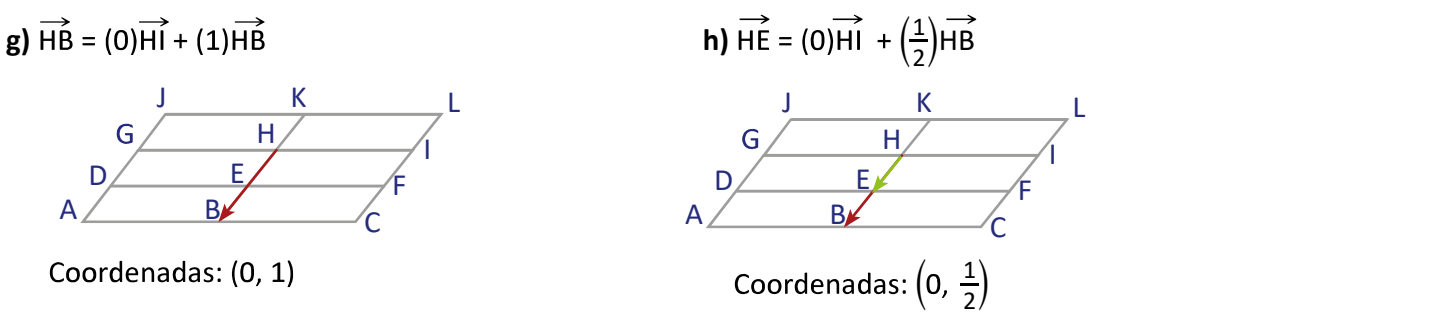

141

 $2/$ 

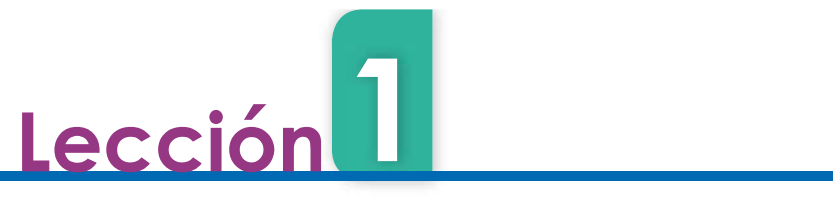

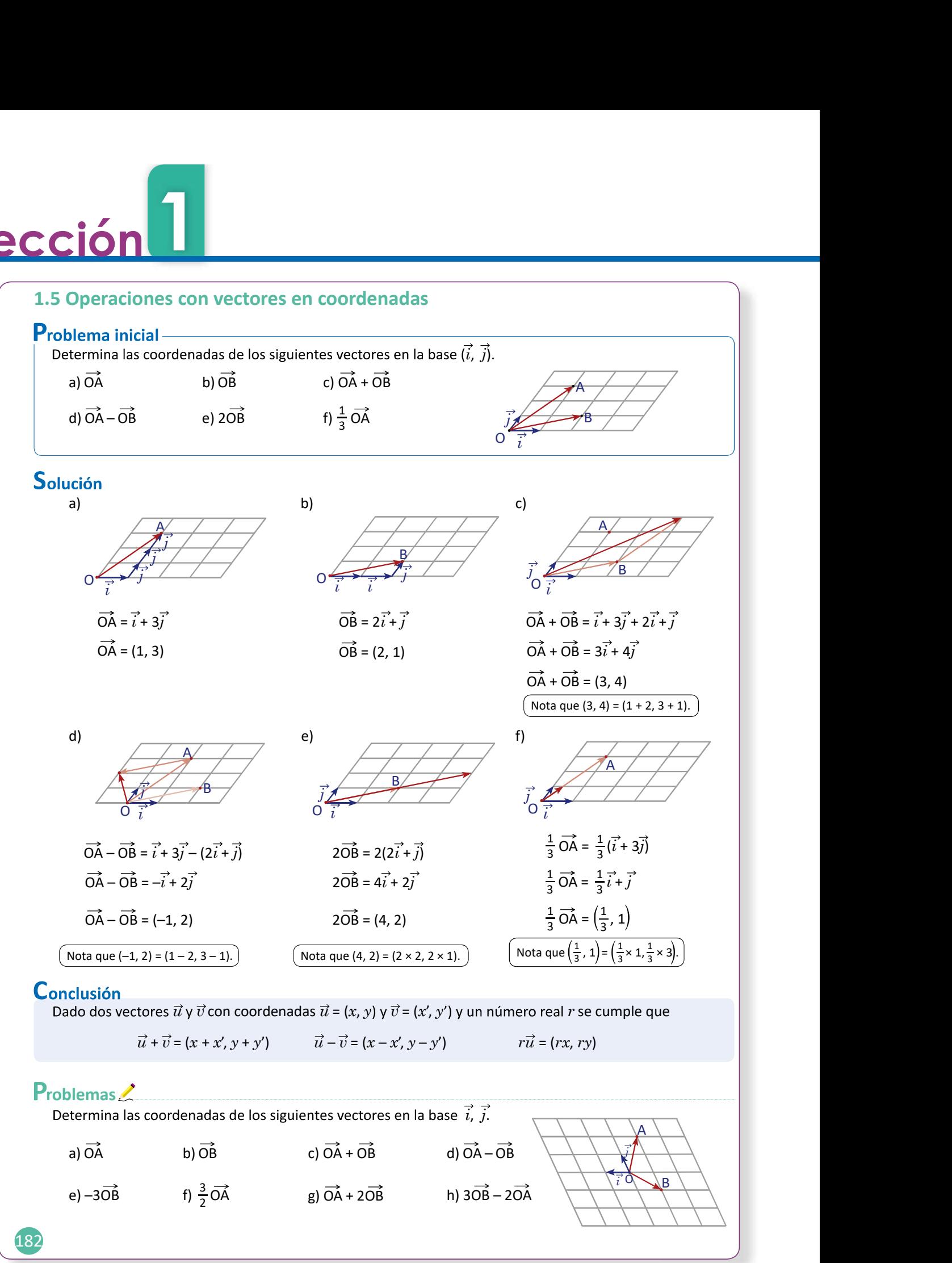

142

1.5 Determina las coordenadas del vector resultante de un producto por escalar, una suma o una resta de vectores.

# Secuencia: Propósito:

En esta clase se efectúan las operaciones entre vectores utilizando sus coordenadas en una base dada.

Solución de problemas:

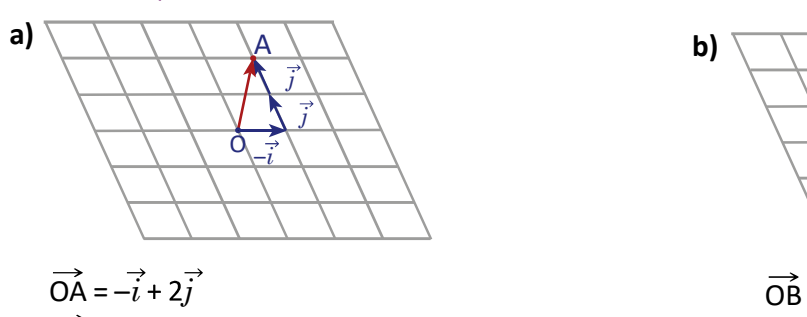

c) 
$$
\overrightarrow{OA} + \overrightarrow{OB} = (-1 + (-1), 2 + (-1))
$$
  
= (-2, 1)

e)  $-3\overrightarrow{OB} = (-3(-1), -3(-1))$ <br>= (3, 3)

g) 
$$
\overrightarrow{OA} + 2\overrightarrow{OB} = (-1, 2) + (-2, -2)
$$
  
= (-3, 0)

Con el Problema inicial se induce que la suma de mente las coordenadas entre los vectores, esto se consolida en la Conclusión.

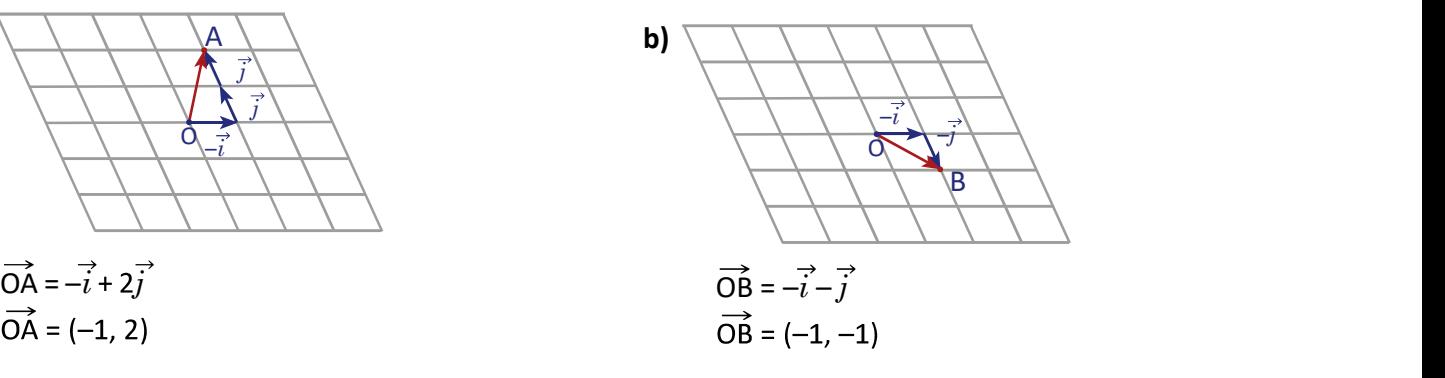

**d)** 
$$
\overrightarrow{OA} - \overrightarrow{OB} = (-1 - (-1), 2 - (-1))
$$
  
= (-1 + 1, 2 + 1)  
= (0, 3)

$$
f) \frac{3}{2} \overrightarrow{OA} = \left(\frac{3}{2}(-1), \frac{3}{2}(2)\right)
$$
  
=  $\left(-\frac{3}{2}, 3\right)$ 

h) 
$$
3\overrightarrow{OB} - 2\overrightarrow{OA} = (-3, -3) - (-2, 4)
$$
  
= (-1, -7)

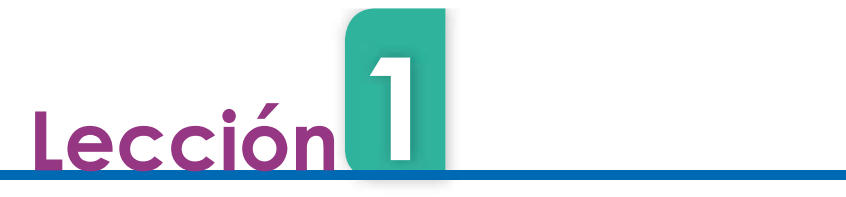

# 1.6 Vectores y coordenadas de puntos

#### **Problema inicial-**

Sean A(2, 1) y B(3, 3) dos puntos en el plano, con coordenadas en la base ortonormal  $(\vec{e}_1, \vec{e}_2)$  que muestra la figura.

a) Calcula las coordenadas del vector  $\overrightarrow{AB}$ .

.

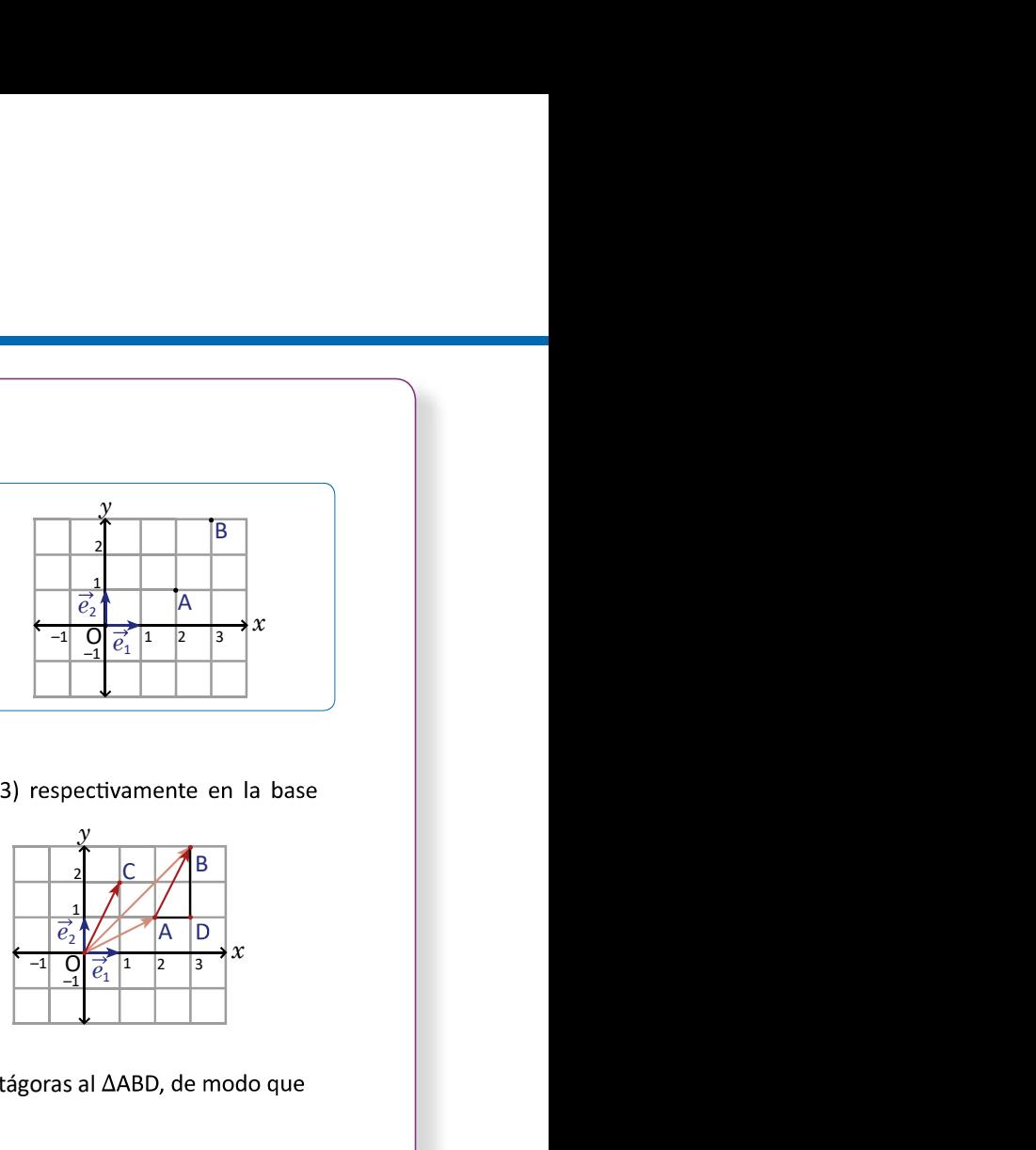

# Solución

ortonormal  $(\vec{e_1}, \vec{e_2})$ .  $\mathcal{Y}$  and  $\mathcal{Y}$ 

Entonces se cumple que

 $\overrightarrow{AB} = (3, 3) - (2, 1)$  $\overrightarrow{AB}$  = (1, 2) =  $\overrightarrow{OC}$ .

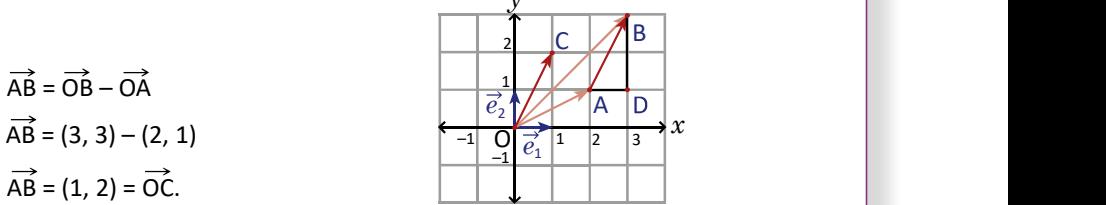

183

hidad

b) La norma de este vector se puede calcular aplicando el teorema de Pitágoras al

$$
\|\vec{AB}\| = \sqrt{1^2 + 2^2} = \sqrt{5}.
$$

# Conclusión

Considerando en el plano los puntos E<sub>1</sub>(1, 0) y E<sub>2</sub>(0, 1) que definen los vectores  $\vec{e_1} = \vec{OE}_1$  y  $\vec{e_2} = \vec{OE}_2$ . Se tiene que los vectores  $\vec{e}_1 \, \gamma \, \vec{e}_2$  forman una base ortonormal.

x, y) en el plano, se cumple que  $\overrightarrow{OA} = (x, y)$  en la base  $(\vec{e_1}, \vec{e_2})$ , y que  $\|\overrightarrow{OA}\| = \sqrt{x^2 + y^2}$  .

Si  $B(x', y')$  es otro punto, entonces se tiene que

$$
\overrightarrow{AB} = \overrightarrow{OB} - \overrightarrow{OA} = (x' - x, y' - y) \qquad \text{y que,}
$$
  

$$
\|\overrightarrow{AB}\| = \sqrt{(x' - x)^2 + (y' - y)^2}.
$$

# **Problemas**

1. Dados los puntos A y B, determina las coordenadas y la norma del vector  $\overrightarrow{AB}$  en la base  $(\vec{e_1}, \vec{e_2})$  definida arriba.

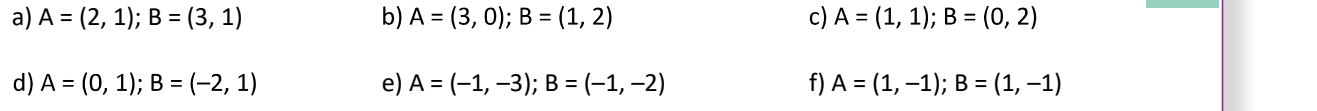

2. Considerando las coordenadas en la base  $(\vec{e}_1, \vec{e}_2)$  de un vector  $\vec{u}$  = (2, 4) y un punto A = (1, 3), determina las coordenadas de un punto B que cumpla que  $\overrightarrow{AB} = \overrightarrow{u}$ .

144

1.6 Expresa las coordenadas de un vector cualquiera en el plano cartesiano como coordenadas de un punto.

#### Secuencia:

Ahora se estudia la base vectorial más simple del plano cartesiano y se establece la norma en términos de las coordenadas.

#### Solución de problemas:

1a)  $\overrightarrow{OA} = (2, 1), \overrightarrow{OB} = (3, 1)$  $\overrightarrow{AR} = \overrightarrow{OR} - \overrightarrow{OA}$  $=(3, 1) - (2, 1)$  $=(3-2, 1-1)$  $= (1, 0)$  $\overrightarrow{AB}$  $\overrightarrow{AB}$  =  $\sqrt{1^2 + 0^2} = 1$ **1c)**  $\overrightarrow{OA} = (1, 1), \overrightarrow{OB} = (0, 2)$  $\overrightarrow{AB} = \overrightarrow{OB} - \overrightarrow{OA}$  $=(0, 2) - (1, 1)$  $= (0 - 1, 2 - 1)$  $= (-1, 1)$  $\overrightarrow{AB}$ || =  $\sqrt{(-1)^2 + 1^2} = \sqrt{2} = \sqrt{2}$ **1e)**  $\overrightarrow{OA} = (-1, -3), \overrightarrow{OB} = (-1, -2)$  $\overrightarrow{AB} = \overrightarrow{OB} - \overrightarrow{OA}$  $= (-1, -2) - (-1, -3)$  $= (-1 - (-1), -2 - (-3))$  $= (0, 1)$  $\overrightarrow{||AB||} = \sqrt{0^2 + 1^2} = 1$ **2.**  $\vec{u}$  = (2, 4) y A = (1, 3), el punto B es tal que  $\vec{u}$  =  $\overrightarrow{AB}$ .

 $\overrightarrow{AB} = \overrightarrow{OB} - \overrightarrow{OA}$  $\overrightarrow{OB} = \overrightarrow{AB} + \overrightarrow{OA}$  $\overrightarrow{OB} = (2 + 1, 4 + 3)$  $\vec{OB} = (3, 7)$ Por lo tanto,  $B = (3, 7)$ .

### Propósito:

El Problema inicial permite escribir un vector a partir de dos puntos dados utilizando la diferencia de vectores; además permite determinar su norma por medio de sus coordenadas.

1b) 
$$
0\overline{A} = (3, 0), 0\overline{B} = (1, 2)
$$
  
\n $\overrightarrow{AB} = \overrightarrow{OB} - \overrightarrow{OA}$   
\n $= (1, 2) - (3, 0)$   
\n $= (1 - 3, 2 - 0)$   
\n $= (-2, 2)$   
\n $\|\overrightarrow{AB}\| = \sqrt{(-2)^2 + 2^2} = \sqrt{8} = 2\sqrt{2}$   
\n1d)  $\overrightarrow{OA} = (0, 1), \overrightarrow{OB} = (-2, 1)$   
\n $\overrightarrow{AB} = \overrightarrow{OB} - \overrightarrow{OA}$   
\n $= (-2, 1) - (0, 1)$   
\n $= (-2 - 0, 1 - 1)$   
\n $= (-2, 0)$   
\n $\|\overrightarrow{AB}\| = \sqrt{(-2)^2 + 0^2} = 2$   
\n1f)  $\overrightarrow{OA} = (1, -1), \overrightarrow{OB} = (1, -1)$   
\n $= (1, -1) - (1, -1)$   
\n $= (1, -1) - (1, -1)$   
\n $= (1 - 1, -1 - (-1))$   
\n $= (0, 0)$   
\n $\|\overrightarrow{AB}\| = \sqrt{0^2 + 0^2} = 0$ 

En este punto el estudiante debe percatarse de la facilidad de las operaciones de vectores utilizando las coordenadas, sin embargo es válido utilizar el recurso gráfico.

# <u>1</u> Lección

# 1.7 Paralelismo

# **Problema inicial**

Considerando el vector  $\vec{u} = (2, 3)$ , determina el valor de x para que el vector  $\vec{v} = (x, -9)$  sea paralelo a  $\vec{u}$ <br>  $(\vec{u} \parallel \vec{v})$ .<br>
Se considera un número real r que cumple:<br>  $\vec{v} = r\vec{u}$ <br>  $(x, -9) = r(2, 3)$ <br>  $\begin{array}{ccc$  $(\vec{u} \parallel \vec{v}).$ 

Se considera un número real r que cumple:<br> $\vec{v} = r\vec{u}$ 

 $(x, -9) = r(2, 3)$  que cumple  $r\vec{u} = \vec{v}$ .  $(x, -9) = (2r, 3r)$  $x = 2r \ldots (1)$  $-9 = 3r \ldots (2)$ 

Y entonces se debe cumplir que

Luego se resuelve la ecuación (2), y se tiene:  $r = (-9) \div 3 = -3$ .

Finalmente se sustituve el valor de  $r$  en (1):  $x = 2(-3) = -6$ .

Por lo tanto las coordenadas del vector  $\vec{v}$  son (-6, -9).

# Conclusión

Dado un vector  $\vec{u} = (x, y) \neq \vec{0}$ , se tiene que otro vector  $\vec{v}$  es paralelo a  $\vec{u}$  si existe un número real r de modo que  $\vec{v}$  = (*rx*, *ry*). Un vector  $u = (x, y)$  es distinto

Además, en una base ortonormal, para la norma del vector  $\vec{v}$  se cumple que  $\begin{bmatrix}$  del vector cero si x o y son dis-<br>tintos de cero (ambos inclusive).

 $\vec{v}$ || =  $\sqrt{(rx)^2 + (ry)^2} = |r| \sqrt{x^2 + y^2} = |r| |\vec{u}|$ ||.

del vector cero si  $x$  o  $y$  son dis-

paralelos si existe un número real  $r$ Dos vectores  $\vec{u} \, y \, \vec{v}$  diferentes de  $\vec{0}$  son

 $r =$ 

r and the state of the state of the state of the state of the state of the state of the state of the state of the state of the state of the state of the state of the state of the state of the state of the state of the stat se cumple que  $\sqrt{r^2} = |r|$ .

# Ejemplo.

Determina los vectores paralelos al vector  $\vec{u}$  = (-3, 4) que tienen norma 15.

Si  $\vec{v}$  es un vector paralelo a  $\vec{u}$  se cumple que  $\vec{v}$  =  $r\vec{u}$ , entonces:

 $15 = 5|r|$  $|r| = 3$  $r = \pm 3$ .  $\|\vec{v}\| = |r| \|\vec{u}\|$  $15 = |r|\sqrt{(-3)^2 + 4^2}$ 

por lo tanto los vectores son:  $3\vec{u} = 3(-3, 4) = (-9, 12)$  y  $-3\vec{u} = -3(-3, 4) = (9, -12)$ .

# Problemas

 $\left(184\right)$ 

1. Calcula las coordenadas de  $\vec{v}$  para que  $\vec{u}$  y  $\vec{v}$  sean paralelos.

a)  $\vec{u} = (2, 1), \vec{v} = (x, 3)$  b)  $\vec{u} = (3, 1), \vec{v} = (x, -3)$  c)  $\vec{u} = (6, 3), \vec{v} = (2, x)$  d)  $\vec{u} = (2, 4), \vec{v} = (-1, x)$ 

- 2. Determina los vectores paralelos al vector  $\vec{u}$  que tienen la norma indicada. Considera las coordenadas en una base ortonormal.
	- a)  $\vec{u}$  = (4, 3), norma 10 b)  $\vec{u}$  = (-3, -4), norma 1 c)  $\vec{u}$  = (1, 2), norma 5 d)  $\vec{u}$  = (2, 2), norma 4
- 3. Encuentra las coordenadas del punto C de un paralelogramo ABCD, si se cumple que A = (1, 2), B = (3, 5)  $y D = (0, 0).$

1.7 Utiliza la definición de paralelismo entre vectores para resolver problemas con vectores expresados en coordenadas.

#### Secuencia:

Los vectores paralalelos se definieron en la clase 1.3 donde se trató el producto escalar. Para esta clase se estudia el paralelismo utilizando las coor- | | dad de pares ordenados. En el Ejemplo se muesdenadas de los vectores y se demuestra la fórmu-<br>
a tra otro tipo de problemas sobre vectores paralela de la norma de un vector en términos de algún vector paralelo a este.

#### Solución de problemas:

**1a)** 
$$
\vec{u} = (2, 1), \vec{v} = (x, 3)
$$
  
 $v = r\vec{u}$   
 $(x, 3) = r(2, 1)$   
 $(x, 3) = (2r, r)$ 

$$
\begin{cases}\n x = 2r \dots (1) \\
 3 = r \dots (2) \\
 r = 3 \\
 x = 2(3) = 6\n\end{cases}
$$
\nPor lo tanto,  $\vec{v} = (6, 3)$ .

2a) 
$$
\vec{u} = (4, 3)
$$
, norma 10  
\n $\vec{v} = r\vec{u}$   
\n $\|\vec{v}\| = |r| \|\vec{u}\|$   
\n10 =  $|r|\sqrt{4^2 + 3^2}$   
\n $|r| = 2$   
\n21  $\vec{u} = (1, 2)$ , norma 5  
\n $|r| = 2$   
\n22  $\vec{u} = (1, 2)$ , norma 5  
\n $|\vec{v}| = (2, 2)$ , norma 4  
\n23  $\vec{u} = (2, 2)$ , norma 4

 $2\vec{u} = (8, 6)$  y  $-2\vec{u} = (-8, -6)$ .

# **3.** A =  $(1, 2)$ , B =  $(3, 5)$ , D =  $(0, 0)$ .

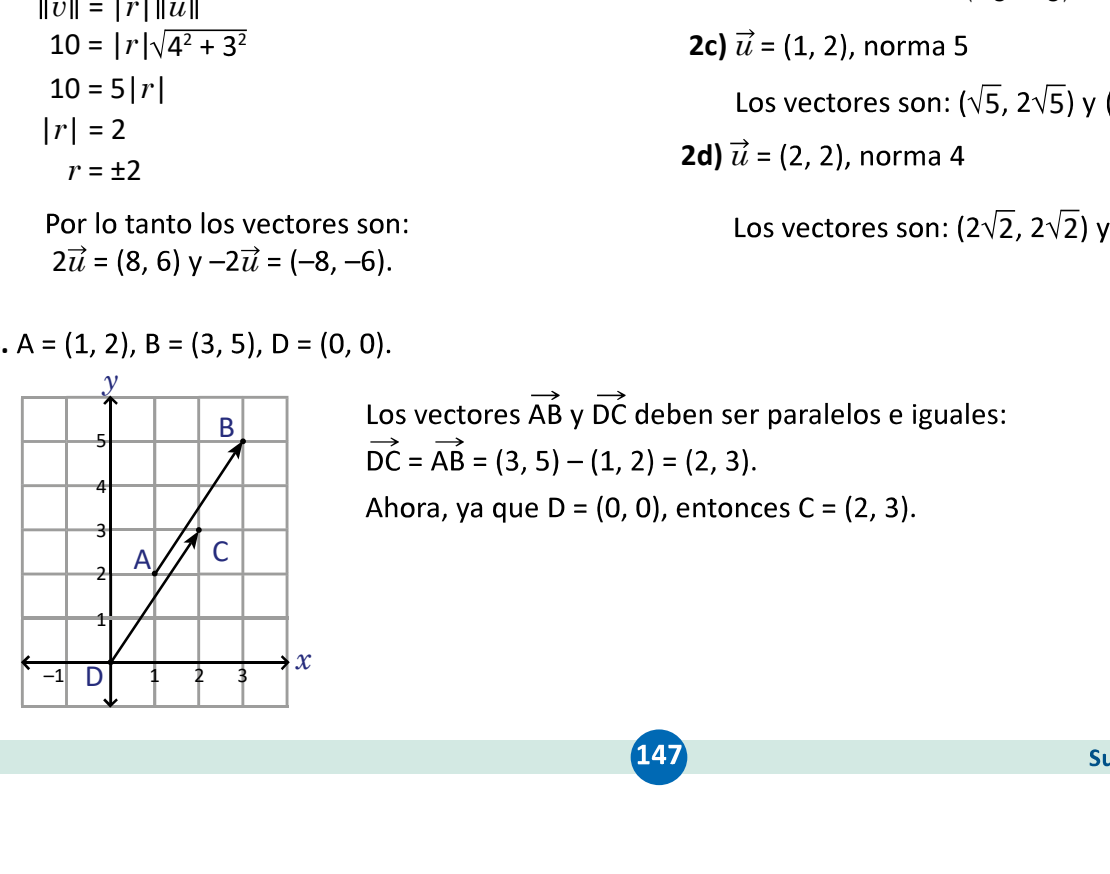

B

# Propósito:

Para desarrollar el Problema inicial el estudiante - - los y su solución.

**1b)**  $\vec{v} = (-9, -3)$ 

1c)  $\vec{v}$  = (2, 1)

1d)  $\vec{v} = (-1, -2)$ 

**2c)**  $\vec{u}$  = (1, 2), norma 5 **2d)**  $\vec{u}$  = (2, 2), norma 4  $\left(-\frac{3}{5}, -\frac{4}{5}\right)$  y  $\left(\frac{3}{5}, \frac{4}{5}\right)$ .  $4)$ ,  $(3 \ 4)$  $\frac{4}{5}$ ) y  $\left(\frac{3}{5}, \frac{4}{5}\right)$ .  $4)$  $5/$ ). Los vectores son:  $(\sqrt{5}, 2\sqrt{5})$  y  $(-\sqrt{5}, -2\sqrt{5})$ . Los vectores son:  $(2\sqrt{2}, 2\sqrt{2})$  v  $(-2\sqrt{2}, -2\sqrt{2})$ .

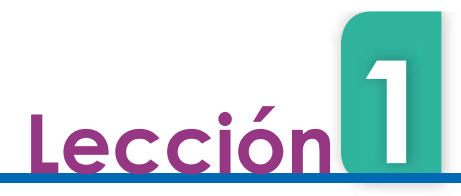

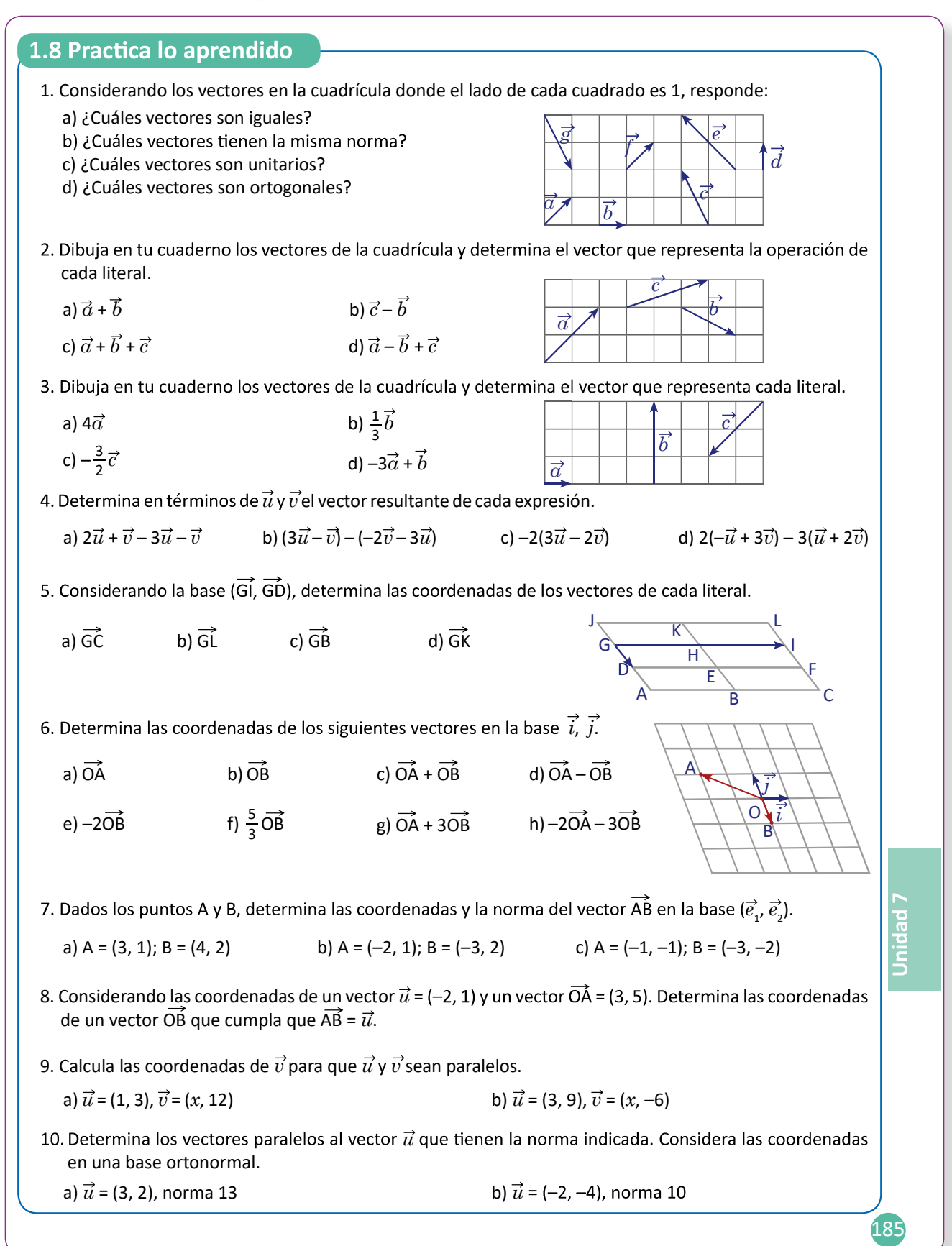

#### 1.8 Resuelve problemas utilizando vectores.

Solución de problemas: **1a**)  $\vec{a}$   $\vec{v}$   $\vec{f}$ . **1b**)  $\vec{a}$   $\vec{v}$   $\vec{f}$ ;  $\vec{b}$   $\vec{v}$   $\vec{d}$ ;  $\vec{c}$   $\vec{v}$   $\vec{g}$ . **1c**)  $\vec{b}$   $\vec{v}$   $\vec{d}$ . **1d**)  $\vec{a}$   $\vec{v}$   $\vec{e}$ ;  $\vec{e}$   $\vec{v}$   $\vec{f}$ ;  $\vec{b}$   $\vec{v}$   $\vec{d}$ **2d)**  $\vec{a} - \vec{b} + \vec{c} = \vec{a} + (\vec{c} - \vec{b})$ 2a) 2b) 2c)  $\vec{a}$  –  $\vec{b}$  +  $\overrightarrow{b}$   $\overrightarrow{c}$   $\overrightarrow{a}$  $\vec{c}$  and  $\vec{c}$  and  $\vec{c}$  $\vec{a}$  +  $\vec{b}$  +  $\vec{a}$   $\left[\right]$  $\vec{q}-\vec{b}$  $\vec{c}$   $\rightarrow$   $\vec{v}$ c – b  $\vec{a}$  +  $\vec{b}$  +  $\vec{b}$  +  $\vec{c}$  +  $\vec{d}$  +  $\vec{b}$  +  $\vec{c}$  $b$   $\rightarrow b$  $\vec{a} + \vec{b}$   $\overrightarrow{a}$  $\vec{a}$  | | | | 3a)  $\begin{array}{|c|c|c|c|c|}\hline \textbf{3b} & \textbf{1} & \textbf{3c} \ \hline \end{array}$  3c)  $\begin{array}{|c|c|c|c|}\hline \overrightarrow{c} & \textbf{3d} & \textbf{1} & \textbf{1} \ \hline \end{array}$  $\vec{c}$  /  $\vec{c}$   $\rightarrow$   $\vec{c}$  $3\vec{a} + b$  $\left|b\right|$   $\sqrt{3a}+b$  $\frac{3}{2}$   $\frac{1}{2}$   $\frac{3a}{b}$   $\frac{5a}{c}$  $4\vec{a}$   $\rightarrow$  $\vec{e}$   $\begin{array}{c|c|c|c|c|c} \hline \hline \hline \end{array}$  $174$   $77^{\circ}$  $2^{\circ}$   $\vert \vert \vert \vert \vert \vert \vert \vert \vert$  $b'$   $\frac{1}{5}b''$   $\frac{1}{2}$   $\frac{2}{1}$  $\frac{1}{3}b$ <sup>2</sup> a  $-\vec{a}$   $-\vec{a}$   $-\vec{a}$ **4b)**  $(3\vec{u} - \vec{v}) - (-2\vec{v} - 3\vec{u}) = 6\vec{u} + \vec{v}$ 4a)  $2\vec{u} + \vec{v} - 3\vec{u} - \vec{v} = -\vec{u}$ **4c)**  $-2(3\vec{u} - 2\vec{v}) = -6\vec{u} + 4\vec{v}$  <br>**4d)**  $2(-\vec{u} + 3\vec{v}) - 3(\vec{u} + 2\vec{v}) = -5\vec{u}$ 5a) (1, 2) 5b) (1, -1) 5c)  $(\frac{1}{2}, 2)$  5d)  $(\frac{1}{2}, -1)$ )  $2'$   $\frac{1}{2}$ 6a)  $\overrightarrow{OA} = (-2, 1)$ **6b)**  $\overrightarrow{OB} = (0, -1)$  **6c)**  $\overrightarrow{OA} + \overrightarrow{OB} = (-2, 1) + (0, -1)$  **6d)**  $\overrightarrow{OA} - \overrightarrow{OB} = (-2, 1) - ($  $= (-2, 0)$  $= (-2, 2)$ **6f**)  $\frac{5}{3}$   $\overrightarrow{OB} = (0, -\frac{5}{3})$  **6g)**  $\overrightarrow{OA} + 3\overrightarrow{OB} = (-2, -2)$  $5)$   $6\overrightarrow{0}$   $3\overrightarrow{0}$   $(3\overrightarrow{0})$ 6e)  $-2\overrightarrow{OB} = (0, 2)$  $\frac{3}{3}$  6g) OA + 3OB = (-2, -2) 6h) -2OA - 3OB = (4, 1) **7a)**  $A = (3, 1)$ ;  $B = (4, 2)$ **7b)**  $A = (-2, 1)$ ;  $B = (-3, 2)$ **7c)**  $A = (-1, -1)$ ;  $B = (-3, -2)$  $\overrightarrow{AB} = \overrightarrow{OB} - \overrightarrow{OA}$  $\overrightarrow{AB} = \overrightarrow{OB} - \overrightarrow{OA}$  $\overrightarrow{AB} = \overrightarrow{OB} - \overrightarrow{OA}$  $=(-3, -2) - (-1, -1)$  $=(4, 2) - (3, 1)$  $= (-3, 2) - (-2, 1)$  $= (1, 1)$  $= (-1, 1)$  $= (-2, -1)$  $|\overrightarrow{AB}| = \sqrt{1^2 + 1^2}$ <br>=  $\sqrt{2}$  $2 + 12$   $|\Delta \hat{R}| - \sqrt{(-1)^2 + 1^2}$  $|A\hat{B}| = \sqrt{(-1)^2 + 1^2}$   $|A\hat{B}| = \sqrt{(-2)^2 + (-1)^2}$  $=\sqrt{2}$   $=\sqrt{5}$  $=$   $\sqrt{5}$ 8.  $\overrightarrow{AB} = (-2, 1)$ **9a)**  $\vec{v} = (4, 12)$  **9b)**  $\vec{v} = (-2, -6)$  $\overrightarrow{AB} = \overrightarrow{OB} - \overrightarrow{OA}$  $\overrightarrow{OB} = \overrightarrow{AB} + \overrightarrow{OA}$ **10a)**  $(3\sqrt{13}, 2\sqrt{13})$  y  $(-3\sqrt{13}, -2\sqrt{13})$  **10b)**  $(2\sqrt{5}, 4\sqrt{5})$  y  $(-2\sqrt{5}, -4\sqrt{5})$  $\overrightarrow{OB} = (-2, 1) + (3, 5)$  $\overrightarrow{OB}$  = (1, 6)

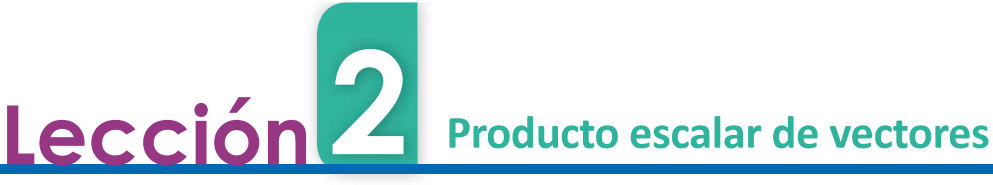

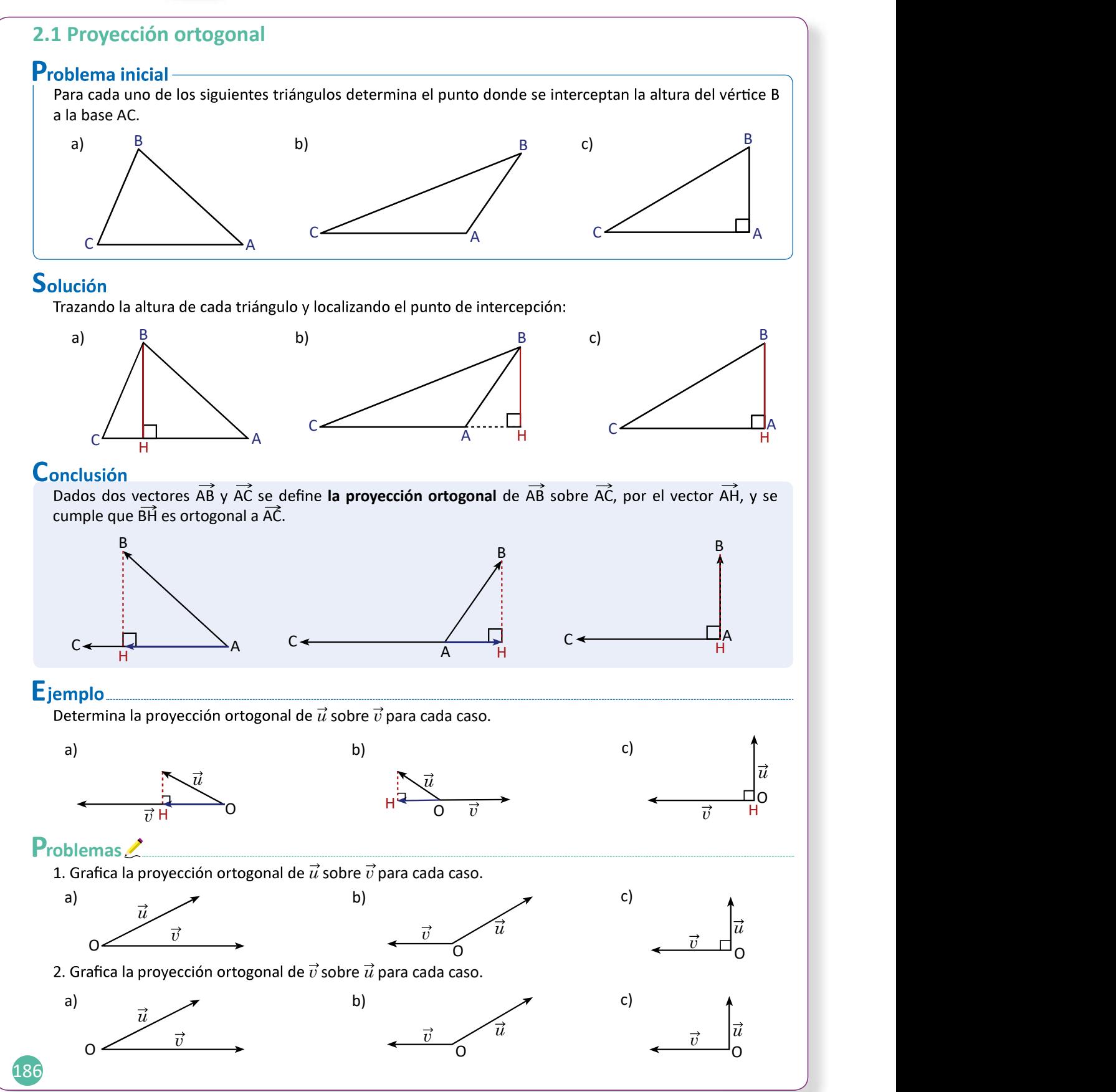

150

2.1 Dibuja la proyección ortogonal de un vector sobre otro en diferentes casos.

### Secuencia:

En esta lección se define la proyección ortogo- El problema inicial permitirá al estudiante co-Secuencia:<br>
El propósito:<br>
El problema inicial permitirá al estudiante co-<br>
para determinar la proyección<br>
base el trazo de la altura de un triángulo. La pro-<br>
para determinar la proyección<br>
ortogonal de un vector a partir

- nextale existence define la proyección ortogonal permitirá al estudiante considerate de la provincia al estudiante de la dividina de la meteor sobre estre de la altura del morte de proceso para determina la distursa del a

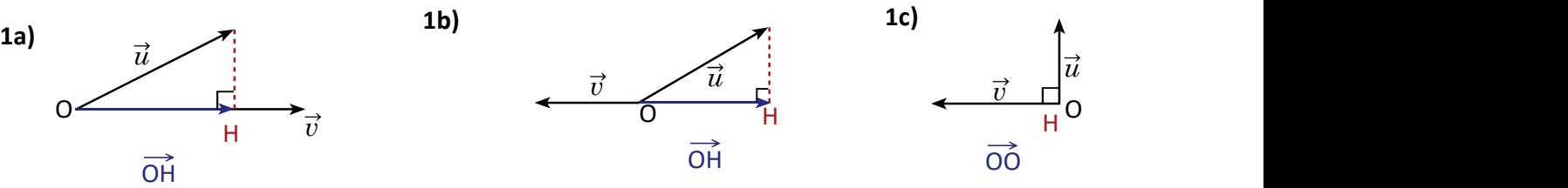

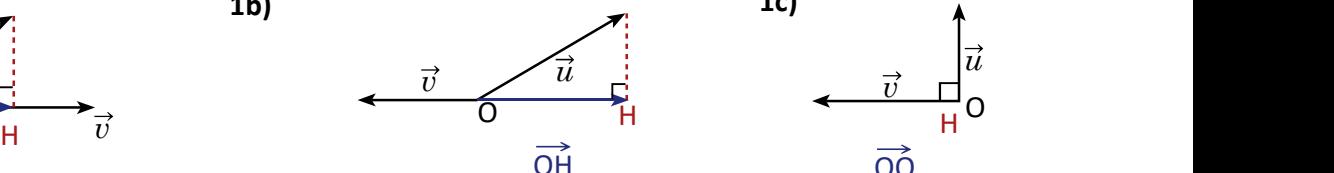

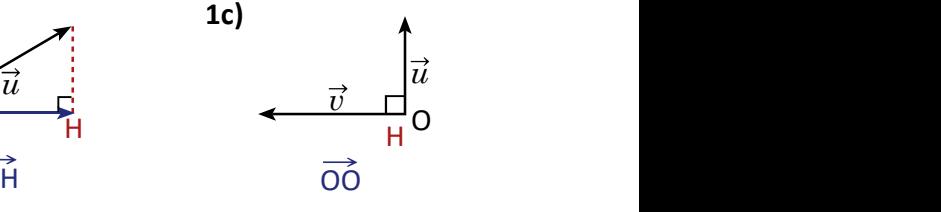

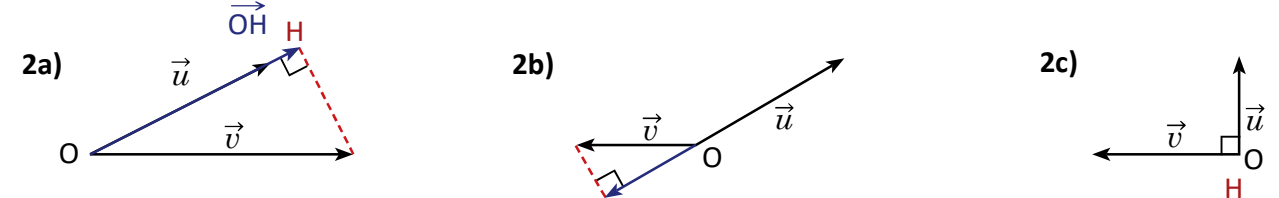

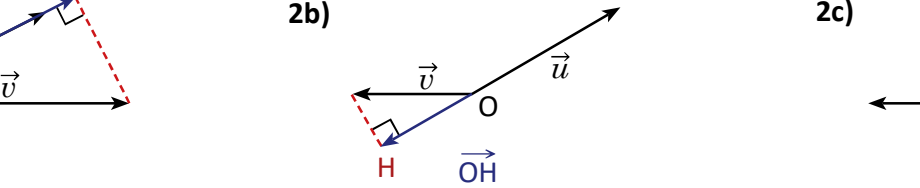

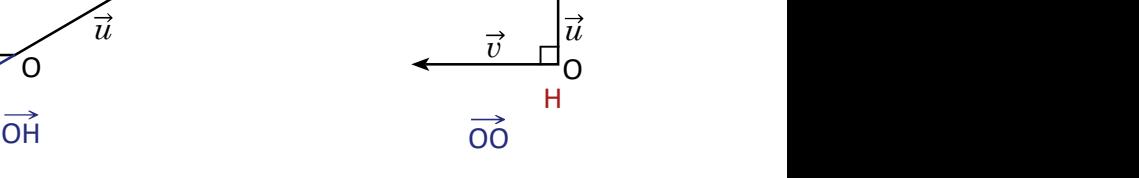

La proyección ortogonal en 1c) y 2c) es el vector cero.

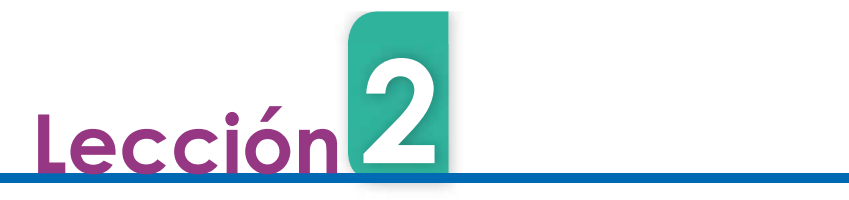

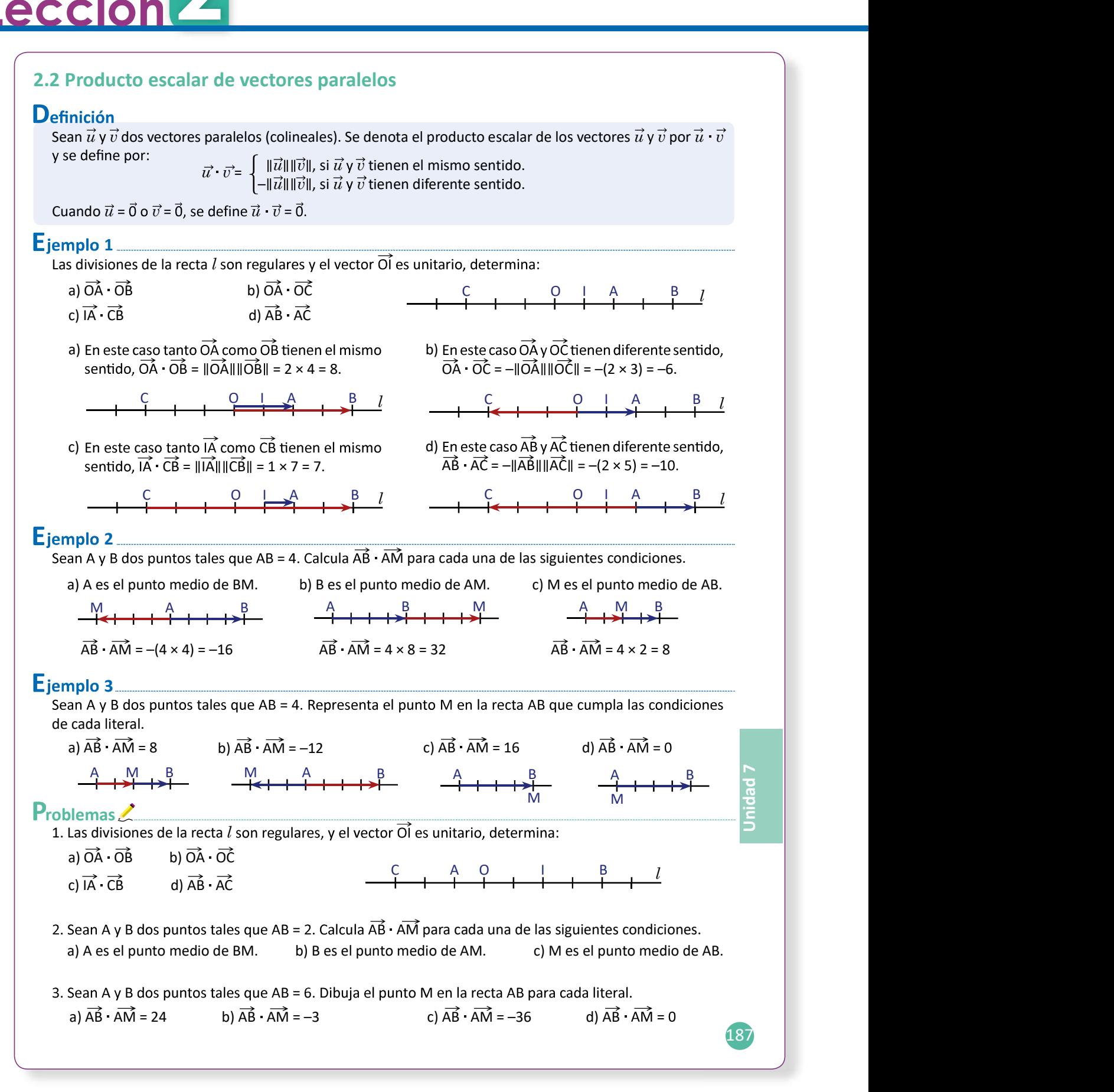

2.2 Calcula el producto escalar de vectores paralelos.

#### Secuencia:

rá esta definición para dos vectores cualesquiera utilizando la proyección ortogonal.

#### Solución de problemas:

1a) 
$$
\overrightarrow{OA} \cdot \overrightarrow{OB}
$$
  
\n1b)  $\overrightarrow{OA} \cdot \overrightarrow{OB}$   
\n1c)  $\overrightarrow{IA} \cdot \overrightarrow{CB}$   
\n1d)  $\overrightarrow{OA} \cdot \overrightarrow{OB}$   
\n1e)  $\overrightarrow{OA} \cdot \overrightarrow{OB}$   
\n1f)  $\overrightarrow{CA} \cdot \overrightarrow{OB}$   
\n1g)  $\overrightarrow{CA} \cdot \overrightarrow{OC}$   
\n1h)  $\overrightarrow{OA} \cdot \overrightarrow{OC}$   
\n $\overrightarrow{OA} \cdot \overrightarrow{OB} = -\|\overrightarrow{OA}\| \|\overrightarrow{OB}\| = -\frac{1}{2} \times 2 = -1$ .  
\n1c)  $\overrightarrow{IA} \cdot \overrightarrow{CB}$   
\n1d)  $\overrightarrow{AB} \cdot \overrightarrow{AC}$   
\n1e)  $\overrightarrow{IA} \cdot \overrightarrow{CB}$   
\n1f)  $\overrightarrow{CB}$   
\n1g)  $\overrightarrow{AB} \cdot \overrightarrow{AC}$   
\n1h)  $\overrightarrow{AB} \cdot \overrightarrow{AC}$   
\n1i)  $\overrightarrow{AB} \cdot \overrightarrow{AC}$   
\n1j)  $\overrightarrow{AB} \cdot \overrightarrow{AC}$   
\n1k)  $\overrightarrow{CB} \cdot \overrightarrow{CB} = -\|\overrightarrow{IA}\| \|\overrightarrow{CB}\| = -(\frac{3}{2} \times \frac{7}{2}) = -\frac{21}{4}$ .  
\n13a)  $\overrightarrow{AB} \cdot \overrightarrow{AC} = -\sqrt{AB} \cdot \overrightarrow{AC} = -\sqrt{AB} \cdot \overrightarrow{AC} =$ 

3a)  $\overrightarrow{AB}$   $\overrightarrow{AM}$  = 24

$$
\begin{array}{c}\nA \\
\downarrow \\
\downarrow \\
\downarrow\n\end{array}
$$

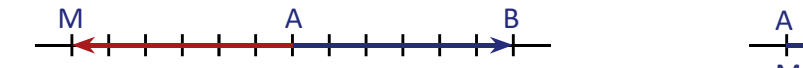

**Propósito:**<br>
La definición de producto escalar para vectores<br>
paralelos es parecida a la forma en la que se es-<br>
tableció la multiplicación de números positivos y<br>
negativos, en este caso el sentido del vector hace<br>
las v Ahora se estudia la definición de producto esca- La definición de producto escalar para vectores to escalar de dos vectores que tienen el mismo sentido es positivo y si es diferente es negativo.

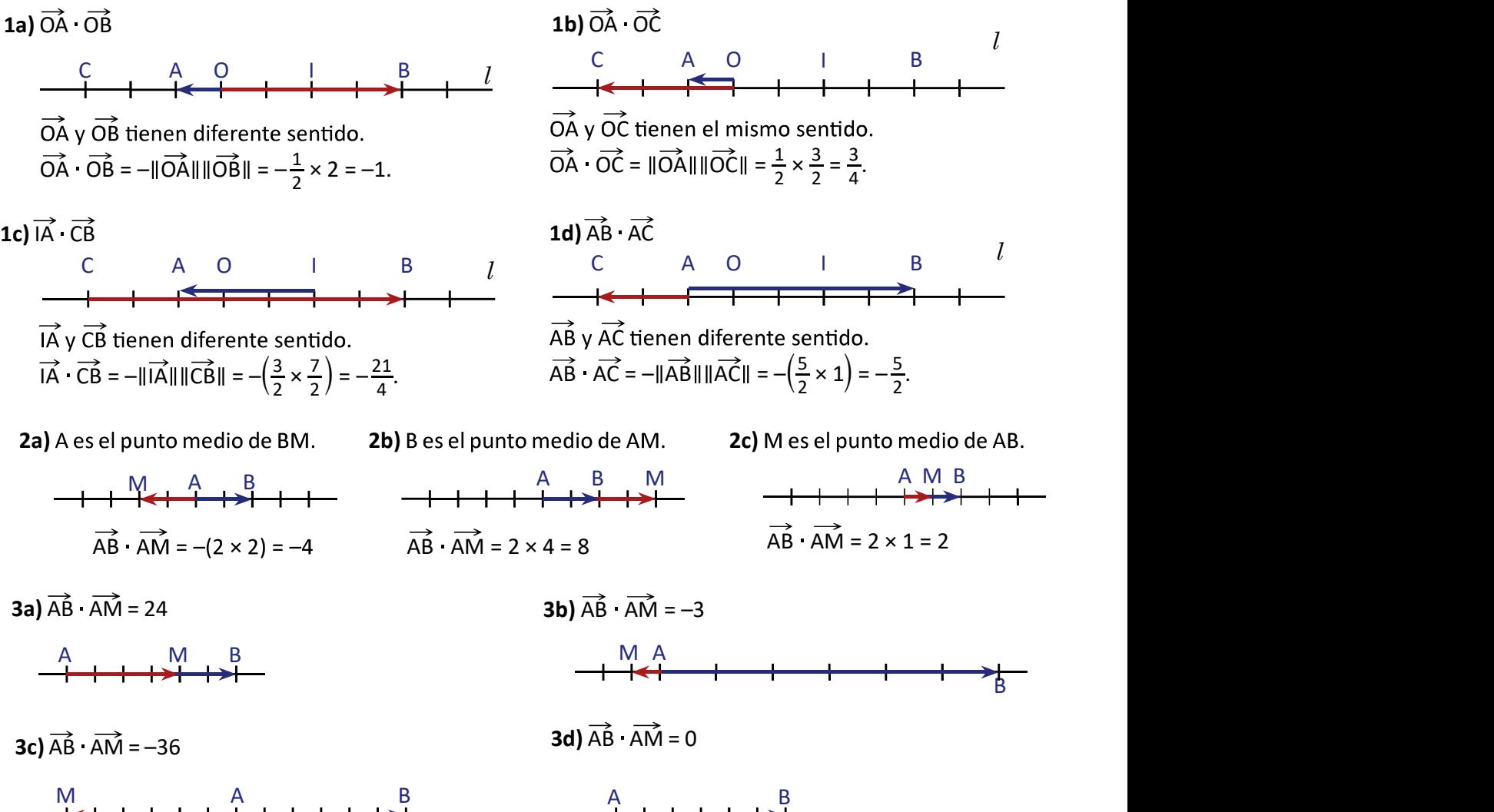

M<sub>arc</sub>hief and the contract of the contract of the contract of the contract of the contract of the contract of the contract of the contract of the contract of the contract of the contract of the contract of the contract of

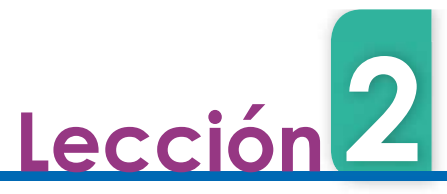

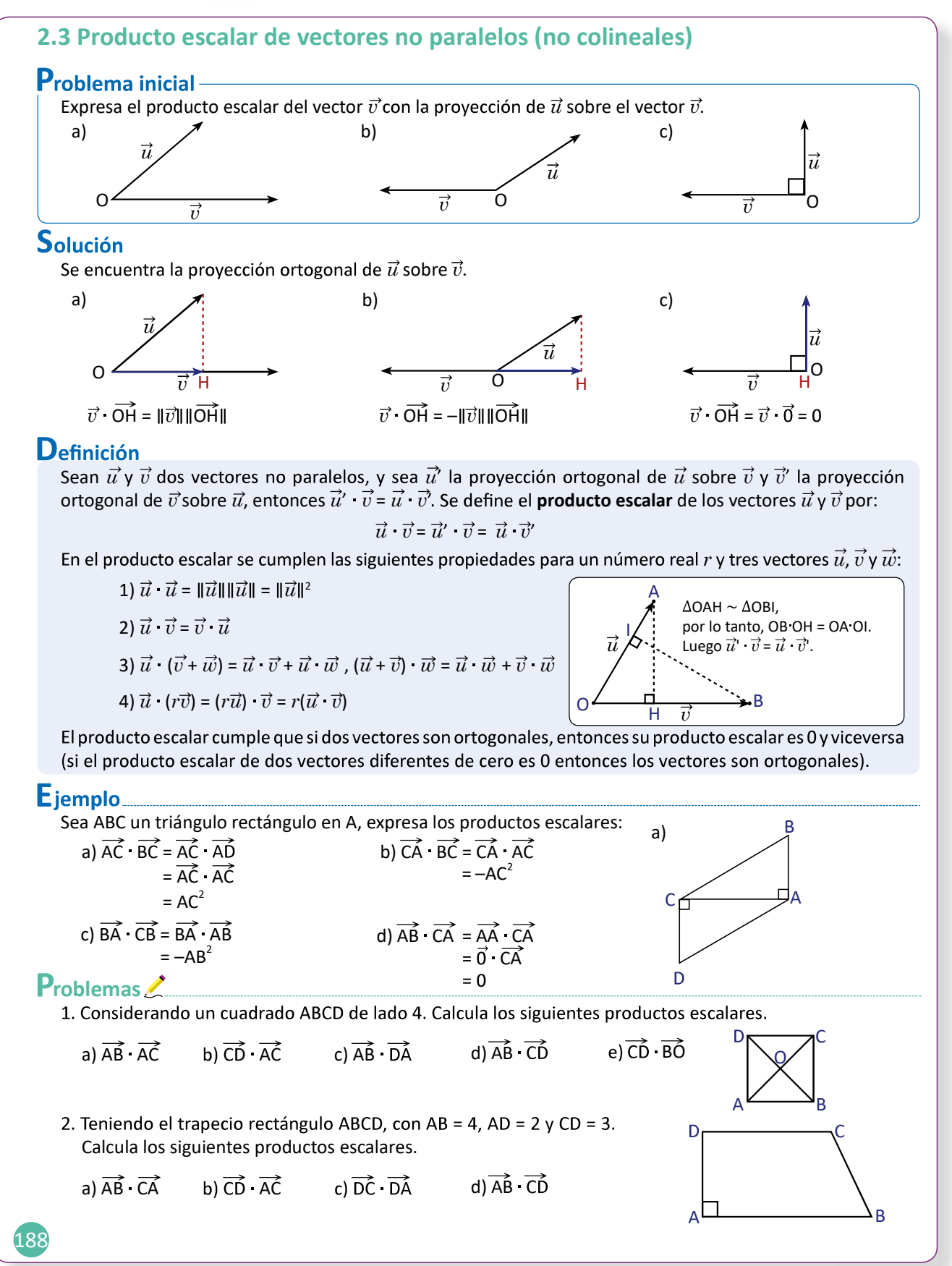

2.3 Efectúa el producto escalar de vectores no paralelos utilizando proyección ortogonal.

#### Secuencia:

cualesquiera relacionando el producto para vec- calar de vectores analizando los tres casos de la tores paralelos con la proyección ortogonal; ade- | | proyección ortogonal vistos en la clase 2.1, es deles si y solo si su producto escalar es cero.

Propósito:<br>
En el Problema inicial se observa el producto es-<br>
calar de vectores analizando los tres casos de la<br>
proyección ortogonal vistos en la clase 2.1, es de-<br>
cir, cuando el ángulo entre los vectores es agudo, obtuso o recto. En la información adicional de la Definición se demuestra que el producto escalar está bien definido.

# Solución de problemas:

Primero se dibujan los vectores con punto inicial común.

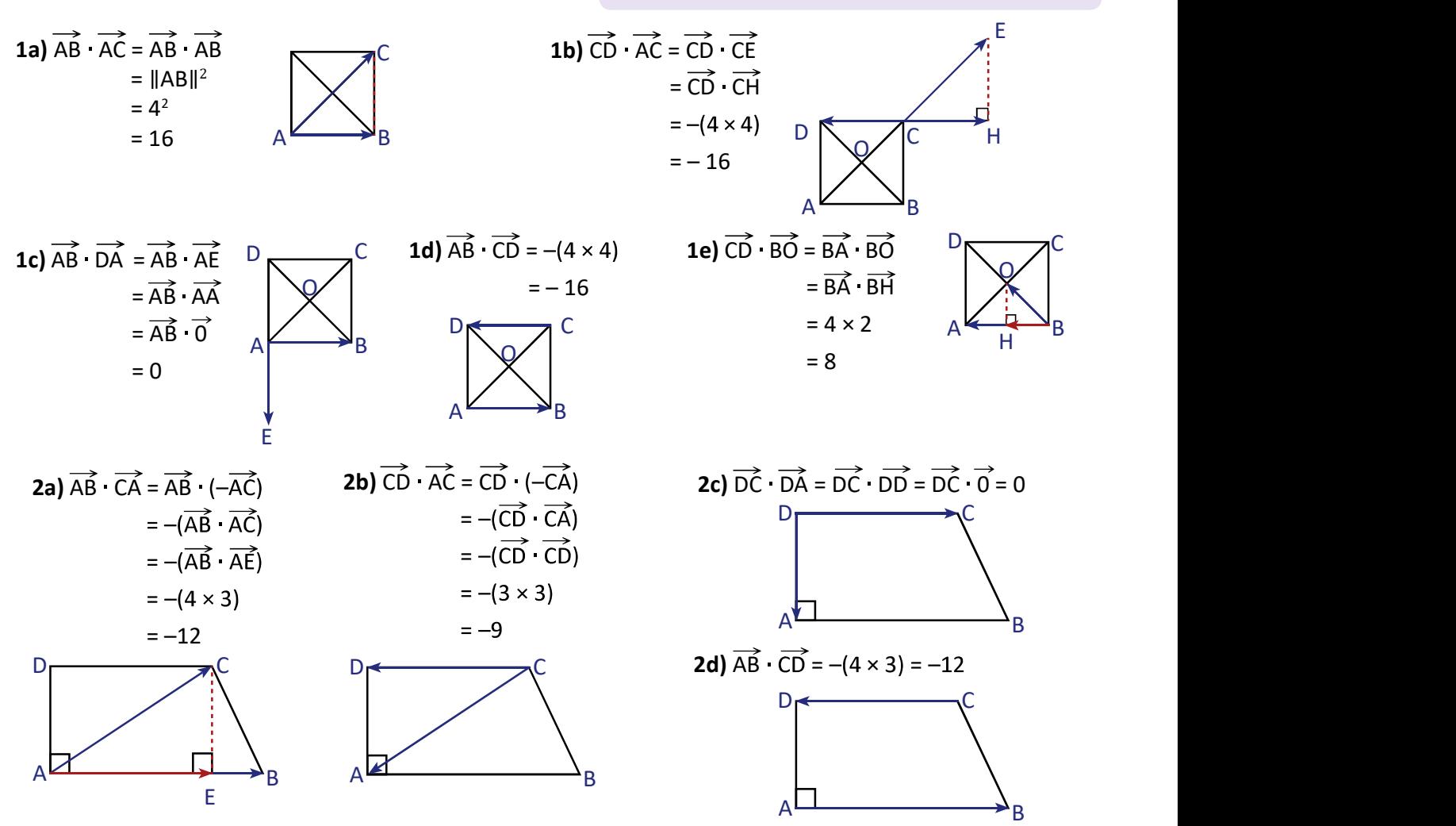

e in the state of de observar inmediatamente que el producto escalar es cero por la perpendicularidad de los vectores.

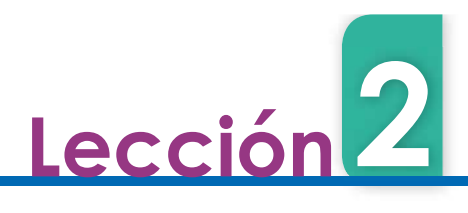

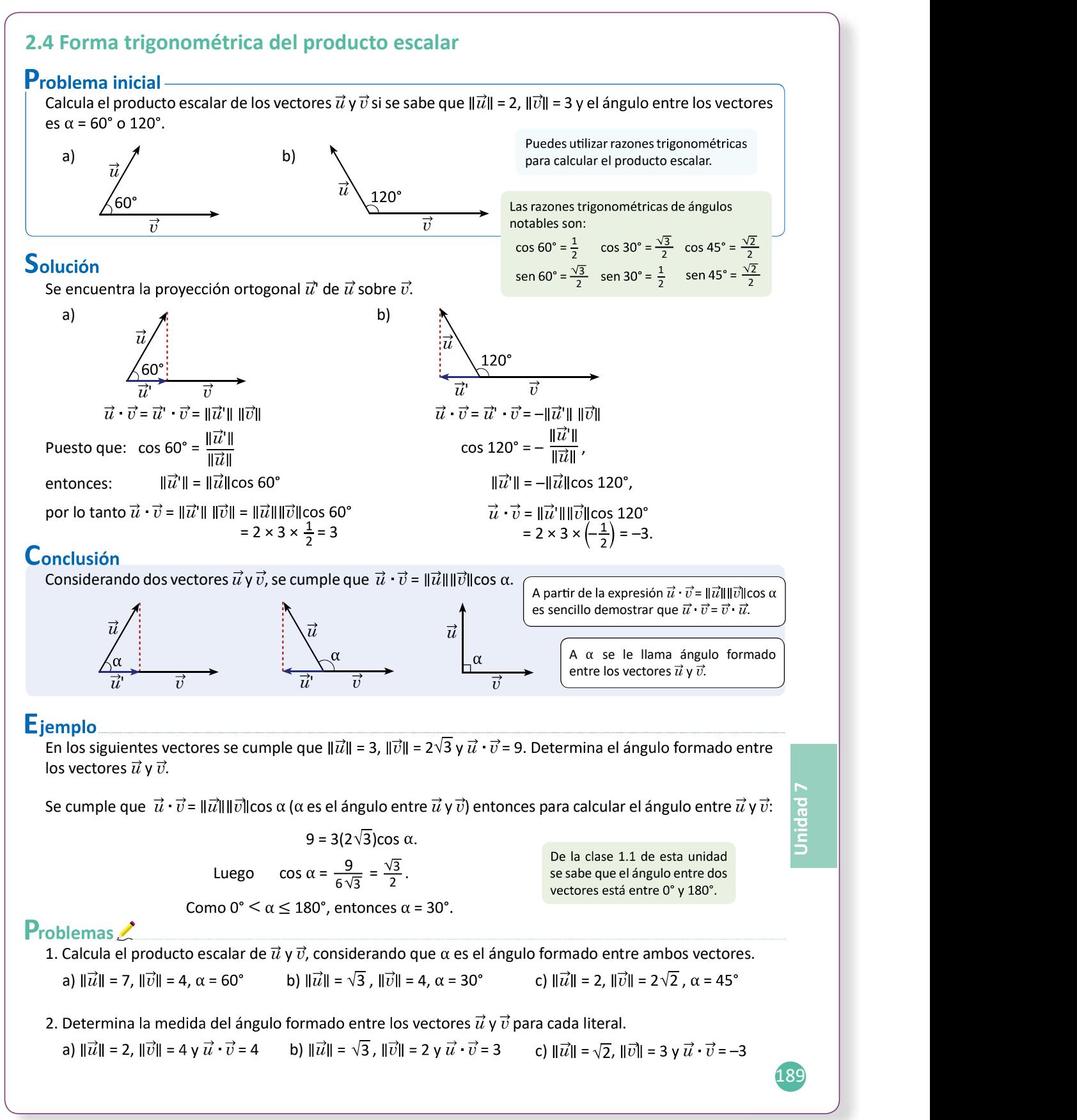

2.4 Realiza el producto escalar de vectores utilizando la forma trigonométrica del producto escalar.

# Secuencia: Propósito:

En esta clase se establece la relación entre el producto escalar y el ángulo formado entre dos vectores dados.

# Solución de problemas:

1a) 
$$
\|\vec{u}\| = 7
$$
,  $\|\vec{v}\| = 4$ ,  $\alpha = 60^{\circ}$   
\n $\vec{u} \cdot \vec{v} = \|\vec{u}\| \|\vec{v}\| \cos 60^{\circ}$   
\n $= 7 \times 4 \times \frac{1}{2}$   
\n $= 14$ 

1c) 
$$
\|\vec{u}\| = 2
$$
,  $\|\vec{v}\| = 2\sqrt{2}$ ,  $\alpha = 45^{\circ}$   
\n $\vec{u} \cdot \vec{v} = \|\vec{u}\| \|\vec{v}\| \cos 45^{\circ}$   
\n $= 2 \times 2\sqrt{2} \times \frac{\sqrt{2}}{2}$   
\n $= 4$ 

- nes trigonométricas del ángulo dado entre los vectores.

**1b)** 
$$
\|\vec{u}\| = \sqrt{3}
$$
,  $\|\vec{v}\| = 4$ ,  $\alpha = 30^{\circ}$   
\n
$$
\vec{u} \cdot \vec{v} = \|\vec{u}\| \|\vec{v}\| \cos 30^{\circ}
$$
\n
$$
= \sqrt{3} \times 4 \times \frac{\sqrt{3}}{2}
$$
\n
$$
= 6
$$

2a) 
$$
\|\vec{u}\| = 2
$$
,  $\|\vec{v}\| = 4$  y  $\vec{u} \cdot \vec{v} = 4$   
\n $\vec{u} \cdot \vec{v} = \|\vec{u}\| \|\vec{v}\| \cos \alpha$   
\n $4 = 2(4)(\cos \alpha)$   
\n $\cos \alpha = \frac{1}{2}$   
\n $\alpha = 60^{\circ}$ 

**2b)** 
$$
\|\vec{u}\| = \sqrt{3}
$$
,  $\|\vec{v}\| = 2$  y  $\vec{u} \cdot \vec{v} = 3$   
**2c)**  $\|\vec{u}\| = \sqrt{2}$ ,  $\|\vec{v}\| = 3$  y  $\vec{u} \cdot \vec{v} = -3$ 

$$
\vec{u} \cdot \vec{v} = \|\vec{u}\| \|\vec{v}\| \cos \alpha
$$
  

$$
3 = \sqrt{3}(2)(\cos \alpha)
$$
  

$$
\cos \alpha = \frac{3}{2\sqrt{3}} = \frac{\sqrt{3}}{2}
$$
  

$$
\alpha = 30^{\circ}
$$

$$
\vec{u} \cdot \vec{v} = \|\vec{u}\| \|\vec{v}\| \cos \alpha
$$
  
\n
$$
-3 = \sqrt{2}(3)(\cos \alpha)
$$
  
\n
$$
\cos \alpha = \frac{-3}{3\sqrt{2}} = -\frac{\sqrt{2}}{2}
$$
  
\n
$$
\alpha = 135^{\circ}
$$

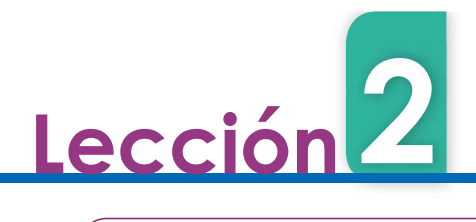

# 2.5 Producto escalar de vectores en el plano cartesiano

# Problema inicial-

Considerando una base ortonormal  $(\vec{i}, \vec{j}), \vec{u} = (x, y)$  y  $\vec{v} = (x', y')$  dos vectores  $\vec{u} = x\vec{i} + y\vec{j}, \vec{v} = x'\vec{i} + y'\vec{j}$ . Determina  $\vec{u} \cdot \vec{v}$ .

# Solución

 $\vec{u} \cdot \vec{v} = (x\vec{i} + y\vec{j}) (x'\vec{i} + y'\vec{j})$  $=\vec{x} \cdot \vec{x} \cdot \vec{y} + \vec{x} \cdot \vec{y} \cdot \vec{y} + \vec{y} \cdot \vec{y} \cdot \vec{z} + \vec{y} \cdot \vec{y} \cdot \vec{y}$  por propiedad 3, =  $xx'(\vec{i} \cdot \vec{i}) + xy'(\vec{i} \cdot \vec{j}) + yx'(\vec{j} \cdot \vec{i}) + yy'(\vec{j} \cdot \vec{j})$  por propiedad 4,  $= xx' \|\vec{i}\|^2 + xy'(0) + yx'(0) + yy'\|\vec{j}\|^2$  porque  $\vec{i}$ ,  $\vec{j}$  son ortogonales,  $= xx'(1) + yy'(1)$  porque  $\vec{i}, \vec{j}$  son normales.  $= xx' + yy'$ 

# Conclusión

Dados dos vectores  $\vec{u} = (x, y), \vec{v} = (x', y')$  en una base ortonormal, se cumple que:

 $\vec{u} \cdot \vec{v} = xx' + \nu v'.$ 

# Eiemplo.

Determina el producto escalar de los vectores  $\vec{u}$  = (3, 2),  $\vec{v}$  = (1, 2) en una base ortonormal.

$$
\vec{u} \cdot \vec{v} = (3 \times 1) + (2 \times 2)
$$
  

$$
\vec{u} \cdot \vec{v} = 3 + 4
$$
  

$$
\vec{u} \cdot \vec{v} = 7
$$

# Problemas

190

1. Determina el producto escalar de los vectores  $\vec{u} \cdot \vec{v}$  en cada literal. Considera que las coordenadas de los vectores están en una base ortonormal.

a)  $\vec{u} = (4, 1), \vec{v} = (2, 3)$  b)  $\vec{u} = (-2, 3), \vec{v} = (-1, -2)$  c)  $\vec{u} = (2, -3), \vec{v} = (-3, -2)$ 

2. Encuentra el valor de x que hace que los vectores  $\vec{u}$  y  $\vec{v}$  sean ortogonales. Considera que las coordenadas de los vectores están en una base ortonormal.

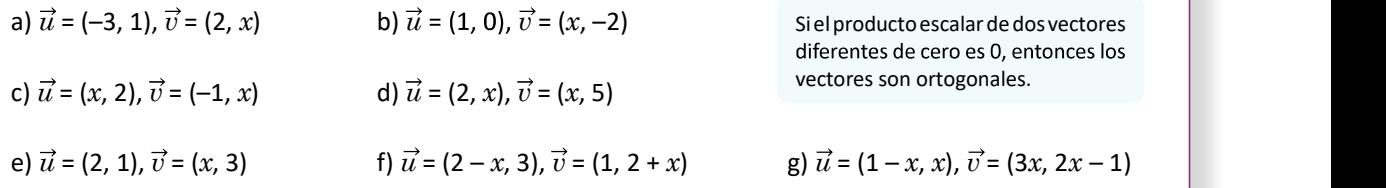

E 3. Determina la medida del ángulo formado entre los vectores de cada literal. Considera que las coordenadas de los vectores están en una base ortonormal.

a)  $\vec{u} = (4, 1), \vec{v} = (2, 3)$ b)  $\vec{u} = (-2, 3), \vec{v} = (-1, -2)$ 

c)  $\vec{u} = (2, -3), \vec{v} = (-3, -2)$ 

in 158 in the second contract of the second contract of the second contract of the second contract of the second

Aplica la forma en que se utilizó el producto escalar en el ejemplo de la clase anterior.

2.5 Determina el producto escalar de vectores en coordenadas de una base ortonormal.

# Secuencia: Propósito:

Se determina el producto escalar a partir de las coordenadas del vector en una base ortonormal utilizando las propiedades de los vectores.

 litará el cálculo del producto escalar. Ahora el estudiante será capaz de determinar el ángulo entre dos vectores conociendo únicamente sus coordenadas.

#### Solución de problemas:

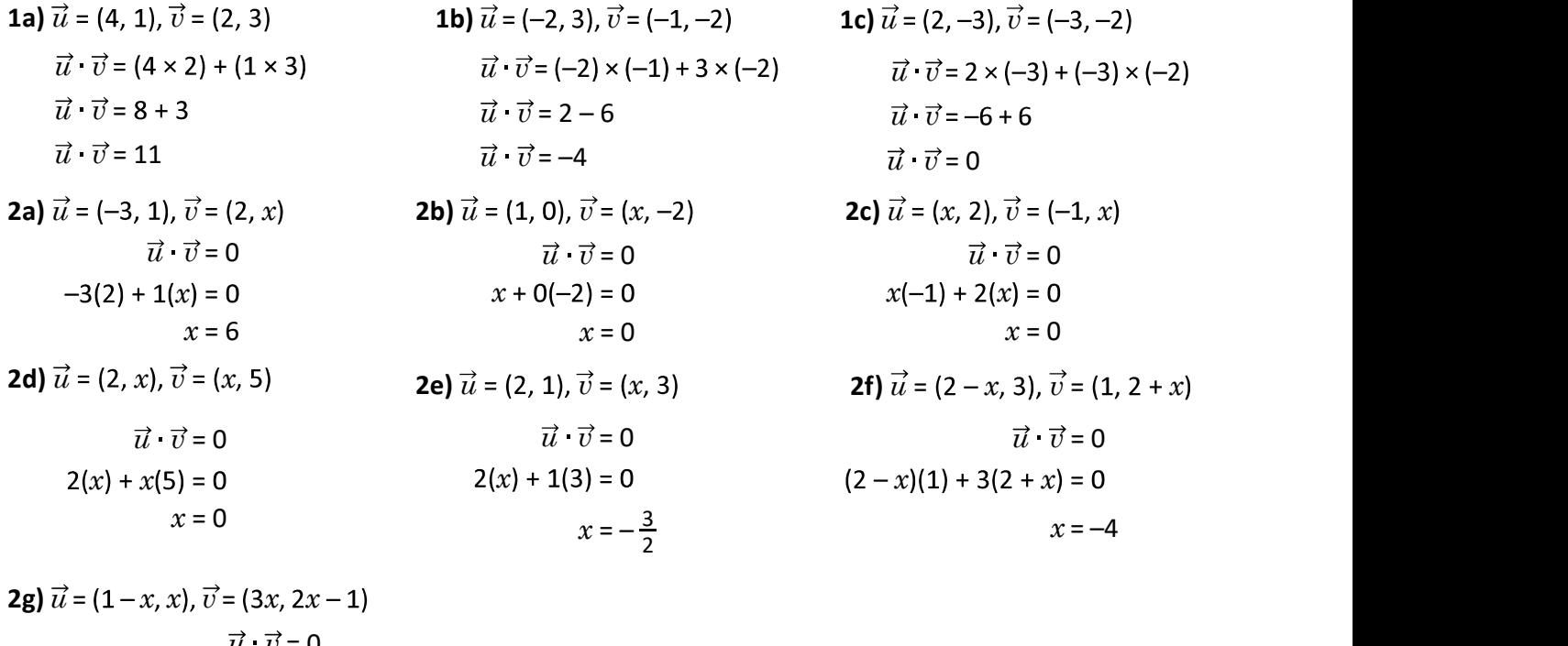

$$
\vec{u} \cdot \vec{v} = 0
$$
\n
$$
(1-x)(3x) + x(2x-1) = 0
$$
\n
$$
-x^2 + 2x = 0
$$
\n
$$
x = 0 \text{ or } x = 2
$$
\n**3a)**  $\vec{u} = (4, 1), \vec{v} = (2, 3)$   
\n
$$
u \cdot v = (4 \times 2) + (1 \times 3) = 11
$$
\n
$$
\begin{aligned}\nu &\text{if } u = \sqrt{4^2 + 1^2} = \sqrt{17} \\
\|u\| &\text{if } u = \sqrt{(-1)^2 + (-2)^2} = \sqrt{5}\n\end{aligned}
$$
\n
$$
\begin{aligned}\n\text{3c) } \vec{u} &\text{if } u = (2, -3), \vec{v} = (-3, 1) \\
\|u\| &\text{if } u = \sqrt{2^2 + (-3)} \\
\|v\| &\text{if } v = \|u\| \text{ if } v = 2\sqrt{13}\n\end{aligned}
$$
\n
$$
\begin{aligned}\n\text{3d) } \vec{u} &\text{if } u = (2, -3), \vec{v} = (-3, 1) \\
\|u\| &\text{if } u = \sqrt{(-2)^2 + 3^2} = \sqrt{13} \\
\|v\| &\text{if } v = \|u\| \text{ if } v = 2\sqrt{-3} + (-3, 1) \\
\|v\| &\text{if } v = \|u\| \text{ if } v = 2\sqrt{-3} + (-3, 1) \\
\|v\| &\text{if } v = \|u\| \text{ if } v = 0 \\
\|u\| &\text{if } v = \|u\| \text{ if } v = 0 \\
\|u\| &\text{if } v = \|u\| \text{ if } v = 0 \\
\|u\| &\text{if } v = 2\sqrt{13}\sqrt{13}\text{ or } u\n\end{aligned}
$$

$$
\cos \alpha = \frac{11}{\sqrt{221}}
$$
\n
$$
\cos \alpha = \frac{4}{\sqrt{65}}
$$
\n
$$
\alpha = \cos^{-1} \frac{11}{\sqrt{221}}
$$
\n
$$
\alpha \approx 42.27^{\circ}
$$
\n
$$
\alpha \approx 119.74^{\circ}
$$

| 1                           | $u$                                        | $v = 4$                                   |
|-----------------------------|--------------------------------------------|-------------------------------------------|
| 1), $\vec{v} = (2, x)$      | $2b$ $\vec{u} = (1, 0), \vec{v} = (x, -2)$ |                                           |
| $\vec{u} \cdot \vec{v} = 0$ | $\vec{u} \cdot \vec{v} = 0$                |                                           |
| 1(x) = 0                    | $x + 0(-2) = 0$                            |                                           |
| $x = 6$                     | $x = 0$                                    |                                           |
| (b)                         | $\vec{v} = (x, 5)$                         | $2e$ $\vec{u} = (2, 1), \vec{v} = (x, 3)$ |
| $\vec{v} \cdot \vec{v} = 0$ | $\vec{u} \cdot \vec{v} = 0$                |                                           |
| $v(5) = 0$                  | $2(x) + 1(3) = 0$                          |                                           |
| $x = 0$                     | $2(x) = 3$                                 |                                           |

| $\vec{u} \cdot \vec{v} = 2 - 6$ | $\vec{u} \cdot \vec{v} = -6 + 6$      |            |                                                                                                    |
|---------------------------------|---------------------------------------|------------|----------------------------------------------------------------------------------------------------|
| $\vec{u} \cdot \vec{v} = -4$    | $\vec{u} \cdot \vec{v} = 0$           |            |                                                                                                    |
| <b>2b)</b>                      | $\vec{u} = (1, 0), \vec{v} = (x, -2)$ | <b>2c)</b> | $\vec{u} = (x, 2), \vec{v} = (x, 2), \vec{v} = (x, 2$ |

 $u \cdot v = -2(-1) + 3(-2) = -4$ 

 $u \cdot v = ||u|| ||v|| \cos \alpha$  $-4 = \sqrt{13}\sqrt{5}$ cos  $\alpha$ 

 $\alpha \approx 119.74^{\circ}$ 

2c) 
$$
\vec{u} = (x, 2), \vec{v} =
$$
  
\n $\vec{u} \cdot \vec{v} =$   
\n $x(-1) + 2(x) =$   
\n $x =$   
\n2f)  $\vec{u} = (2 - x, 3),$   
\n $\vec{u} \cdot \vec{v} =$   
\n $(2 - x)(1) + 3(2 + x)$ 

| $\vec{u} \cdot \vec{v} = 8 + 3$       | $\vec{u} \cdot \vec{v} = 2 - 6$          | $\vec{u} \cdot \vec{v} = -6 + 6$                |
|---------------------------------------|------------------------------------------|-------------------------------------------------|
| $\vec{u} \cdot \vec{v} = 11$          | $\vec{u} \cdot \vec{v} = -4$             | $\vec{u} \cdot \vec{v} = 0$                     |
| $\vec{u} = (-3, 1), \vec{v} = (2, x)$ | $2b \vec{u} = (1, 0), \vec{v} = (x, -2)$ | $2c \vec{u} = (x, 2), \vec{v} = (-1, x)$        |
| $\vec{u} \cdot \vec{v} = 0$           | $\vec{u} \cdot \vec{v} = 0$              | $\vec{u} \cdot \vec{v} = 0$                     |
| $-3(2) + 1(x) = 0$                    | $x + 0(-2) = 0$                          | $x(-1) + 2(x) = 0$                              |
| $x = 6$                               | $x = 0$                                  | $x = 0$                                         |
| $\vec{u} \cdot \vec{v} = 0$           | $2e \vec{u} = (2, 1), \vec{v} = (x, 3)$  | $2f \vec{u} = (2 - x, 3), \vec{v} = (1, 2 + x)$ |
| $\vec{u} \cdot \vec{v} = 0$           | $\vec{u} \cdot \vec{v} = 0$              | $\vec{u} \cdot \vec{v} = 0$                     |
| $2(x) + x(5) = 0$                     | $2(x) + 1(3) = 0$                        | $(2 - x)(1) + 3(2 + x) = 0$                     |
| $x = -4$                              |                                          |                                                 |

$$
\mathcal{L} = \mathcal{L} \mathcal{L}
$$

(2, 3)  
\n
$$
3b) \vec{u} = (-2, 3), \vec{v} = (-1, -2)
$$
\n
$$
+(1 \times 3) = 11
$$
\n
$$
u \cdot v = -2(-1) + 3(-2) = -4
$$
\n
$$
u \cdot v = 2(-3) + (-3)(-2) = 0
$$
\n
$$
u \cdot v = 2(-3) + (-3)(-2) = 0
$$
\n
$$
u \cdot v = 2(-3) + (-3)(-2) = 0
$$
\n
$$
u \cdot v = 2(-3) + (-3)(-2) = 0
$$
\n
$$
u \cdot v = 2(-3) + (-3)(-2) = 0
$$
\n
$$
u \cdot v = 2(-3) + (-3)(-2) = 0
$$
\n
$$
u \cdot v = 2(-3) + (-3)(-2) = 0
$$
\n
$$
u \cdot v = 2(-3) + (-3)(-2) = 0
$$
\n
$$
u \cdot v = 2(-3) + (-3)(-2) = 0
$$
\n
$$
u \cdot v = 2(-3) + (-3)(-2) = 0
$$
\n
$$
u \cdot v = 2(-3) + (-3)(-2) = 0
$$
\n
$$
u \cdot v = 2(-3) + (-3)(-2) = 0
$$
\n
$$
u \cdot v = 2(-3) + (-3)(-2) = 0
$$
\n
$$
u \cdot v = 2(-3) + (-3)(-2) = 0
$$
\n
$$
u \cdot v = 2(-3) + (-3)(-2) = 0
$$
\n
$$
u \cdot v = 2(-3) + (-3)(-2) = 0
$$
\n
$$
u \cdot v = 2(-3) + (-3)(-2) = 0
$$
\n
$$
u \cdot v = 2(-3) + (-3)(-2) = 0
$$
\n
$$
u \cdot v = 2(-3) + (-3)(-2) = 0
$$
\n
$$
u \cdot v = 2(-3) + (-3)(-2) = -2
$$
\n
$$
u \cdot v = 2(-3) + (-3)(-2) = -2
$$
\n
$$
u \cdot v = 2(-3) + (-3)(-2) = -2
$$
\n
$$
u \cdot v
$$

159 Stern Stern Stern Stern Stern Stern Stern Stern Stern Stern Stern Stern Stern Stern Stern Stern Stern Ster

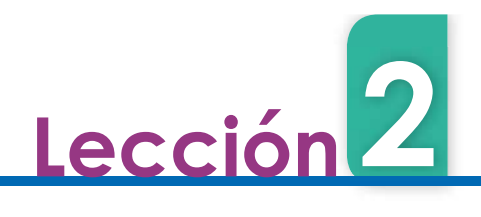

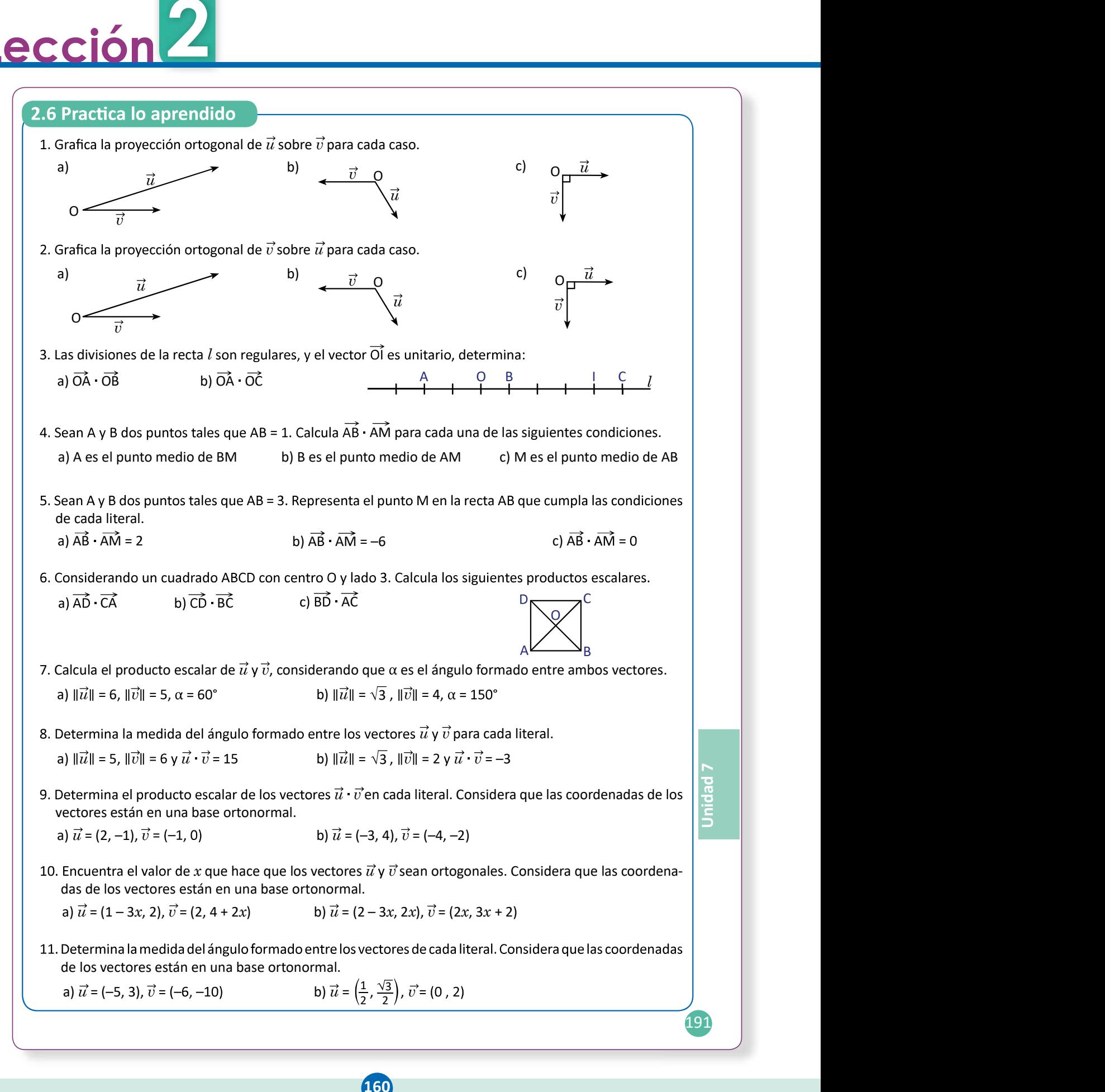

2.6 Resuelve problemas correspondientes al producto escalar de vectores.

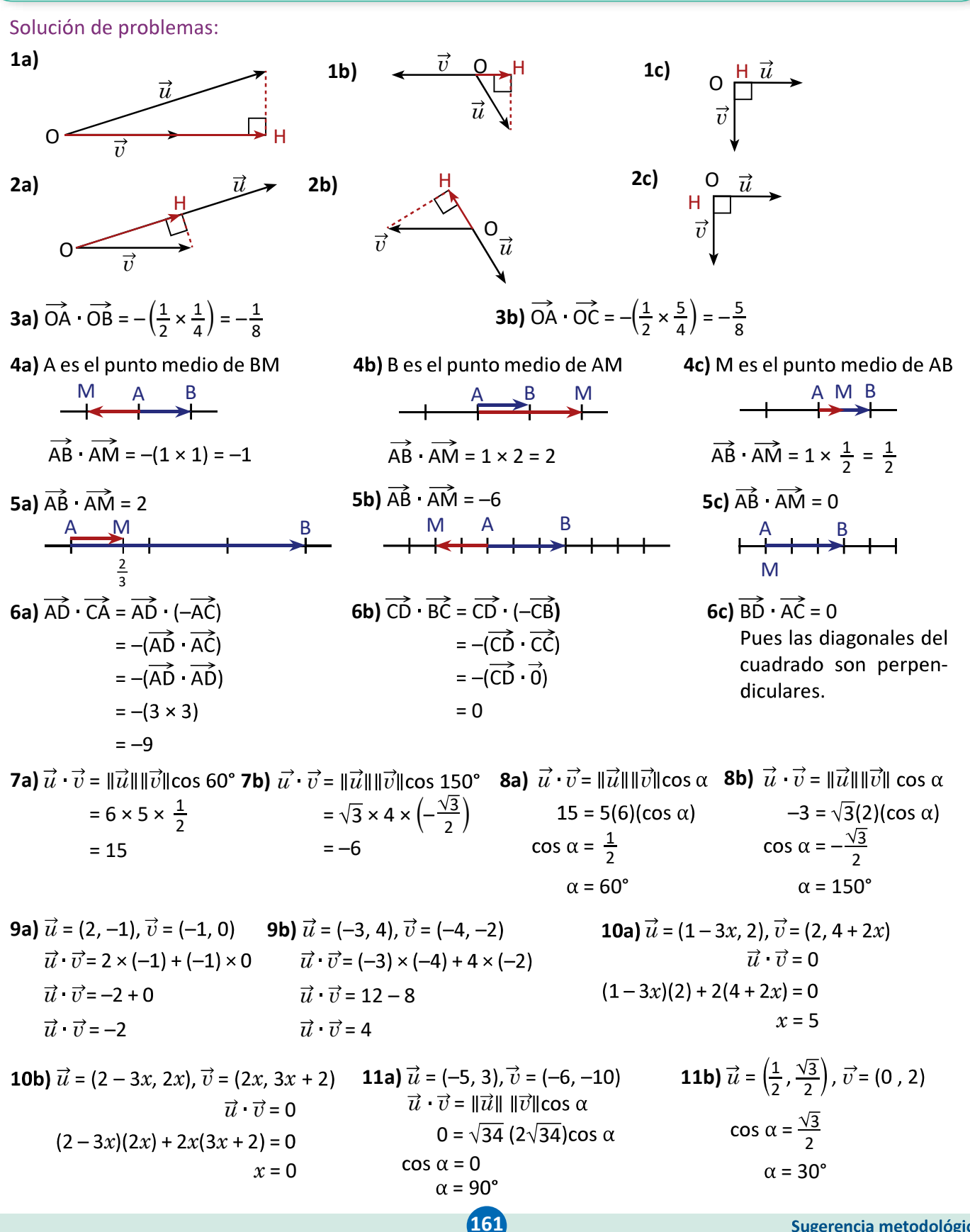

Sugerencia metodológica

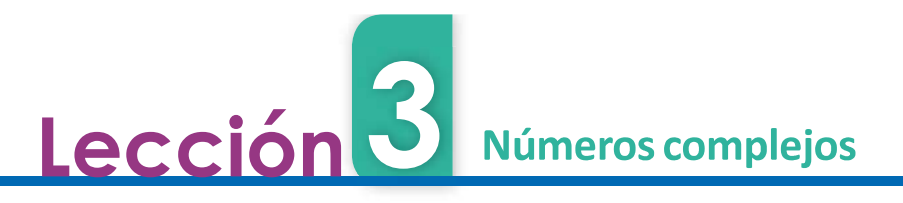

# 3.1 Representación geométrica de los números complejos

# Problema inicial-

Considerando el número complejo  $z = 2 + 3i$ , representa en el plano cartesiano el vector  $\vec{z}$  = (2, 3) utilizando como base los vectores ortonormales  $\vec{e}_1$  = (1, 0) y  $\vec{e}_2$  = (0, 1).

# Solución

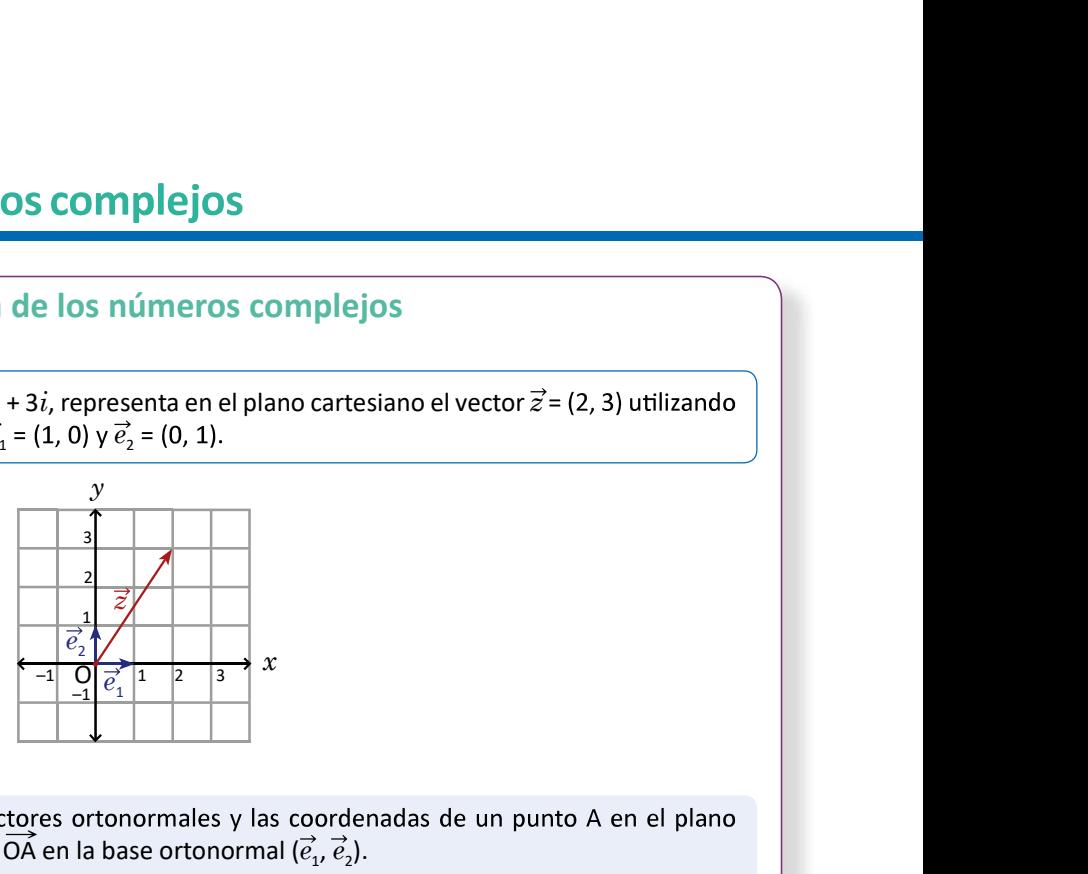

# Conclusión

equivalen a las coordenadas del vector OA en la base ortonormal  $(\vec{e}_1, \vec{e}_2)$ .

Un número complejo  $z = a + bi$ , se puede representar en un plano en donde la primera coordenada (eje  $x$ ) es la parte real (a) del número z, y la segunda coordenada (eje y) es la parte  $\begin{array}{|c|c|c|c|c|c|c|c|c|} \hline \end{array}$ imaginaria ( $b$ ) del número  $z$ .

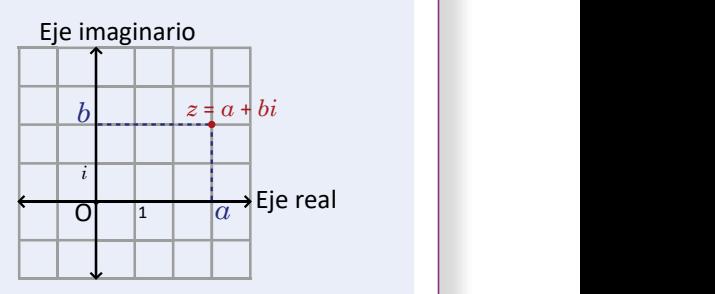

como plano complejo. El eje horizontal se conoce como eje real y el eje vertical se conoce como eje imaginario.

Se define el **módulo** del número complejo  $z = a + bi$ , como la norma del vector  $(a, b)$ , y se denota por  $|z|$ , es decir:  $|z| = \sqrt{a^2 + b^2}$ . <sup>i</sup> 1 1

# Ejemplo.

Determina el módulo del número  $z = 2 + 3i$ .

$$
|z| = \sqrt{2^2 + 3^2}
$$

$$
= \sqrt{13}
$$

Problemas 2

 $|z| = \sqrt{2^2 + 3^2}$ <br>  $= \sqrt{13}$ <br>
1. Representa los siguientes números complejos como puntos en el plano complejo y determina su módulo.<br>
a)  $z = 2 + 3i$ <br>
b)  $z = -4 - 2i$ <br>
c)  $z = -1 + 2i$ <br>
d)  $z = 3 - i$ <br>
f)  $z = -4i$ 

a) 
$$
z = 2 + 3i
$$

$$
f_{\rm{max}}
$$

b)  $z = -4 - 2i$  c)  $z = -1 + 2i$ 

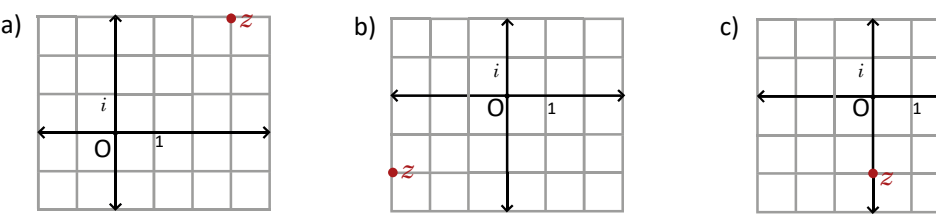

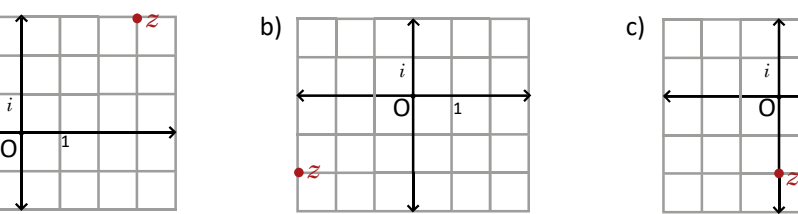

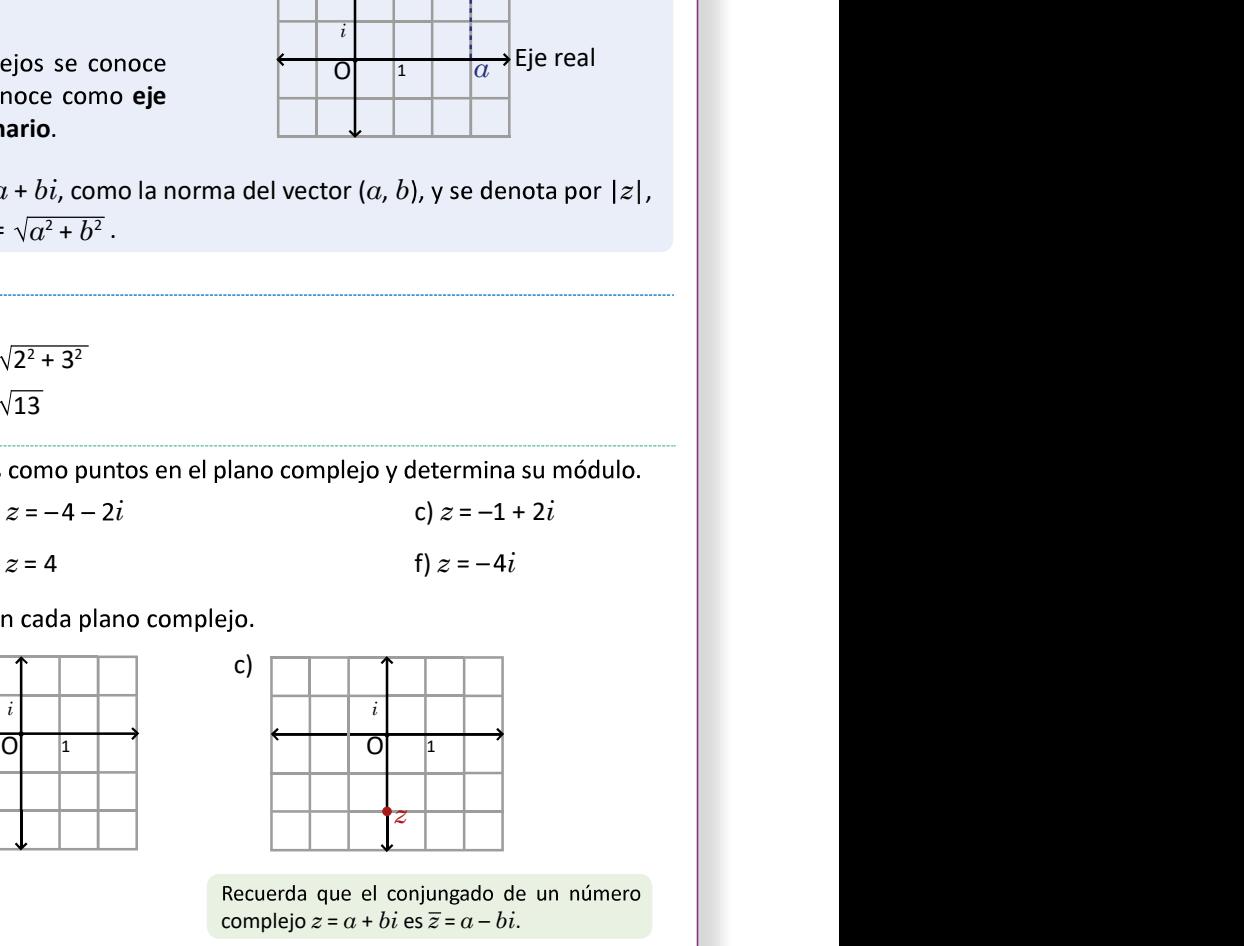

 $166$ 

complejo  $z = a + bi$  es  $\overline{z} = a - bi$ .

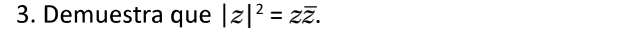

192

### Secuencia:

Secuencia:<br>
En esta lección se estudiarán las propiedades de<br>
los números complejos a partir de su represen-<br>
los números complejos a partir de su represen-<br>
los número complejo es el punto final

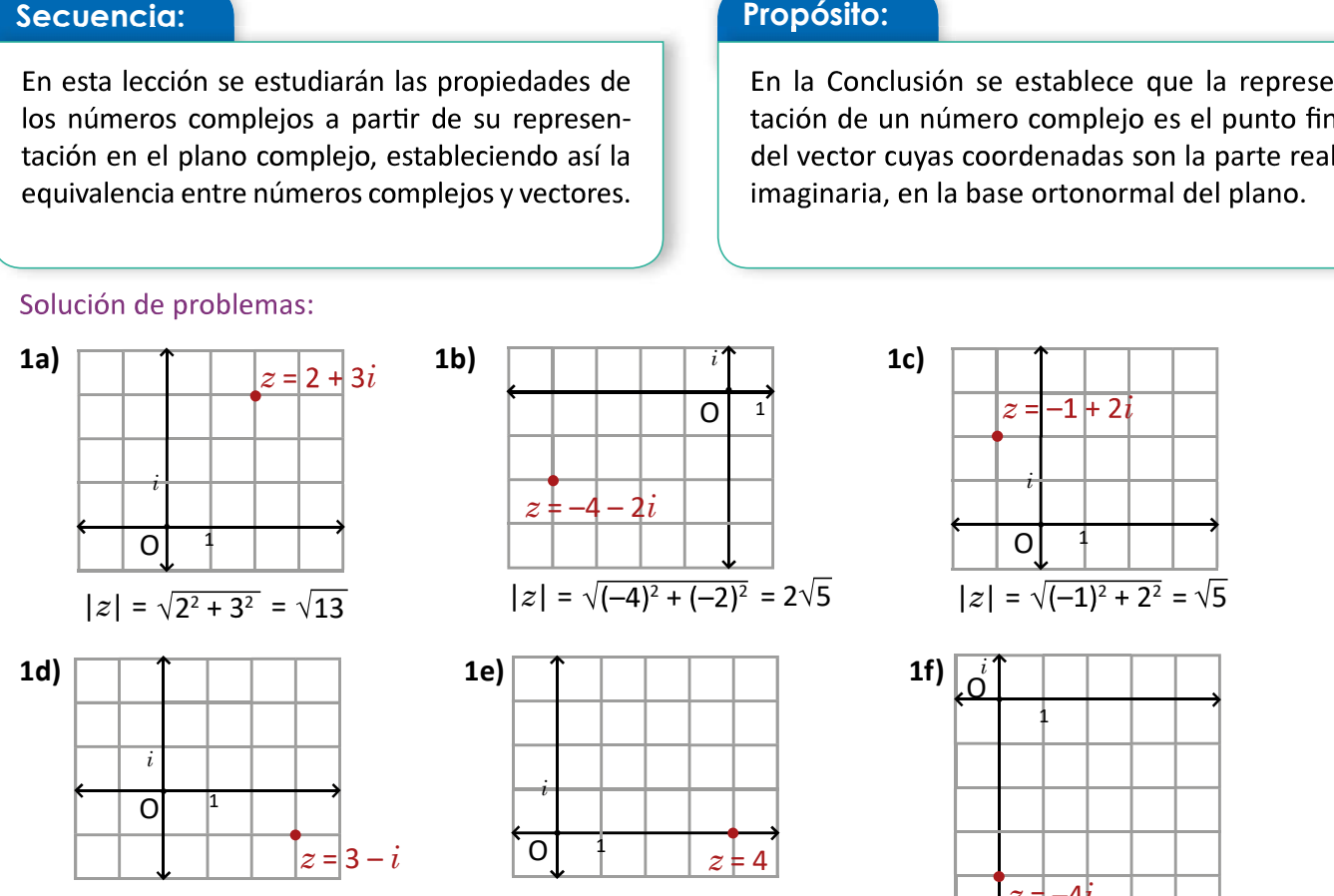

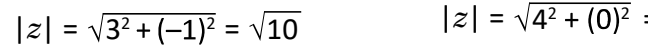

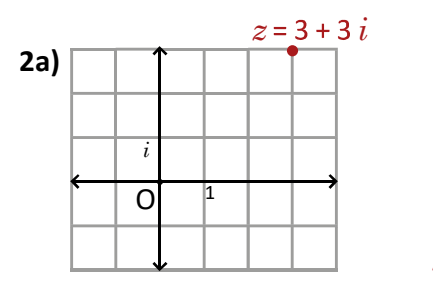

**3.**  $|z|^2 = (\sqrt{a^2 + b^2})^2 = a^2 + b^2$ 2

 $z\overline{z} = (a + bi)(a - bi)$  $= a^2 - (b i)^2$  $=$   $a^2 - b^2 i^2$  $2^{1/2}$  $i^2$  $= a^2 - b^2(-1)$  $=$   $a^2 + b^2$ 2

 $z\vert^2 = z\overline{z}.$ 

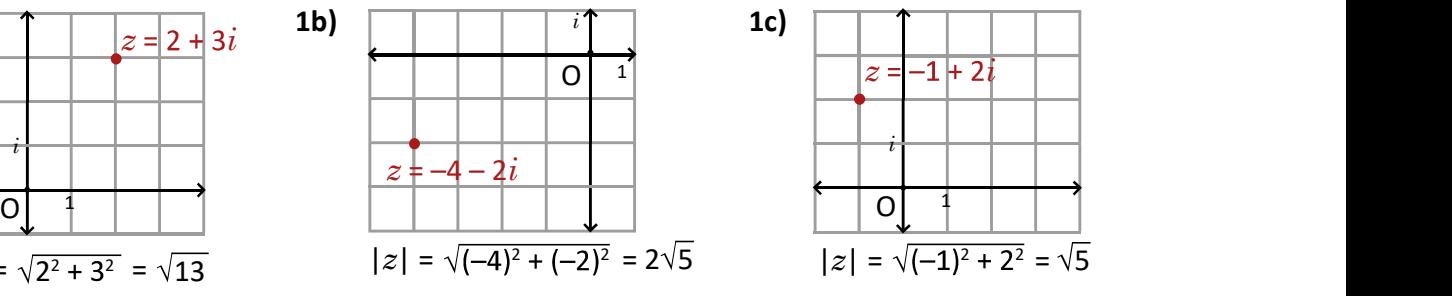

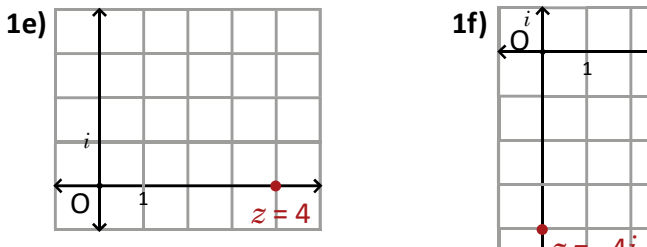

 $|z| = \sqrt{4^2 + (0)^2} = 4$   $|z| = \sqrt{4^2 + (0)^2} = 4$ 

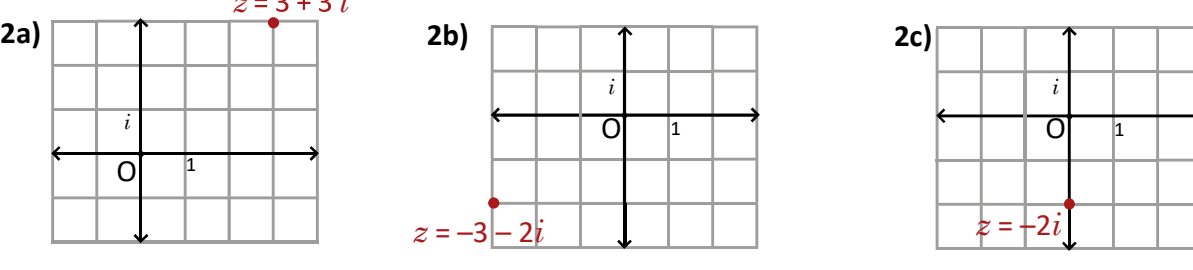

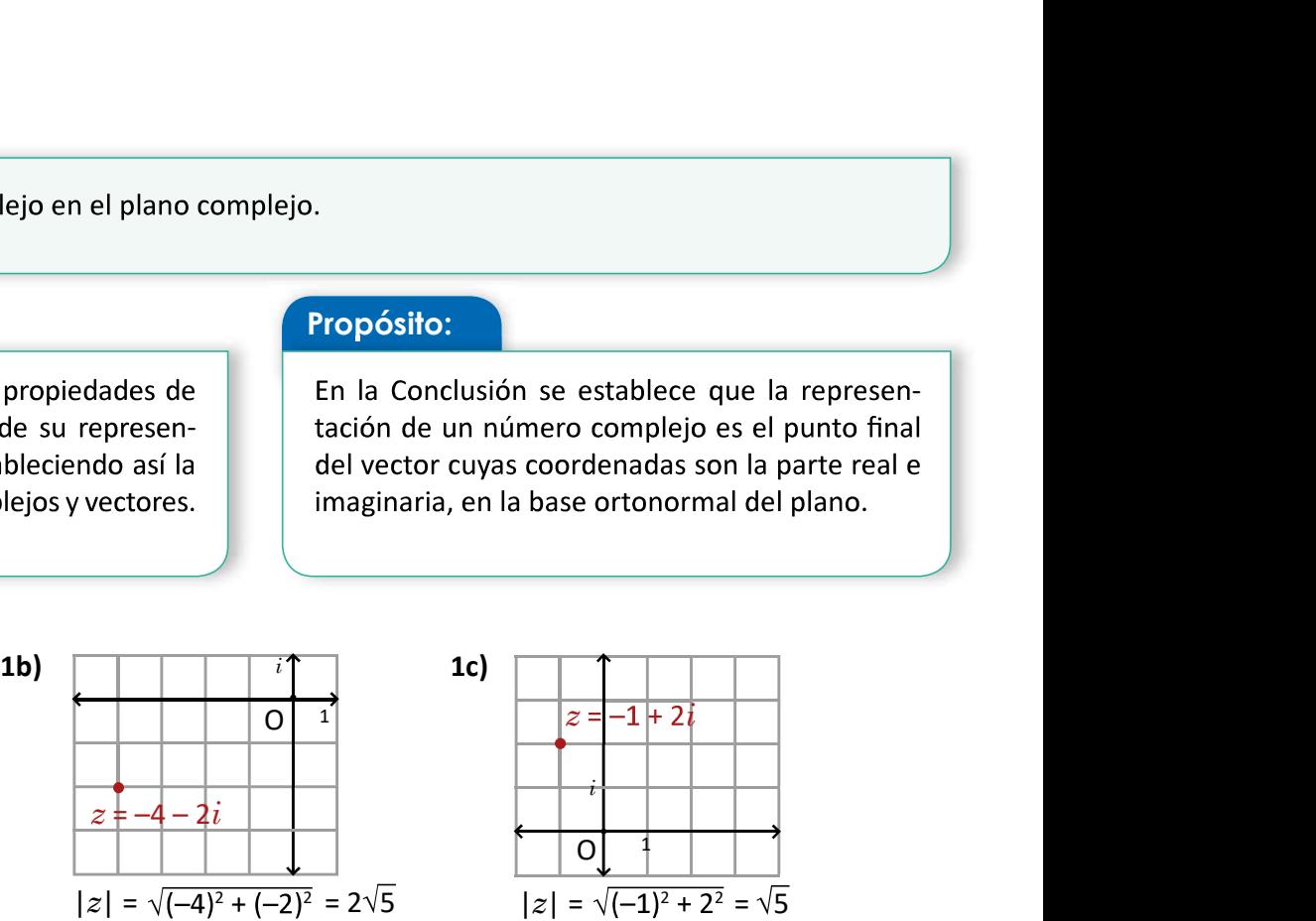

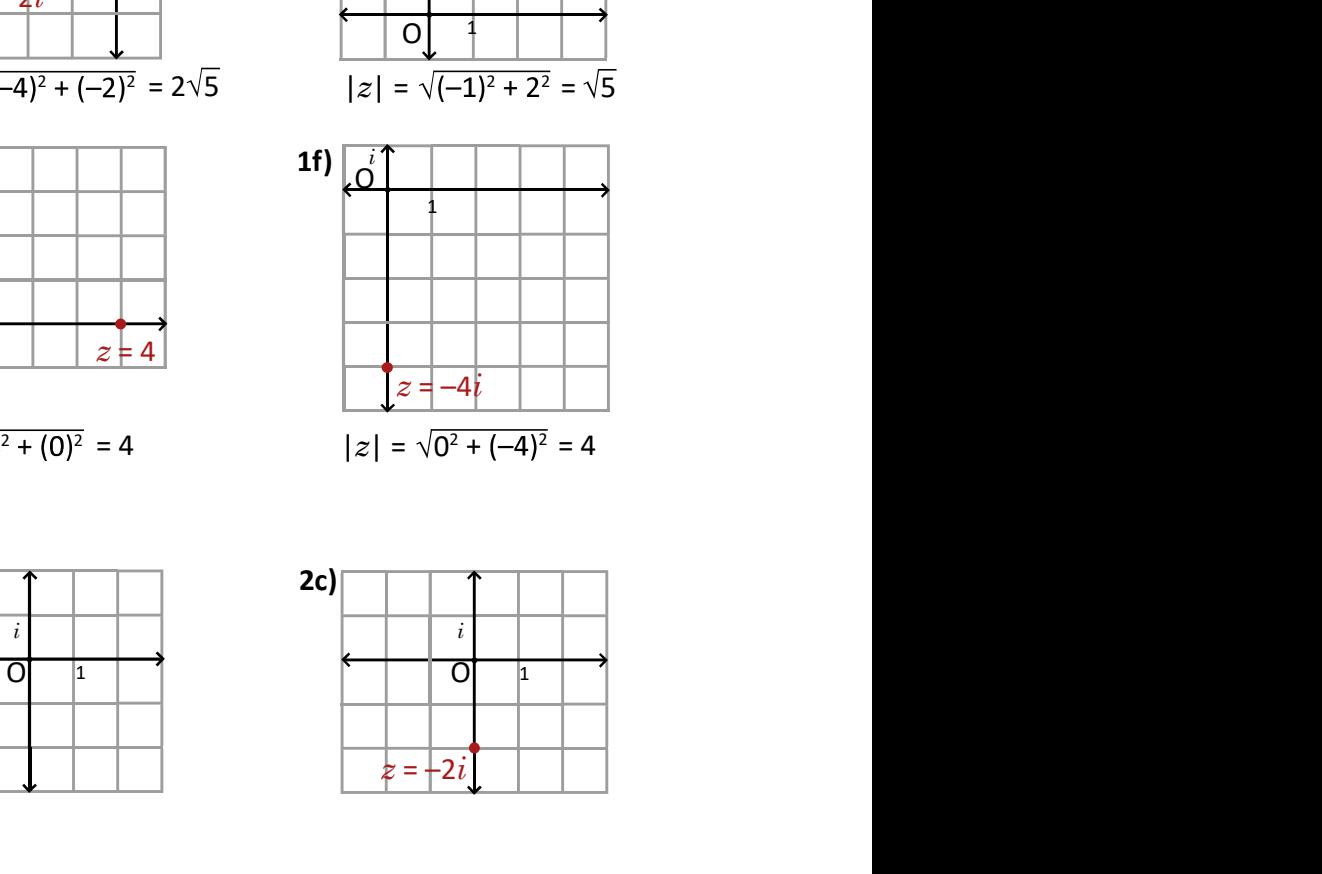

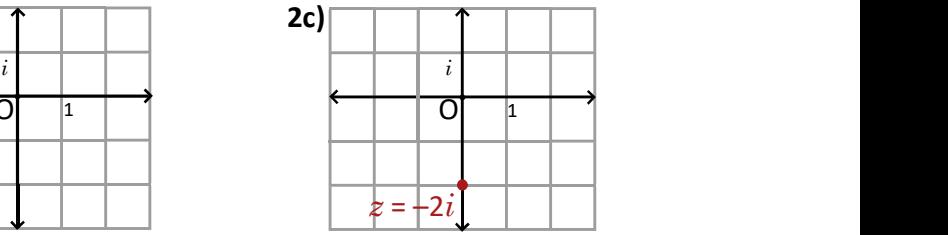

Hacer énfasis al estudiante del porqué se utilizan puntos y no saetas.

 $\overline{167}$  Stephen and the set of  $\overline{51}$ 

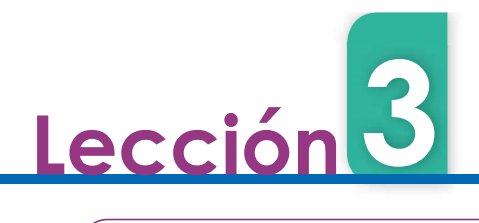

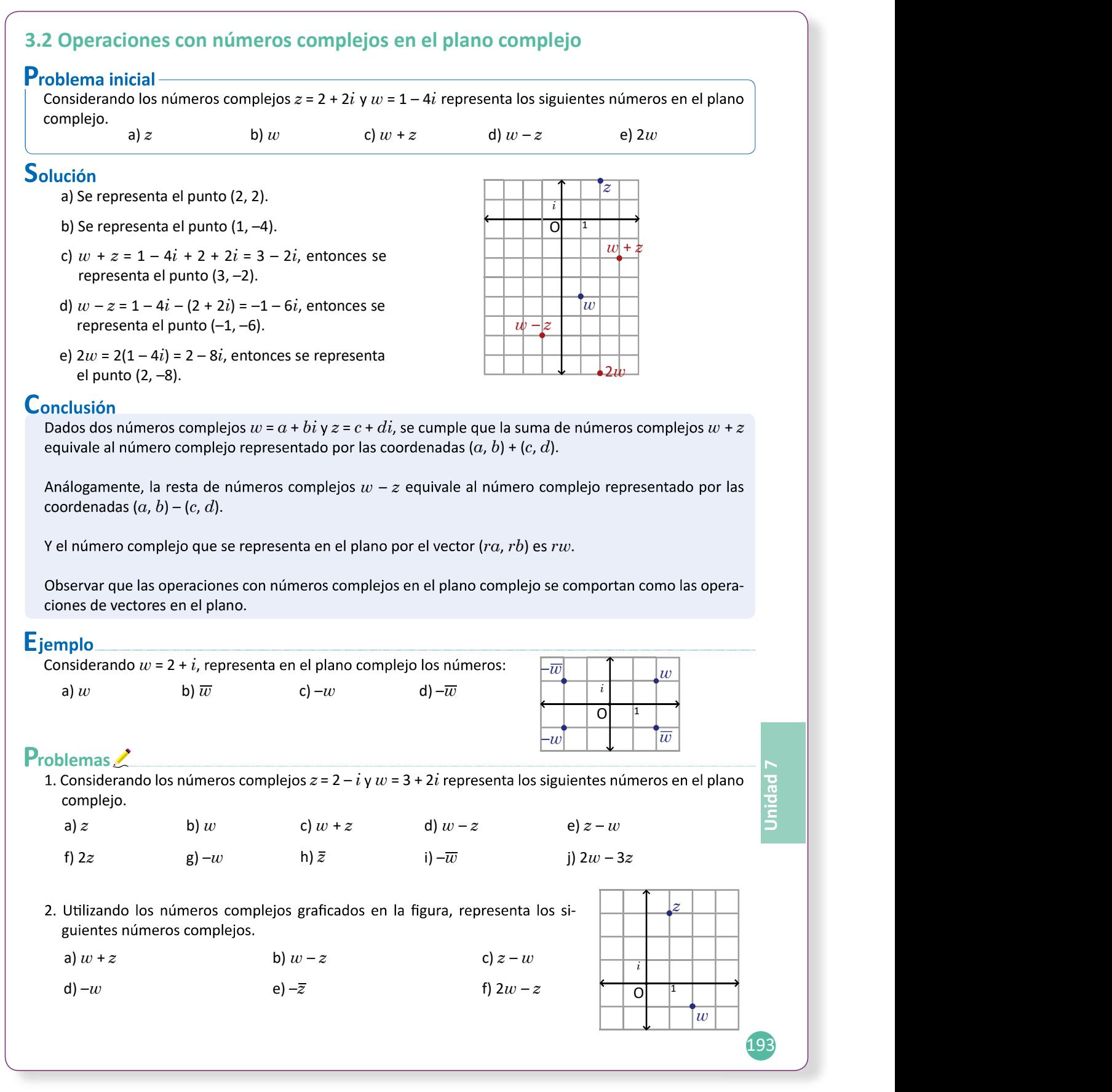

 $\overline{168}$  and  $\overline{168}$  and  $\overline{168}$  and  $\overline{168}$ 

3.2 Representa las operaciones básicas con números complejos en el plano complejo.

### Secuencia:

La representación de números complejos de la clase anterior es válida para sus operaciones, por lo que se establece que la suma y resta de números complejos equivale a la suma y resta de vectores por sus coordenadas, respectivamente.

#### Solución de problemas:

# 1a)  $z = 2 - i$ **1b)**  $w = 3 + 2i$ 1c)  $w + z = 5 + i$ 1d)  $w-z=1+3i$  1e)  $z-w=-1-3i$  1f)  $2z=4-2i$

1g)  $-w = -3 - 2i$ **1h**)  $\bar{z} = 2 + i$  **1i**)  $-\bar{w} = -3 + 2i$ 

1j)  $2w - 3z = 7i$ 

**2.**  $z = 1 + 3i$ ,  $w = 2 - i$ 2a)  $w + z = 3 + 2i$  2b)  $w - z = 1 - 4i$  2c)  $z - w = -1 + 4i$ 

**2e)**  $-\overline{z} = -1 + 3i$ **2f)**  $2w - z = 3 - 5i$ **2d**)  $-w = -2 + i$ 

# Propósito:

En el Problema inicial se representan los resultados de las operaciones realizadas con números complejos. En la Conclusión se establecen las operaciones de números complejos por su representación, operando coordenadas.

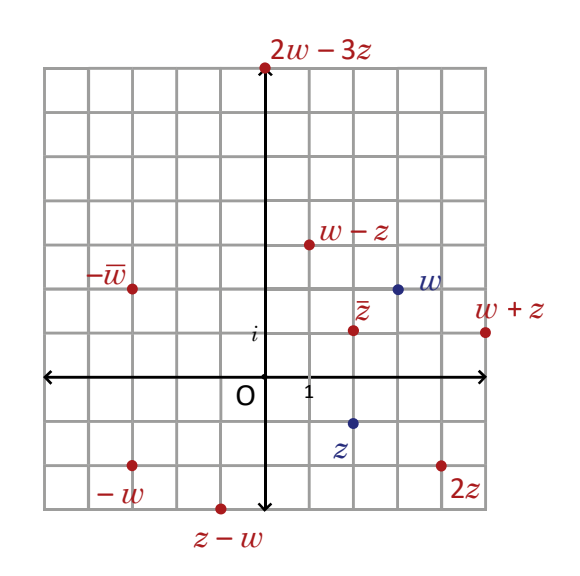

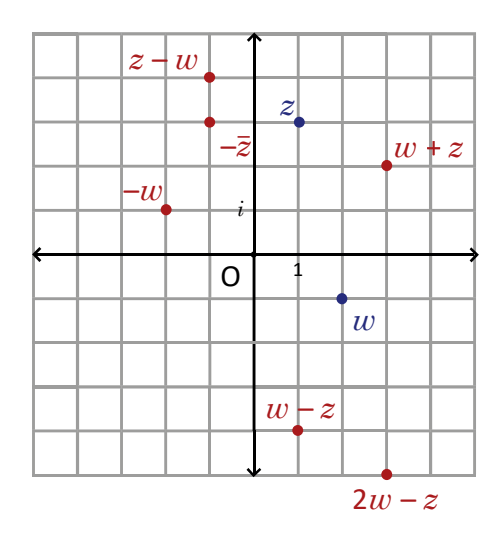

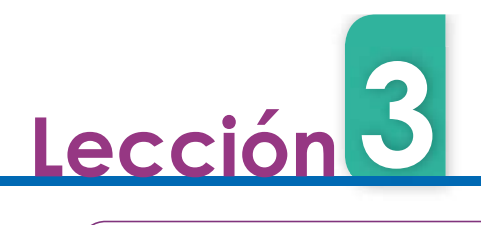

# 3.3 Forma trigonométrica de los números complejos\*

# **Problema inicial-**

Utiliza razones trigonométricas para expresar el número complejo representado por el punto cuyo módulo es 2 y el ángulo medido desde el eje real al segmento Oz es 60°.

# Solución

Un número complejo  $z$  representado por el vector del plano, debe ser expresado en la forma  $z = a + bi$  donde  $a$  es la coordenada del vector en  $x, y, b$  es la coordenada del vector en y.

De la definición de seno y coseno se tiene que:

$$
\cos 60^\circ = \frac{a}{|z|} = \frac{a}{2}
$$
  $\qquad \text{sen } 60^\circ = \frac{b}{|z|} = \frac{b}{2}$ 

Luego,  $a = 2 \cos 60^\circ$  y  $b = 2 \sin 60^\circ$ .

Por lo tanto, el número complejo representado por este vector es 2cos 60° + (2sen 60°)i, que puede ser expresado por:

$$
z = 2\left(\frac{1}{2}\right) + 2\left(\frac{\sqrt{3}}{2}\right)i = 1 + \sqrt{3}i.
$$

# Conclusión

El ángulo formado entre el eje real y el segmento Oz, tal que  $z$  es un número complejo, se conoce como argumento del número complejo, y se representa por arg(z). Si  $\theta$  es argumento de z, entonces todos los ángulos de la forma  $\theta$  + 360°*n* son argumento del mismo número complejo z.

Para un número complejo z con módulo |z| y argumento  $\theta$ , se cumple  $\begin{array}{c} \hline \end{array}$ que:

$$
z = |z|(\cos \theta + i \operatorname{sen} \theta).
$$

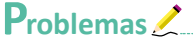

1. Expresa el número complejo representado en cada plano complejo y cuyo módulo es el que se indica.

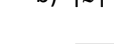

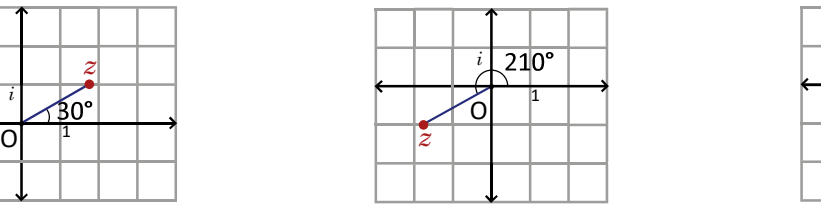

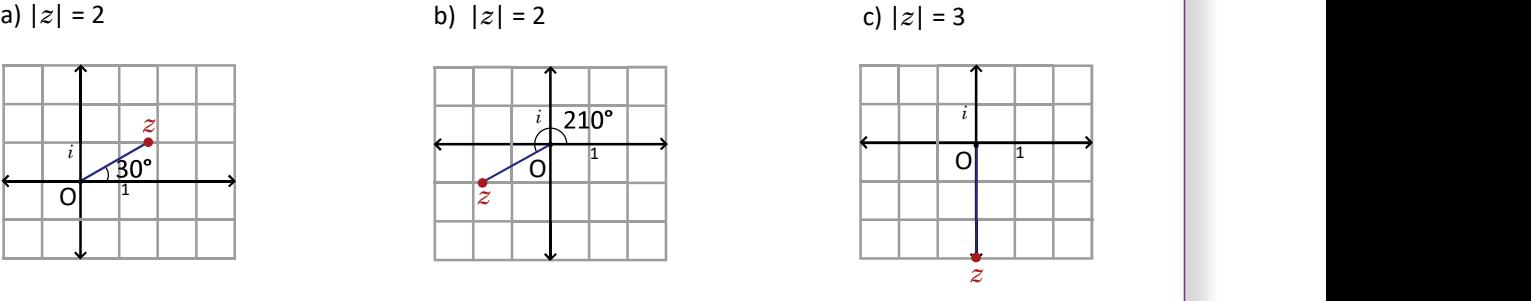

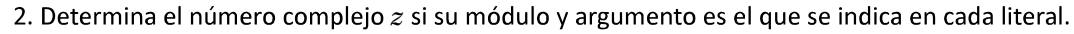

a)  $|z| = 2$ ,  $\theta = 45^{\circ}$  b)  $|z| = 3$ ,  $\theta = 30^{\circ}$  c)  $|z| = 1$ ,  $\theta = 135^{\circ}$  d)  $|z| = 2$ ,  $\theta = 150^{\circ}$ 

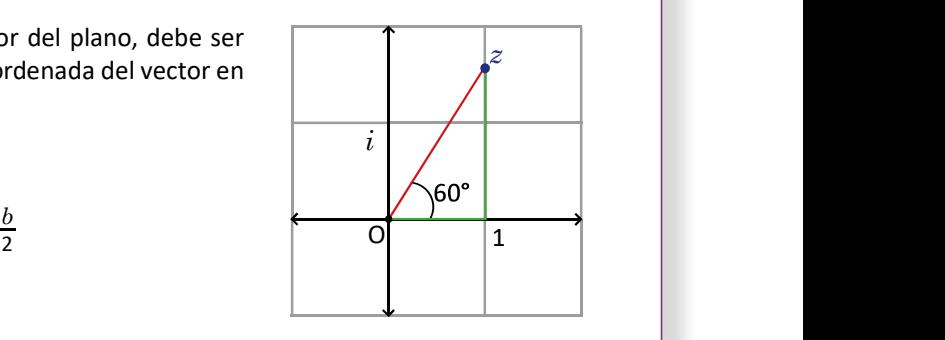

z

 $i\left| \right|$   $\left| \right|$   $\left| \right|$   $\left| \right|$   $\left| \right|$   $\left| \right|$   $\left| \right|$   $\left| \right|$   $\left| \right|$   $\left| \right|$   $\left| \right|$   $\left| \right|$   $\left| \right|$   $\left| \right|$   $\left| \right|$   $\left| \right|$   $\left| \right|$   $\left| \right|$   $\left| \right|$   $\left| \right|$   $\left| \right|$   $\left| \right|$   $\left| \right|$   $\left| \right|$   $\left|$ 

 $O \begin{bmatrix} 1 & 1 \\ 1 & 1 \end{bmatrix}$ 

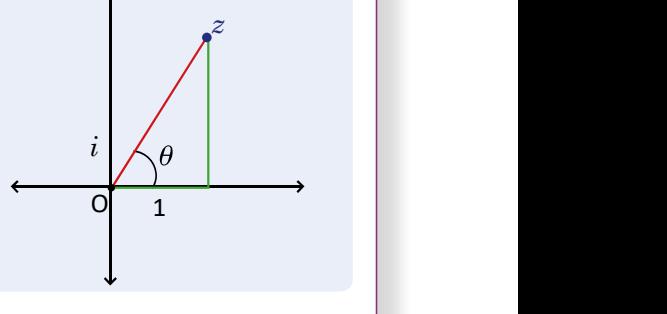

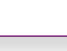

170

i

 $(194)$ 

.

### Secuencia:

tación trigonométrica de un número complejo dado. Otras propiedades como coseno y seno de la suma de ángulos también serán útiles.

Secuencia:<br>
El estudiante debe recordar las razones seno y<br>
coseno para introducir en esta clase la represen-<br>
Fin el Problema inicial el estudiante escribe el<br>
número complejo a partir de la norma y el argumento. En el Ejemplo y los Problemas se utilizan ángulos notables, por lo que en las respuestas ciones.

# Solución de problemas:

**1a)**  $|z| = 2$  **1b)**  $|z| = 2$  **1c)**  $|z| = 3$ 

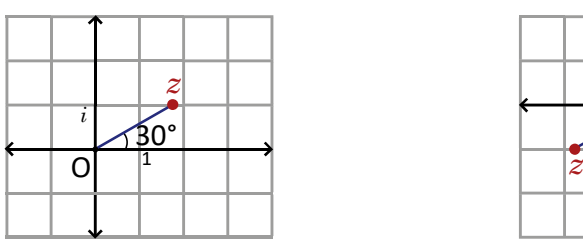

 $z = 2(\cos 30^\circ + i \text{ sen } 30^\circ)$  $= \sqrt{3} + i$ 

**2a)** 
$$
|z| = 2
$$
,  $\theta = 45^{\circ}$  **2b)**  $|z|$ 

z = 2(cos 45° + *i* sen 45°)  
= 2(
$$
\frac{\sqrt{2}}{2}
$$
 +  $i\frac{\sqrt{2}}{2}$ )  
=  $\sqrt{2}$  +  $\sqrt{2}i$ 

**2c)** 
$$
|z| = 1
$$
,  $\theta = 135^{\circ}$   
\n $z = 1(\cos 135^{\circ} + i \text{ sen } 135^{\circ})$   
\n $= -\frac{\sqrt{2}}{2} + i \frac{\sqrt{2}}{2}$   
\n $= -\frac{\sqrt{2}}{2} + \frac{\sqrt{2}}{2}i$   
\n $= -\frac{\sqrt{2}}{2} + \frac{\sqrt{2}}{2}i$   
\n**2d)**  $|z| = 2$ ,  $\theta = 150^{\circ}$   
\n $z = 2(\cos 150^{\circ} + i \text{ sen } 150^{\circ})$   
\n $= 2(-\frac{\sqrt{3}}{2} + i \frac{1}{2})$   
\n $= -\sqrt{3} + i$ 

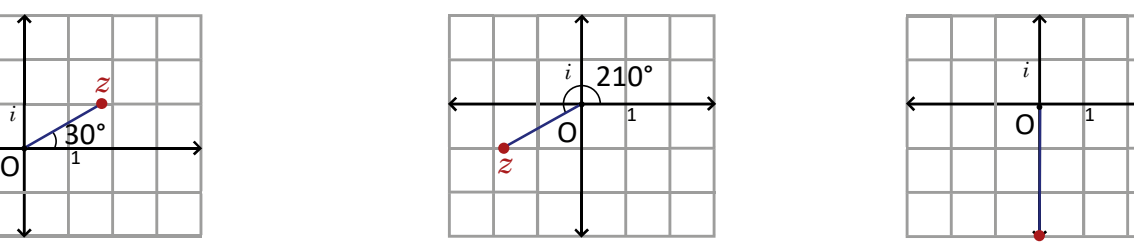

 $z = 2(\cos 210^\circ + i \text{ sen } 210^\circ)$  $=-\sqrt{3} - i$ 

$$
|z| = 3, \, \theta = 30^{\circ}
$$
\n
$$
z = 3(\cos 30^{\circ} + i \text{ sen } 30^{\circ})
$$
\n
$$
= 2\left(\frac{\sqrt{3}}{2} + i\frac{1}{2}\right)
$$
\n
$$
= \sqrt{3} + i
$$

**2d)** 
$$
|z| = 2
$$
,  $\theta = 150^{\circ}$   
\n $z = 2(\cos 150^{\circ} + i \text{ sen } 150^{\circ})$   
\n $= 2\left(-\frac{\sqrt{3}}{2} + i \frac{1}{2}\right)$   
\n $= -\sqrt{3} + i$ 

 $O \begin{array}{c} 1 \\ 1 \end{array}$  $1 \mid \cdot \cdot \cdot \cdot$ 

 $\overline{z}$ 

 $\mathbf{i}$   $\Box$ 

 $z = 3(\cos 270^\circ + i \sin 270^\circ)$ 

 $=-3i$ 

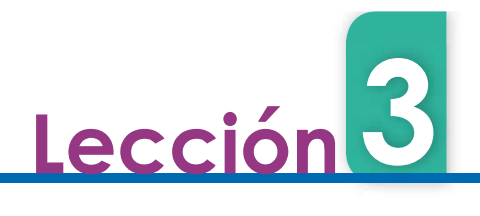

# 3.4 Multiplicación de números complejos en su forma trigonométrica

#### **Problema inicial**

Considerando dos números complejos  $z = |z|(\cos \alpha + i \sin \alpha)$ , y  $w = |w|(\cos \beta + i \sin \beta)$ , determina zw.

### Solución

 $zw = |z|(\cos \alpha + i \sin \alpha) \times |w|(\cos \beta + i \sin \beta)$ <br>Sen $(\alpha + \beta)$  = sen  $\alpha \cos \beta$  + sen  $\beta \cos \alpha$ 

=  $|z| |w|$  (cos  $\alpha + i$  sen  $\alpha$ ) (cos  $\beta + i$  sen  $\beta$ )

El teorema de adición es:  $cos(\alpha + \beta) = cos \alpha cos \beta - sin \alpha sin \beta$ 

- =  $|z| |w|$ [(cos  $\alpha$  cos  $\beta$  sen  $\alpha$  sen  $\beta$ ) + i (sen  $\alpha$  cos  $\beta$  + sen  $\beta$  cos  $\alpha$ )]
- =  $|z| |w|$ [cos( $\alpha + \beta$ ) + i sen( $\alpha + \beta$ )] (aplicando el teorema de adición).

El número complejo que resulta tiene como módulo la multiplicación de los módulos, y su argumento es igual a la suma de los argumentos de los dos complejos.

#### Conclusión

En la multiplicación de dos números complejos  $z = |z| (\cos \alpha + i \sin \alpha)$  y  $w = |w|(\cos \beta + i \sin \beta)$  se cumple que el número complejo resultante tiene como módulo la multiplicación de los módulos y el argumento es la suma de los argumentos de los números multiplicados.

$$
zw = |z| |w| [\cos(\alpha + \beta) + i \operatorname{sen}(\alpha + \beta)]
$$

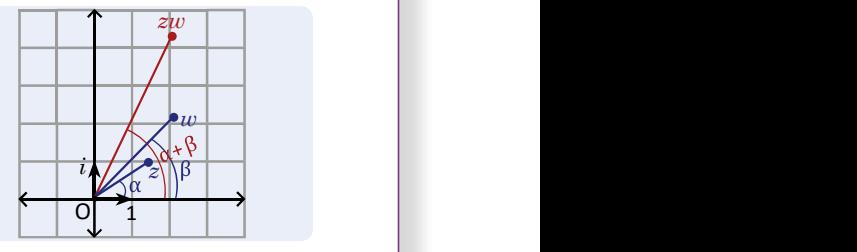

195

hidad

172

# Eiemplo

Realiza la multiplicación  $zw$  si  $z = 2$ (cos 20° + i sen 20°) y  $w = 3$ (cos 10° + i sen 10°).

 $zw = 2(\cos 20^\circ + i \text{ sen } 20^\circ) \times 3(\cos 10^\circ + i \text{ sen } 10^\circ)$ 

 $= 2 \times 3$  [cos(20° + 10°) + i sen(20° + 10°)]

 $= 6$ (cos 30° + *i* sen 30°)

$$
= 6\left(\frac{\sqrt{3}}{2} + i\frac{1}{2}\right)
$$

$$
= 3\sqrt{3} + 3i
$$

# Problemas

1. Determina el producto  $zw$  para cada literal.

a)  $z = \cos 14^\circ + i \sin 14^\circ$  y  $w = 2(\cos 16^\circ + i \sin 16^\circ)$ 

b)  $z = 2(\cos 40^\circ + i \text{ sen } 40^\circ)$  y  $w = 5(\cos 20^\circ + i \text{ sen } 20^\circ)$ 

c)  $z = 3(\cos 100^\circ + i \text{ sen } 100^\circ)$  y  $w = 4(\cos 50^\circ + i \text{ sen } 50^\circ)$ 

d)  $z = 6$ (cos 110° + i sen 110°) y  $w = \cos 160$ ° + i sen 160°

e)  $z = 2$ (cos 208° + i sen 208°) y  $w = 2$ (cos 107° + i sen 107°)

f)  $z = 3(\cos 140^\circ + i \sin 40^\circ)$  y  $w = 2(-\cos 170^\circ + i \sin 10^\circ)$ 

g)  $z = 5$ (cos 170° + *i* sen 10°) y  $w = 3$ (cos 70° + *i* sen 70°)

2. Grafica los números  $z, w$  y  $zw$ , para cada uno de los literales anteriores.

3.4 Determina el producto de dos números complejos utilizando su forma trigonométrica.

### Secuencia:

En la Unidad 6 se estudiaron el coseno y el seno de una suma de ángulos, estas fórmulas se utilizarán para explicar la propiedad del producto de número complejos utilizando su forma trigonométrica.

#### Solución de problemas:

1c)  $zw = -6\sqrt{3} + 6i$ 

**1a)**  $zw = (\cos 14^\circ + i \sin 14^\circ) \times 2(\cos 16^\circ + i \sin 16^\circ)$  $= 1 \times 2$  [cos (14° + 16°) + *i* sen (14°+ 16°)]  $= 2(cos 30^\circ + i sen 30^\circ)$  $=2\left(\frac{\sqrt{3}}{2}+i\frac{1}{2}\right)$  $=\sqrt{3}+i$ 

En la Conclusión se observa la representación del producto de números complejos, tal figura es útil en la resolución de problemas para ubicar la posición del resultado y constatar con la respuesta.

**1b)**  $zw = 2(cos 40^\circ + i sen 40^\circ) \times 5(cos 20^\circ + i sen 20^\circ)$  $= 2 \times 5$  [cos (40° + 20°) + *i* sen (40° + 20°)]  $= 10$ (cos 60° + *i* sen 60°) =  $10\left(\frac{1}{2} + i\frac{\sqrt{3}}{2}\right)$  $= 5 + 5\sqrt{3}i$ 1e)  $zw = 2\sqrt{2} - 2\sqrt{2}i$ 

 $zw = 5$ (cos 170° + *isen* 170°) × 3(cos 70° + *isen* 70°)

1g) sen  $10^{\circ}$  = sen  $(180^{\circ} - 10^{\circ})$  = sen  $170^{\circ}$ 

 $= 15$ (cos 240° + *i* sen 240°)

=  $15\left(-\frac{1}{2} - i\frac{\sqrt{3}}{2}\right)$ 

1f) sen  $40^{\circ}$  = sen  $(180^{\circ} - 40^{\circ})$  = sen  $140^{\circ}$  $-cos 170^\circ$  = cos  $(180^\circ - 170^\circ)$  = cos 10°  $zw = 3(\cos 140^\circ + i \sin 140^\circ) \times 2(\cos 10^\circ + i \sin 10^\circ)$  $= 6$ (cos 150° + *i* sen 150°)  $=6\left(-\frac{\sqrt{3}}{2}+i\frac{1}{2}\right)$  $=-3\sqrt{3}+3i$ 

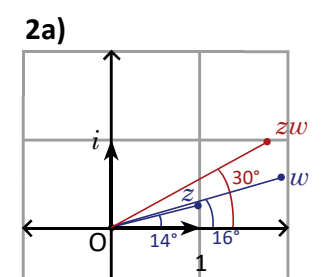

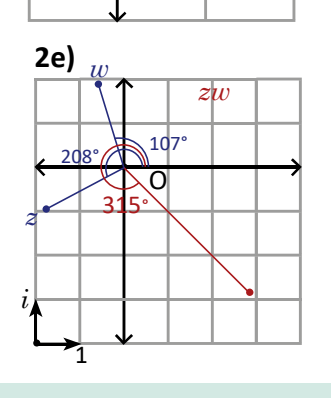

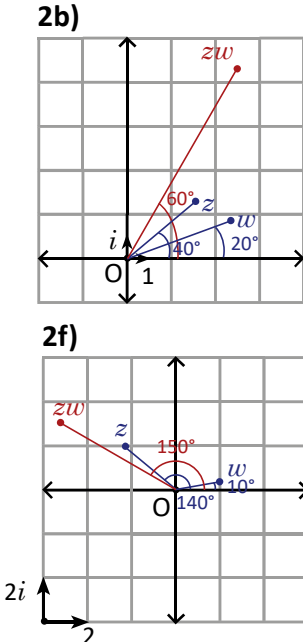

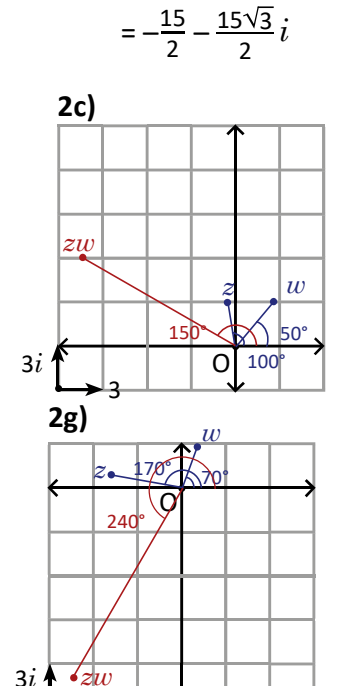

3

 $(17)$ 

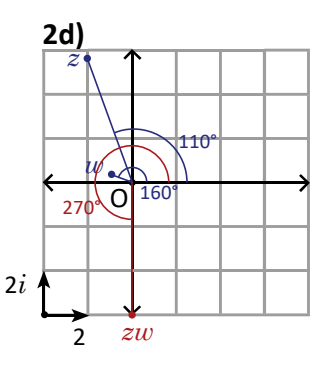

En cada gráfica se ha indicado la escala utilizada por medio de la representación:  $3i$ 

Sugerencia metodológica

#### 1d)  $zw = -6i$

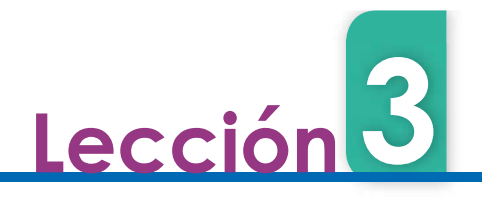

# 3.5 División de números complejos en su forma trigonométrica

# **Problema inicial**

Considerando  $w = 2(\cos 40^\circ + i \sin 40^\circ)$ . Determina el valor de z que cumple que  $zw = 6(\cos 60^\circ + i \sin 60^\circ)$ .

# Solución

Tomando  $z = |z|(\cos \theta + i \sin \theta)$ , entonces:

 $zw = |z|(\cos \theta + i \sin \theta) \times 2(\cos 40^\circ + i \sin 40^\circ)$  $= 2|z|$ [cos(40° +  $\theta$ ) + i sen(40° +  $\theta$ )],

además se sabe que  $zw = 6$ (cos 60° + i sen 60°).

luego:

$$
2|z| = 6
$$
  
40° +  $\theta$  = 60° + 360°*n* con *n* un número entero.

Por lo tanto,  $z = \frac{6}{2}$  [cos(60° – 40°) + i sen(60° – 40°)] = 3(cos 20° + i

# Conclusión

En la división de 2 números complejos  $z = |z|$ (cos  $\alpha + i$  sen  $\alpha$ ), y  $w = |w|$ (cos  $\beta + i$  sen  $\beta$ ) se cumple que el número complejo el argumento es igual al argumento del dividendo menos el argumento del divisor.

$$
\frac{z}{w} = \frac{|z|}{|w|} [\cos(\alpha - \beta) + i \operatorname{sen}(\alpha - \beta)]
$$

 $\frac{1}{w} = \frac{1}{|w|} [\cos(-\beta) + i \text{sen}(-\beta)].$  $\overline{w}$  –  $\overline{|w|}$  [COS(– p) + i seri(– p)].  $1 \t{f}$  $|w|$ 

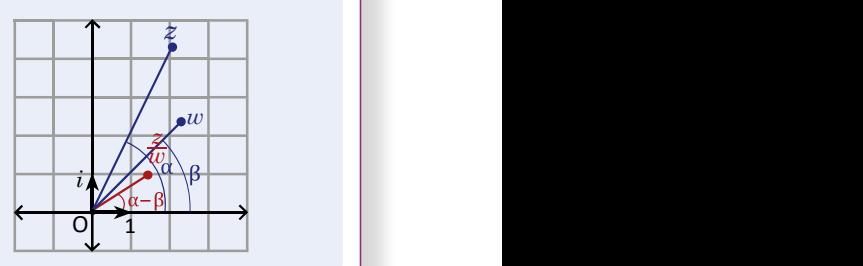

# **Ejemplo**

 $\frac{z}{w}$  si z = 4(cos 50° + *i* sen 50°) y w = cos 20° + *i* sen 20°.  $\frac{4}{1}$ [cos(50° – 20°) +  $i$  sen(50° – 20°)] = 4(cos 30° +  $i$  sen 30°)  $\frac{z}{w}$  = 4(cos 50° + *i* sen 50°) ÷ (cos 20° + *i* sen 20°)  $= \frac{4\sqrt{3}}{2} + \frac{4}{2}i$ en(b0' - 40')] = 3(cos 20' + i sen 20').<br>
s z = |z|(cos α + i sen α),<br>
que el número complejo<br>
del dividendo menos el<br>
+ i sen(α - β)]<br>
1<br>
i [cos(- β) + i sen(- β)].<br>
i sen 50°) y w = cos 20° + i sen 20°.<br>
cos 50° + i se  $2^{\nu}$  $= 4\left(\frac{\sqrt{3}}{2} + \frac{1}{2}i\right)$  $2^{\nu}$  $= 2\sqrt{3} + 2i$ 

# roblemas **Andrew Manual Andrew Manual Andrew Manual Andrew Manual Andrew Manual Andrew Manual Andrew Manual Andrew M**

 $\frac{z}{w}$  para cada literal.

a)  $z = \cos 42^\circ + i \sin 42^\circ$  y  $w = 2(\cos 12^\circ + i \sin 12^\circ)$ 

b)  $z = 10(\cos 40^\circ + i \sin 40^\circ)$  y  $w = 2[\cos (-20^\circ) + i \sin (-20^\circ)]$ 

- c)  $z = 5$ (cos 110° + i sen 110°) y  $w = \cos 170$ ° + i sen 170°
- d)  $z = 1$  y  $w = \cos 60^\circ + i \text{ sen } 60^\circ$

196

e)  $z = 3(\cos 207^\circ + i \sin 207^\circ)$  v  $w = 3(\cos 117^\circ + i \sin 117^\circ)$ 

f) 
$$
z = 3(\cos 110^\circ + i \text{ sen } 70^\circ)
$$
 y  $w = 2(\cos 20^\circ + i \text{ sen } 20^\circ)$ 

g)  $z = 6(-\cos 10^\circ + i \text{ sen } 10^\circ)$  y  $w = 2(\cos 80^\circ + i \text{ sen } 80^\circ)$ 

 $z, w$  y  $\frac{z}{w}$  , para cada uno de los literales anteriores.

174

3.5 Determina el cociente de dos números complejos utilizando su forma trigonométrica.

### Secuencia: Propósito:

Se ha visto la suma, resta y producto de números complejos, en esta clase se estudia la división, en la que las operaciones realizadas son el cociente de las normas y la diferencia de los argumentos, que son números reales.

- - cesario utilizar otras identidades trigonométricas para determinar el argumento del complejo.

#### Solución de problemas:

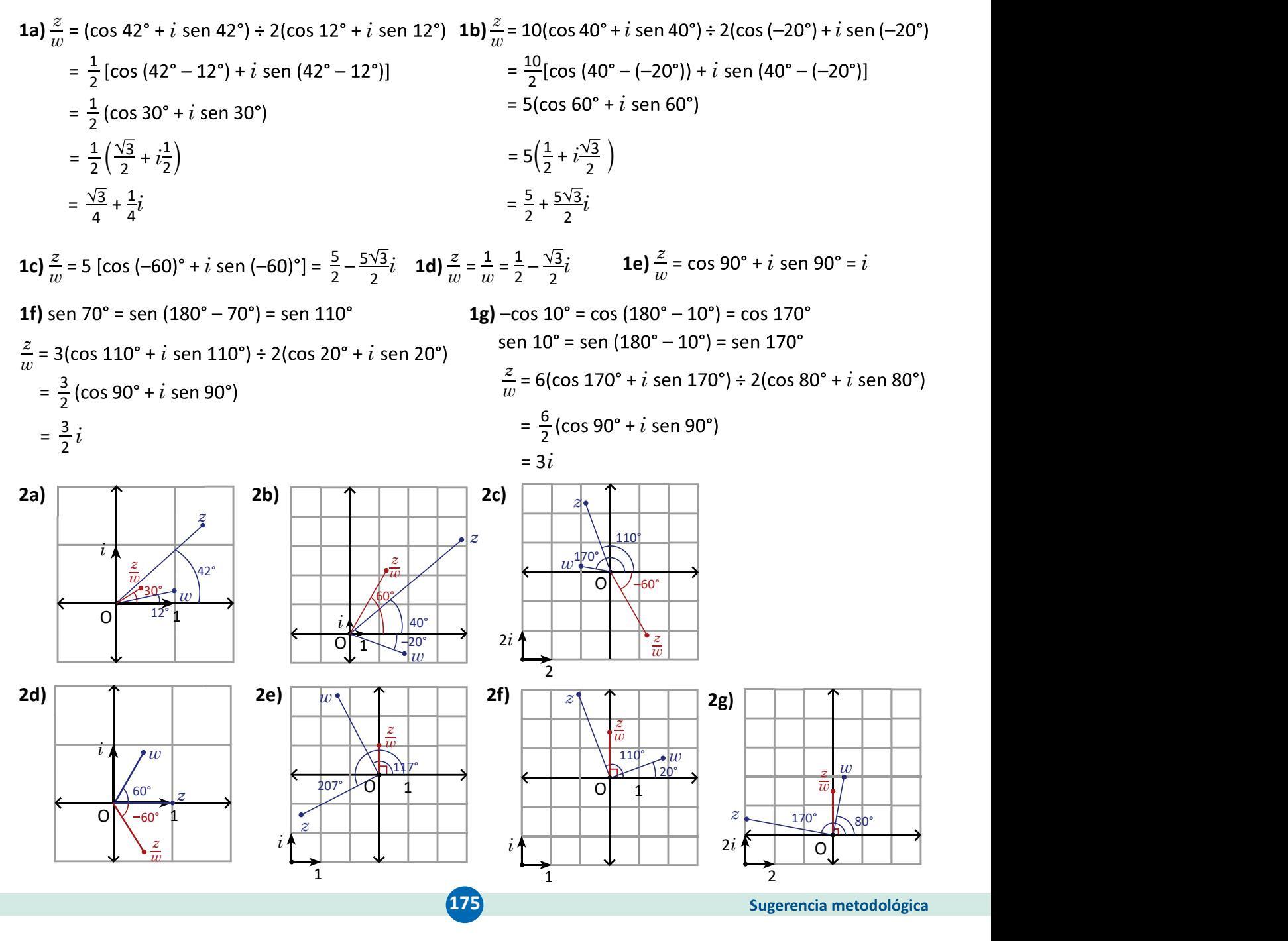

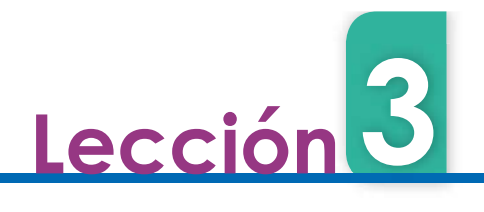

# 3.6 Fórmula de Moivre

**Problema inicial** Considerando  $z = 2(\cos 15^\circ + i \text{ sen } 15^\circ)$  determina  $z^2$  y  $z^2$ .  $\int$ <sup>n</sup>.  $z^{-n} = \left(\frac{1}{z}\right)^n$ .  $\overline{z}$  /  $\overline{z}$  / Solución  $z^{-2} = \left(\frac{1}{z}\right)^2$  $1^2$  $z^2 = [2(\cos 15^\circ + i \text{ sen } 15^\circ)][2(\cos 15^\circ + i \text{ sen } 15^\circ)]$   $z^{-2} = (\frac{1}{z})$  $\overline{z}$  $= 2^{2}$ [cos(15° + 15°) + *i* sen(15° + 15°)] =  $\left\{ \frac{1}{2}$  [cos (-15°) + *i* sen (-15°)]]<sup>2</sup>  $= 4(cos 30^\circ + i sen 30^\circ)$  $\left(\frac{1}{2}\right)^2$ [cos(–15° – 15°) + *i* sen(–15° – 15°)]  $= 4\left(\frac{\sqrt{3}}{2} + \frac{1}{2}i\right)$ =  $\left(\frac{1}{2}\right)$  [cos(-15° – 1.  $2^{\nu}$  $=\frac{1}{4}$ [cos (-30°) + *i* sen (-30°)]  $= 2\sqrt{3} + 2i$  $=\frac{1}{4}\left(\frac{\sqrt{3}}{2}-\frac{1}{2}i\right)$  $\frac{3}{2}$   $\frac{1}{2}$ ;  $1<sub>i</sub>$ )  $=\frac{\sqrt{3} - i}{\circ}$ 8 **En general** Se cumple que dado un número complejo  $z = |z|(\cos \theta + i \sin \theta)$ : Se define  $z^0$  = 1.  $z^2 = |z|^2(\cos 2\theta + i \text{ sen } 2\theta).$  Se define  $z^0 = 1$ . Y para un número entero  $n$  se cumple que:  $z^n = |z|^n(\cos n\theta + i \text{ sen } n\theta).$ 

Esta expresión para la potencia  $n$ -ésima de un número complejo se conoce como fórmula de Moivre.

# Ejemplo

z que hace cierta la igualdad  $z^3 = 1$ .

Considerando  $z = |z|(\cos \theta + i \sin \theta)$  con  $0^{\circ} \le \theta < 360^{\circ}$ , entonces  $z^3 = |z|^3$ (cos 3 $\theta$  +  $i$  sen 3 $\theta$ ) = 1(cos 0° +  $i$  sen 0°).

 $|z|^3$  = 1, y por lo tanto  $|z|$  = 1.

Además como 3 $\theta$  = 360° × n (n: número entero) y 0°  $\leq \theta$  < 360°, 3 $\theta$  = 0°, 3 $\theta$  = 360° o 3 $\theta$  = 720°, de lo cual se tendrá que  $\theta = 0^\circ$ ,  $\theta = 120^\circ$  o  $\theta = 240^\circ$ .

Por lo tanto, los valores de  $z$  que cumplen que  $z^3$  = 1 son  $z_1$  = cos 0° +  $i$  sen 0°,  $\begin{array}{|c|c|} \hline \end{array}$  $z_2$  = cos 120° + *i* sen 120°,  $z_3$  = cos 240° + *i* sen 240°; que se pueden expresar como:

$$
z_1 = 1, z_2 = -\frac{1}{2} + \frac{\sqrt{3}}{2}i, z_3 = -\frac{1}{2} - \frac{\sqrt{3}}{2}i.
$$

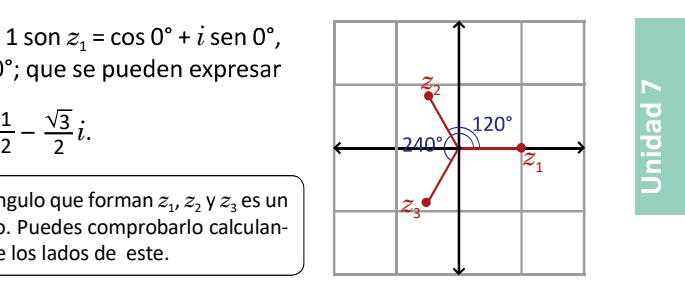

197

# Problemas

1. Para el número complejo  $z = 2$ (cos 15° + *i* sen 15°). Determina:

a)  $z^2$  b)  $z^3$ 2 b)  $z^3$  c)  $z^4$  $\int z^4$  c)  $z^6$  $\mathsf{d}$  d)  $z^6$  d)  $z^8$  $(e)$   $z^8$ e)  $z^8$ 

do las longitudes de los lados de este.

Observa que el triángulo que forman  $z_1$ ,  $z_2$  y  $z_3$  es un triángulo equilátero. Puedes comprobarlo calculan-

 $176$ 

2. Para el número complejo  $w = 3$ (cos 20° + i sen 20°), determina  $w^{-3}$ .

z que hace cierta la igualdad  $z^4$  = 1.

4. Encuentra el valor (o valores) del número complejo  $w$  que hace cierta la igualdad  $w^6$  = 1.

3.6 Calcula el resultado de elevar un número complejo a una potencia utilizando la fórmula de Moivre.

#### Secuencia:

nométricas de los ángulos notables así como de los ángulos sobre los ejes.

Solución de problemas:

**1a)** 
$$
z^2 = 2^2 [\cos(2 \times 15^\circ) + i \sin(2 \times 15^\circ)]
$$
  
\n= 4(cos 30^\circ + i sen 30^\circ)  
\n= 4( $\frac{\sqrt{3}}{2} + i\frac{1}{2}$ )  
\n=  $2\sqrt{3} + 2i$   
\n**1c)**  $z^4 = 2^4 [\cos(4 \times 15^\circ) + i \sin(4 \times 15^\circ)]$   
\n= 16(cos 60^\circ + i sen 60^\circ)  
\n=  $16(\frac{1}{2} + i\frac{\sqrt{3}}{2})$   
\n=  $8 + 8\sqrt{3}i$   
\n**1a)**  $z^8 = 2^8 [\cos(8 \times 15^\circ) + i \sin(8 \times 15^\circ)]$ 

**1e)**  $z^8 = 2^8 [\cos(8 \times 15^\circ) + i \sin(8 \times 15^\circ)]$ = 2 $^8$ [cos(8 × 15 $^{\circ}$ ) +  $i$  sen(8 × 15 $^{\circ}$ )]  $i$  sen(8 × 15°)] =  $256(\cos 120^\circ + i \text{ sen } 120^\circ)$  $= 256\left(-\frac{1}{2} + i\frac{\sqrt{3}}{2}\right)$  $2<sup>1</sup>$ )  $=-128 + 128\sqrt{3}i$ 

Secuencia:<br>
Se estudia la potencia de un número complejo.<br>
Los estudiantes deben recordar las razones trigo-<br>
Los estudiantes deben recordar las razones trigo-<br>
Los estudiantes deben recordar las razones trigodadas. En los Problemas no es necesario desarrollar las potencias mayores a 3.

1b) z<sup>3</sup> = 23 i i = 8( <sup>2</sup> 2 i <sup>2</sup> 2 ) = 4 2 4 2i 1d) z<sup>6</sup> = 26 i i = 64i

**2.**  $w^{-3} = 3^{-3}[\cos(-3 \times 20^{\circ}) + i \sin(-3 \times 20^{\circ})]$  $=\frac{1}{27}$ [cos(-60°) + *i* sen(-60°)]  $=\frac{1}{27}\left(\frac{1}{2}-i\frac{\sqrt{3}}{2}\right)$ 2  $/$ )  $=\frac{1}{54}-\frac{\sqrt{3}}{54}i$  $54\quad 54\quad 54$  $\overline{3}$ ;  $54<sup>o</sup>$  $i$ 

**3.** Sea  $z = |z| (\cos \theta + i \sin \theta)$  con  $0^{\circ} \le \theta \le 360^{\circ}$ ,  $z^4$  =  $|z|^4$ (cos 4 $\theta$  +  $i$  sen 4 $\theta$ ) = 1(cos 0° +  $i$  sen 0°). Luego  $4\theta = 360^\circ \times n \Rightarrow \theta = 90^\circ \times n$ , con  $0^\circ \le \theta < 360^\circ \text{ y } |z|^4 = 1$ , para  $n = 0, 1, 2, 3 \Rightarrow \theta = 0^\circ$ ,  $\theta = 90^\circ$ ,  $\theta = 180^\circ$  o  $\theta = 270^\circ$  y  $|z| = 1$  $z_{\rm_1}$ = cos 0° +  $i$  sen 0°,  $z_{\rm_2}$ = cos 90° +  $i$  sen 90°,  $z_{\rm_3}$ = cos 180° +  $i$  sen 180°,  $z_{\rm_4}$ = cos 270° +  $i$  sen 270°,  $z_1 = 1, z_2 = i, z_3 = -1, z_4 = -i.$ 

w que hace cierta la igualdad  $w^6$  = 1.  $w^6$  =  $|w|^6$ (cos 6 $\theta$  +  $i$  sen 6 $\theta$ ) = 1(cos 0° +  $i$  sen 0°). Luego  $6\theta = 360^\circ \times n \Rightarrow \theta = 60^\circ \times n$ , con  $0^\circ \le \theta \le 360^\circ \text{ y } |w|^{6} = 1$ , para  $n = 0, 1, 2, 3, 4, 5 \Rightarrow \theta = 0^{\circ}, \theta = 60^{\circ}, \theta = 120^{\circ}, \theta = 180^{\circ}, \theta = 240^{\circ}, \theta = 300^{\circ}$  v  $|w| = 1$ .  $w_1$  = cos 0° +  $i$  sen 0°,  $w_2$  = cos 60° +  $i$  sen 60°,  $w_3$  = cos 120° +  $i$  sen 120°,  $w_4$  = cos 180° +  $i$  sen 180°,  $w_{\mathsf{s}}$  = cos 240° +  $i$  sen 240° o  $w_{\mathsf{s}}$  = cos 300° +  $i$  sen 300°  $w_1 = 1, w_2 = \frac{1}{2} + \frac{\sqrt{3}}{2}i, w_3 = -\frac{1}{2} + \frac{\sqrt{3}}{2}i, w_4 = -1, w_5 =$ 2 2  $^{v, w_3}$  2 2  $^{v, w_4}$  4,  $^{w_5}$  $\frac{3}{3}$ ; 10 -  $\frac{1}{2}$  +  $\frac{\sqrt{3}}{3}$ ; 10 - -1 10 -  $\frac{1}{2}$ .  $\frac{\sqrt{3}}{2}i, w_3 = -\frac{1}{2} + \frac{\sqrt{3}}{2}i, w_4 = -1, w_5 = -\frac{1}{2} - \frac{\sqrt{3}}{2}i$  o  $w_6$ 2 2  $^{v, w_4 - 1, w_5 - 2}$  2 2  $^{v \circ w_6}$  $\frac{3}{3}$ ; w - -1 w -  $\frac{1}{3}$   $\frac{\sqrt{3}}{3}$ ; 0 w -  $\frac{1}{3}$ .  $\frac{\sqrt{3}}{2}i$ ,  $w_4 = -1$ ,  $w_5 = -\frac{1}{2} - \frac{\sqrt{3}}{2}i$  o  $w_6 = \frac{1}{2} - \frac{\sqrt{3}}{2}i$ .  $\frac{1}{2} - \frac{\sqrt{3}}{2}i$  o  $w_6 = \frac{1}{2} - \frac{\sqrt{3}}{2}i$ .  $\frac{1}{2} - \frac{\sqrt{3}}{2}i.$  $2^{i}$ i.

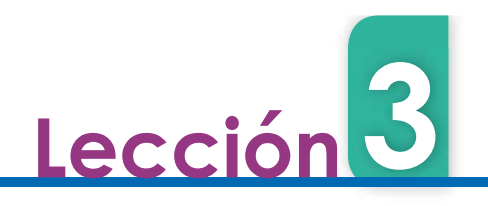

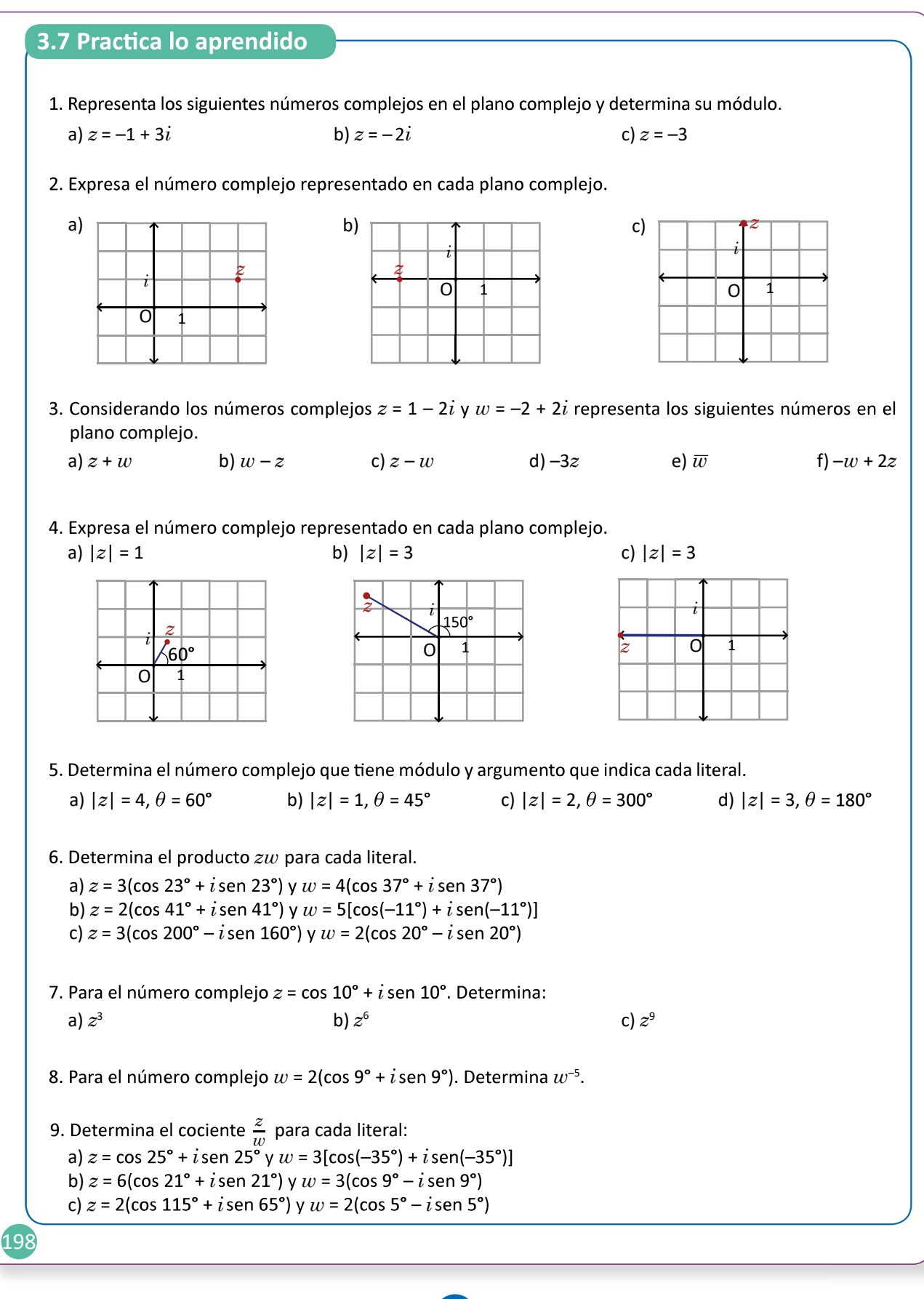

3.7 Resuelve problemas correspondientes a números complejos.

#### Solución de problemas:

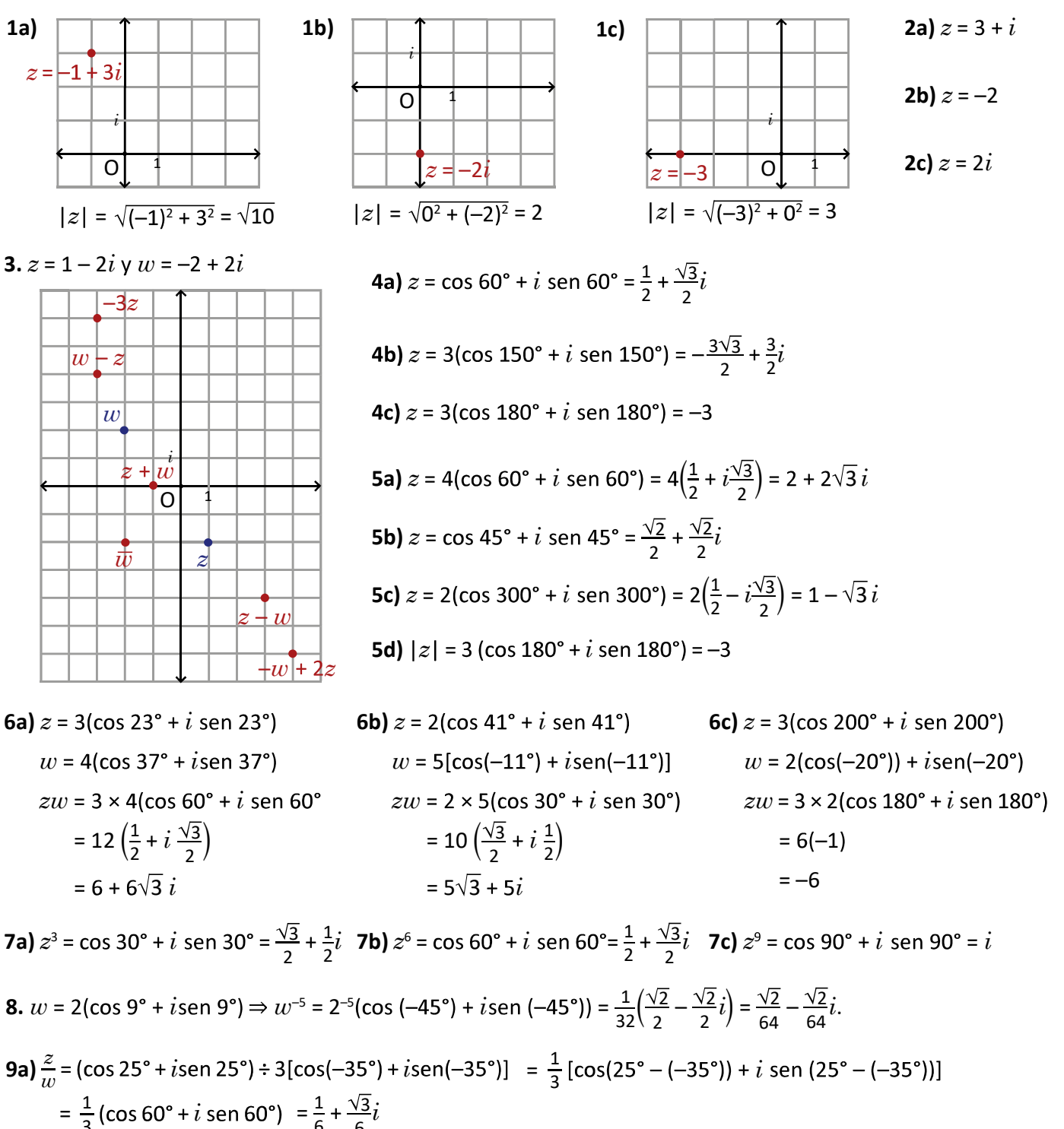

**9b)**  $\frac{z}{w}$  = 6(cos 21° + *i*sen 21°) ÷ 3[cos(-9°) + *is*en(-9°)] =  $\frac{6}{3}$ (cos 30° + *i* sen 30°) =  $\sqrt{3}$  + *i* **9c)**  $\frac{z}{w}$  = 2(cos 115° + *i*sen 115°) ÷ 2[cos(-5°) + *is*en(-5°)] =  $\frac{2}{2}$ (cos 120° + *i* sen 120°) =  $-\frac{1}{2}$  +  $\frac{\sqrt{3}}{2}i$ 

Sugerencia metodológica

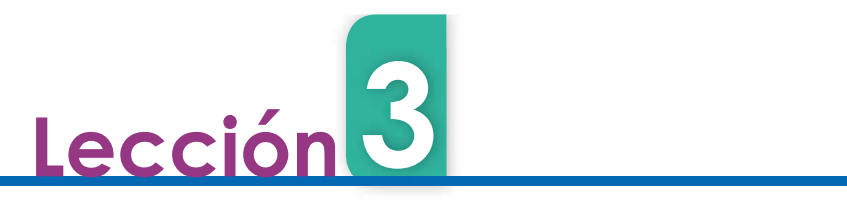

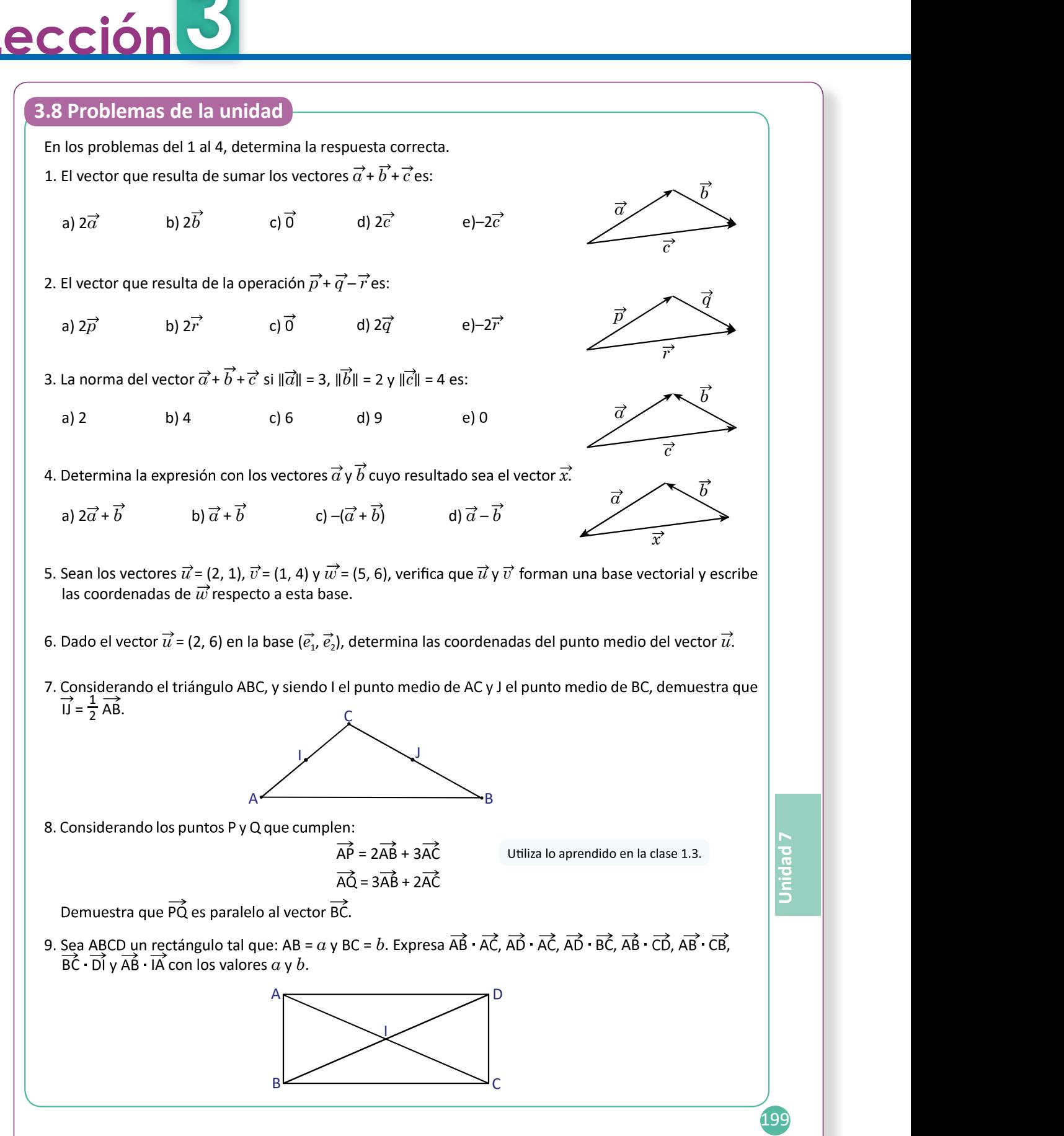

180

3.8 Resuelve problemas correspondientes a vectores y números complejos

Solución de problemas:

1. 
$$
\vec{a} + \vec{b} + \vec{c} = (\vec{a} + \vec{b}) + \vec{c} = \vec{c} + \vec{c} = 2\vec{c}
$$
  
2.  $\vec{p} + \vec{q} - \vec{r} = (\vec{p} + \vec{q}) - \vec{r} = \vec{r} - \vec{r} = \vec{0}$ 

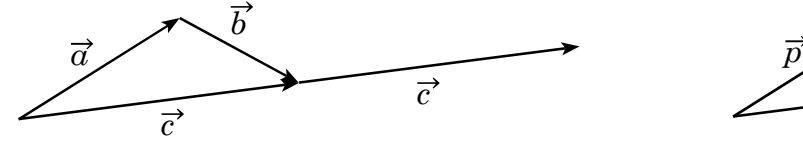

 $\vec{c}$ 

**3.**  $\overrightarrow{a} + \overrightarrow{b} + \overrightarrow{c} = \overrightarrow{a} + (\overrightarrow{b} + \overrightarrow{c}) = \overrightarrow{a} + (\overrightarrow{c} + \overrightarrow{b}) = \overrightarrow{a} + \overrightarrow{a} = 2\overrightarrow{a}$  $\|\vec{a} + \vec{b} + \vec{c}\| = \|2\vec{a}\| = |2| \|\vec{a}\| = 2(3) = 6$ 

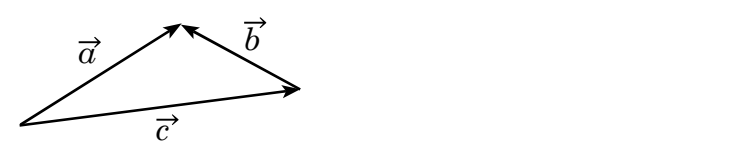

Respuesta correcta: c) 6

**5.** 
$$
\vec{u} = (2, 1), \vec{v} = (1, 4) \,\gamma \, \vec{w} = (5, 6)
$$
 Orra  
\n $\vec{u} \, \gamma \, \vec{v}$  son distintos de  $\vec{0}$ .  
\nSi los vectores son paralelos entonces  $\vec{0} \cdot \vec{u}$   
\neł ángulo entre ellos es  $0^\circ$  o 180°.  $\Rightarrow (2$   
\n $\vec{u} \cdot v = 6, ||\vec{u}|| = \sqrt{5}, ||\vec{v}|| = \sqrt{17}$   $\Rightarrow r$   
\n $\vec{u} \cdot \vec{v} = ||\vec{u}|| ||\vec{v}|| \cos \alpha$  Por l  
\n $6 = \sqrt{5} \sqrt{13} \cos \alpha$  Por l  
\n $\cos \alpha = \frac{6}{\sqrt{65}}$   
\nAsí,  $\alpha \neq 0^\circ$ , 180°.

 $\vec{u}$  y  $\vec{v}$  no son paralelos, por lo tanto forman una base vectorial.

Luego si las coordenadas de  $\overrightarrow{w}$ en la base  $\overrightarrow{u}$ ,  $\overrightarrow{v}$  son  $(a, b)$  entonces  $\overrightarrow{w} = a\overrightarrow{u} + b\overrightarrow{v}$  $\Rightarrow$  (5, 6) =  $a(2, 1) + b(1, 4) = (2a + b, a + 4b)$  $5 = 2a + b$  --------------------- (1)  $6 = a + 4b$  ---------------------- (2)  $b$  en (1):  $b$  = 5 – 2 $a$ . Sustituyendo en (2):  $6 = a + 4(5 - 2a) \Rightarrow 6 = -7a + 20 \Rightarrow a = 2, b = 1$ .

Por lo tanto,  $(a, b) = (2, 1)$ .

 $\vec{p}$  $\overrightarrow{r}$  $\vec{q}$ 

Respuesta correcta: c)  $\vec{0}$ 

**4.** 
$$
\overrightarrow{x} + \overrightarrow{b} + \overrightarrow{a} = \overrightarrow{0} \Rightarrow \overrightarrow{x} = -(\overrightarrow{a} + \overrightarrow{b})
$$

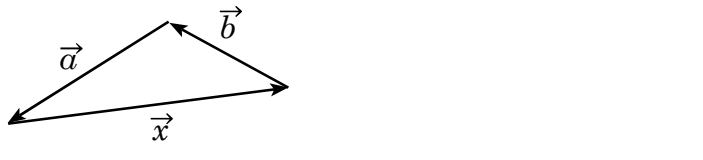

Respuesta correcta: c)  $-(\vec{a} + \vec{b})$ 

Otra forma para verificar que no son paralelos

 $\vec{u} \cdot v = 6$ ,  $\|\vec{u}\| = \sqrt{5}$ ,  $\|\vec{v}\| = \sqrt{17}$   $\Rightarrow$   $r = 2$  y  $r = \frac{1}{4}$  lo cual no es posible.  $\vec{u} \cdot \vec{v}$  =  $\|\vec{u}\|$   $\|\vec{v}\|$ cos  $\alpha$  existe un número real r tal que  $\vec{u}$  = r $\vec{v}$ . Si  $\vec{u}$  y  $\vec{v}$  son paralelos existe un número real r tal que  $\vec{u}$  =  $r\vec{v}$ ,  $\Rightarrow$  (2, 1) =  $r(1, 4) \Rightarrow$  (2, 1) =  $(r, 4r) \Rightarrow$  2 =  $r \vee 1 = 4r$  $4^{10}$  can not s posible. Por lo tanto  $u \vee v$  no son paralelos.

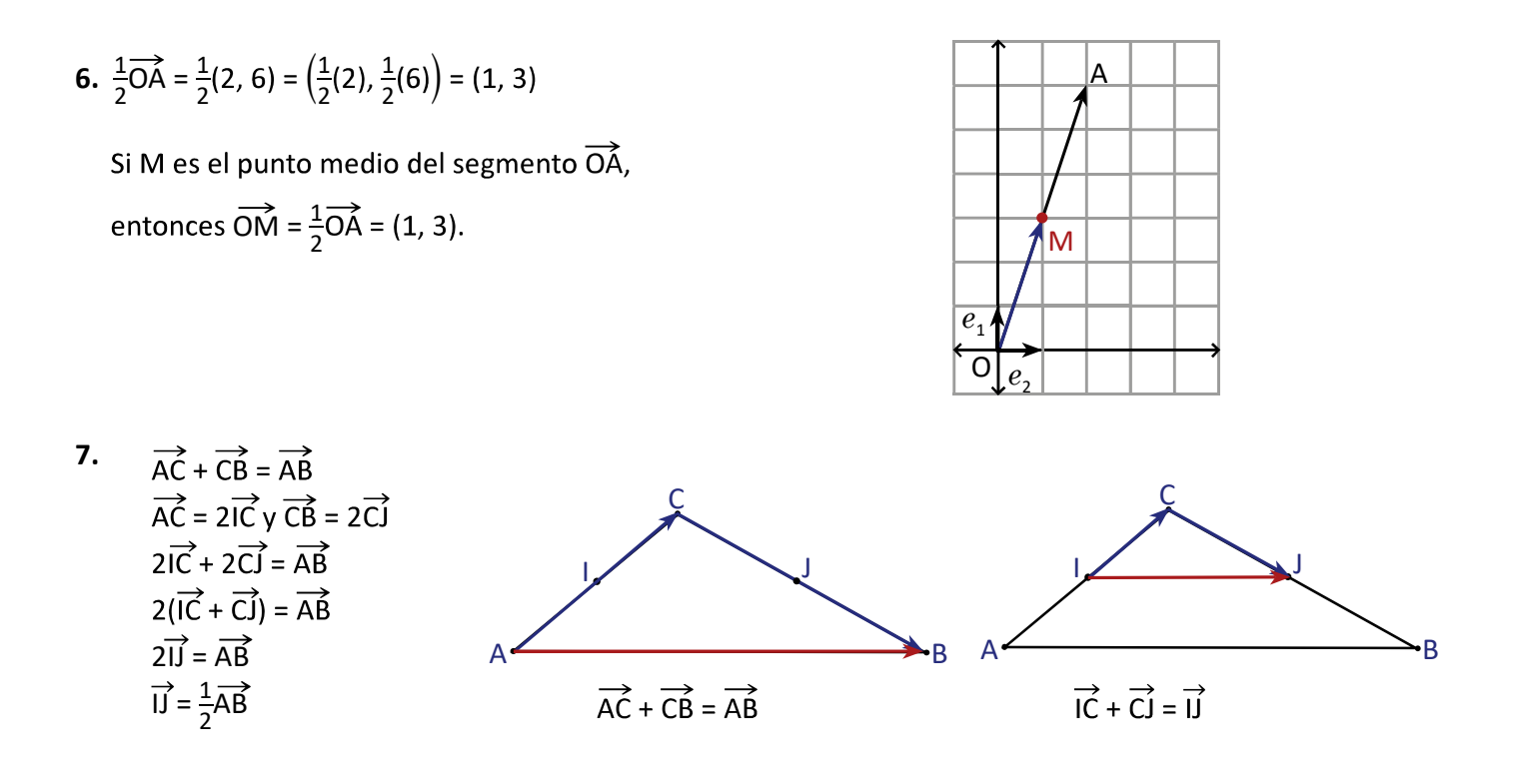

$$
8. A\dot{P} = 2A\dot{B} + 3A\dot{C} \qquad A\dot{Q} = 3A\dot{B} + 2AC
$$
  
\n
$$
\overrightarrow{PQ} = \overrightarrow{AQ} - \overrightarrow{AP}
$$
  
\n
$$
= 3\overrightarrow{AB} + 2\overrightarrow{AC} - (2\overrightarrow{AB} + 3\overrightarrow{AC})
$$
  
\n
$$
= \overrightarrow{AB} - \overrightarrow{AC}
$$
  
\n
$$
= \overrightarrow{CB}
$$
  
\n
$$
= -\overrightarrow{BC}, \text{ por lo tanto PQ es paralela a BC.}
$$

**9.**  $\overrightarrow{AB} = \alpha \vee \overrightarrow{BC} = b$ .  $\overrightarrow{AB} \cdot \overrightarrow{AC} = \overrightarrow{AB} \cdot \overrightarrow{AB} = \alpha^2$   $\overrightarrow{AD} \cdot \overrightarrow{AC} = \overrightarrow{AD} \cdot \overrightarrow{AD} = \overrightarrow{b^2}$   $\overrightarrow{AD} \cdot \overrightarrow{BC} = \overrightarrow{b^2}$   $\overrightarrow{AB} \cdot \overrightarrow{CD} = -\alpha^2$   $\overrightarrow{AB} \cdot \overrightarrow{CB} = -\overrightarrow{AB} \cdot \overrightarrow{AD} = 0$  $\overrightarrow{BC} \cdot \overrightarrow{DI} = \overrightarrow{AD} \cdot \overrightarrow{DI} = -(\overrightarrow{DA} \cdot \overrightarrow{DI}) = -(\overrightarrow{DA} \cdot \overrightarrow{DM}) = -(\overrightarrow{DA} \cdot \frac{1}{2}\overrightarrow{DA}) = -\frac{1}{2}b^2$ 

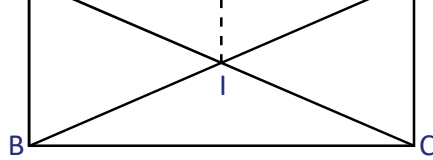

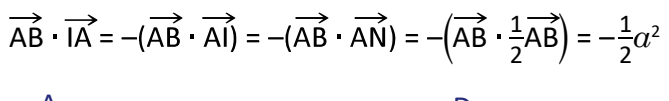

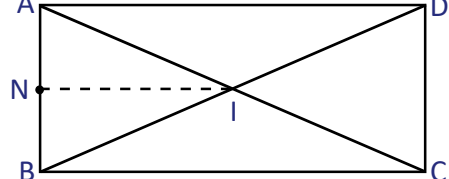

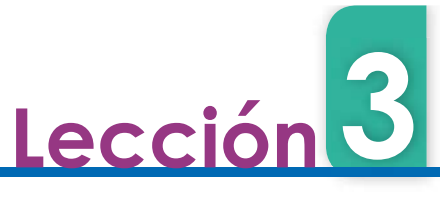

do 1 y sea l el punto medio de  $\overline{CD}$ . Determina la medida del ángulo x.<br>
Expresa  $\overrightarrow{A} \cdot \overrightarrow{AC}$  como suma de vectores<br>
que facilitan el cálculo. Utiliza la forma<br>
trigonométrica del producto escalar.<br>
B<br>
C<br>  $\overrightarrow{B}$ <br> 3.9 Problemas de la unidad $x.$  $A \sim 1$  $x \rightarrow x$ Expresa  $\overrightarrow{AI}$   $\overrightarrow{AC}$  como suma de vectores que faciliten el cálculo. Utiliza la forma<br>trigonométrica del producto escalar.  $A_{\mathbf{N}}$   $D$  $\boldsymbol{x}$  $\bigcup x$ a) Determina la longitud de AJ y DI, si J e I son puntos medios de los lados BC y AB respectivamente.<br>b) Determina la medida del ángulo x.<br>sea  $\overline{n} = (a, b)$  un vector diferente de cero, en una base ortonormal. Demuestra q  $B$   $C$ J  $x.$ Sea  $\overrightarrow{n'} = \{a, b\}$  un vector diferente de cero, en una base ortonormal. Demuestra que el vector  $\overrightarrow{n}$  es orto-<br>
Senaia los vectores de la forma  $(rb, -r\alpha)$  para cualquier número real  $r$  diferente de cero.<br>
Considerando 3. Sea  $\vec{u}$  = (a, b) un vector diferente de cero, en una base ortonormal. Demuestra que el vector  $\vec{u}$  es ortogonal a los vectores de la forma ( $rb, -ra$ ) para cualquier número real r diferente de cero. punto medio del vector  $\overrightarrow{AB}$ . a)  $(i-1)^8$  b)  $(1+i)^{-8}$  Utili b)  $\frac{1-i}{1+i}$  Utiliza la forma trigonométrica de un número complejo. b)  $\left| \frac{2-3i}{1+2i} \right|$  c)  $|(1+i)^{20}|$ 8. Demuestra que para 2 números complejos  $z \vee w$  se cumple que:  $|z+w|^2 + |z-w|^2 = 2(|z|^2 + |w|^2)$  Utiliza  $|z|^2 = z\overline{z}$  y qu  $\frac{2^2 + |w|^2}{2}$  Utiliza  $|z|^2 = z\overline{z}$  y que  $\overline{z+w} = \overline{z} + \overline{w}$ . 200

3.9 Resuelve problemas correspondientes a vectores y números complejos.

Solución de problemas:

1. 
$$
\overrightarrow{AI} \cdot \overrightarrow{AC} = (\overrightarrow{AD} + \overrightarrow{DI}) \cdot (\overrightarrow{AB} + \overrightarrow{BC})
$$
  
\n
$$
= \overrightarrow{AD} \cdot \overrightarrow{AB} + \overrightarrow{AD} \cdot \overrightarrow{BC} + \overrightarrow{DI} \cdot \overrightarrow{AB} + \overrightarrow{DI} \cdot \overrightarrow{BC}
$$
\n
$$
= 0 + 1 + \frac{1}{2} + 0
$$
\n
$$
= \frac{3}{2}
$$
\n
$$
\|\overrightarrow{All}\| = \sqrt{1^2 + (\frac{1}{2})^2} = \frac{\sqrt{5}}{2} \quad \|\overrightarrow{AC}\| = \sqrt{1^2 + 1^2} = \sqrt{2}
$$
\n
$$
\overrightarrow{AI} \cdot \overrightarrow{AC} = \|\overrightarrow{All}\| \|\overrightarrow{AC}\| \cos x
$$
\n
$$
\frac{3}{2} = \frac{\sqrt{5}}{2} (\sqrt{2}) \cos x
$$
\n
$$
\cos x = \frac{3}{\sqrt{10}}
$$
\n
$$
x \approx 18.43^{\circ}
$$
\n
$$
x \approx 18.43^{\circ}
$$
\n
$$
\begin{aligned}\n\overrightarrow{AD} = \sqrt{AB^2 + B^2} \\
&= \sqrt{AB^2 + B^2} \\
&= \sqrt{AB^2 + B^2} \\
&= \sqrt{AB^2 + B^2} \\
&= \sqrt{AB^2 + B^2} \\
&= \sqrt{AB^2 + B^2} \\
&= \sqrt{AB^2 + B^2} \\
&= \sqrt{BA^2 + B^2} \\
&= \sqrt{BA^2 + B^2} \\
&= \sqrt{BA^2 + B^2} \\
&= \sqrt{BA^2 + B^2} \\
&= \sqrt{BA^2 + B^2} \\
&= \sqrt{BA^2 + B^2} \\
&= \sqrt{BA^2 + B^2} \\
&= \sqrt{BA^2 + B^2} \\
&= \sqrt{BA^2 + B^2} \\
&= \sqrt{BA^2 + B^2} \\
&= \sqrt{BA^2 + B^2} \\
&= \sqrt{BA^2 + B^2} \\
&= \sqrt{AB^2 + B^2} \\
&= \sqrt{AB^2 + B^2} \\
&= \sqrt{AB^2 + B^2} \\
&= \sqrt{AB^2 + B^2} \\
&= \sqrt{AB^2 + B^2} \\
&= \sqrt{AB^2 + B^2} \\
&= \sqrt{AB^2 + B^2} \\
$$

**3.**  $(a, b)$   $rb, -ra$  =  $a(rb) + b(-ra) = arb - arb = 0$ . Por lo tanto  $u = (a, b)$  y ( $rb, -ra$ ) son ortogonales para todo número real r distinto de cero.

4.  
\n
$$
\overrightarrow{OA} + \overrightarrow{AI} = \overrightarrow{OA} + \frac{1}{2}\overrightarrow{AB}
$$
\n
$$
= \overrightarrow{OA} + \frac{1}{2}(\overrightarrow{OB} - \overrightarrow{OA})
$$
\n
$$
= (1, 4) + \frac{1}{2}(3, 2) - (1, 4)] \Rightarrow i - 1 = \sqrt{2}(-\frac{1}{\sqrt{2}} + \frac{1}{\sqrt{2}}i) = \sqrt{2}(-\frac{\sqrt{2}}{2} + \frac{\sqrt{2}}{2}i)
$$
\n
$$
= (1, 4) + \frac{1}{2}(2, -2)
$$
\n
$$
= (1, 4) + (1, -1)
$$
\n
$$
= (2, 3)
$$
\n
$$
\overrightarrow{OA} = \frac{1}{2}(\overrightarrow{OA})
$$
\n
$$
\overrightarrow{OA} = \frac{1}{2}(\overrightarrow{OB} - \overrightarrow{OA})
$$
\n
$$
\overrightarrow{OA} = \frac{1}{2}(\overrightarrow{OB} - \overrightarrow{OA})
$$
\n
$$
\overrightarrow{OA} = \frac{1}{2}(\overrightarrow{OB} - \overrightarrow{OA})
$$
\n
$$
\overrightarrow{OA} = \frac{1}{2}(\overrightarrow{OB} - \overrightarrow{OA})
$$
\n
$$
\overrightarrow{OA} = \frac{1}{2}(\overrightarrow{OB} - \overrightarrow{OA})
$$
\n
$$
\overrightarrow{OA} = \frac{1}{2}(\overrightarrow{OB} - \overrightarrow{OA})
$$
\n
$$
\overrightarrow{OA} = \frac{1}{2}(\overrightarrow{OA} + \frac{1}{2}(\overrightarrow{OA})
$$
\n
$$
\overrightarrow{OA} = \frac{1}{2}(\overrightarrow{OA})
$$
\n
$$
\overrightarrow{OA} = \frac{1}{2}(\overrightarrow{OA} + \frac{1}{2}(\overrightarrow{OA})
$$
\n
$$
\overrightarrow{OA} = \frac{1}{2}(\overrightarrow{OA})
$$
\n
$$
\overrightarrow{OA} = \frac{1}{2}(\overrightarrow{OA} + \overrightarrow{OA})
$$
\n
$$
\overrightarrow{OA} = \frac{1}{2}(\overrightarrow{OA} + \overrightarrow{OA})
$$
\n
$$
\overrightarrow{OA} = \frac{1}{2}(\overrightarrow{OA} + \overrightarrow{OA})
$$
\n
$$
\overrightarrow{OA} = \frac
$$

**5b)** 
$$
1 + i = \sqrt{2}(\cos 45^\circ + i \text{ sen } 45^\circ)
$$
  
\n $(1 + i)^{-8} = \sqrt{2}^{-8} [\cos(-8 \times 45^\circ) + i \text{ sen}(-8 \times 45^\circ)] = \frac{1}{16} [\cos(-360^\circ) + i \text{ sen}(-360^\circ)] = \frac{1}{16}$ 

**6a)** 
$$
(i - 1)(1 - i) = [\sqrt{2}(\cos 135^\circ + i \sin 135^\circ)][\sqrt{2} (\cos(-45^\circ) + i \sin(-45^\circ))] = 2(\cos 90^\circ + i \sin 90^\circ) = 2i
$$
  
\n**6b)**  $\frac{1 - i}{1 + i} = \frac{\sqrt{2}[\cos(-45^\circ) + \sin(-45^\circ)]}{\sqrt{2}(\cos 45^\circ + \sin 45^\circ)} = [\cos(-90^\circ) + i \sin(-90^\circ)] = -i$   
\n**7a)**  $|(i + 1)(2 - i)| = |i + 1||2 - i| = \sqrt{1^2 + 1^2}\sqrt{2^2 + (-1)^2} = \sqrt{2}\sqrt{5} = \sqrt{10}$   
\n**7b)**  $\left|\frac{2 - 3i}{1 + 2i}\right| = \frac{|2 - 3i|}{|1 + 2i|} = \frac{\sqrt{2^2 + (-3)^2}}{\sqrt{1^2 + 2^2}} = \frac{\sqrt{13}}{\sqrt{5}} = \frac{\sqrt{65}}{5}$   
\n**7c)**  $|(1 + i)^{20}| = |1 + i|^{20} = (\sqrt{1^2 + 1^2})^{20} = (\sqrt{2})^{20} = 1024$   
\n**8.**  $|z + w|^2 + |z - w|^2 = (z + w)(\overline{z} + \overline{w}) + (z - w)(\overline{z} - \overline{w})$   
\n $= z\overline{z} + z\overline{w} + \overline{z}w + w\overline{w} + z\overline{z} - z\overline{w} - \overline{z}w + w\overline{w}$   
\n $= 2(z\overline{z} + w\overline{w}) = 2(|z|^2 + |w|^2)$ 

Lección<sup>11</sup> Práctica en GeoGebra

#### 4.1 Práctica en GeoGebra: conceptos básicos sobre vectores

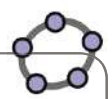

Para esta práctica se utilizarán las herramientas que posee GeoGebra para trabajar con vectores, desde la forma como se representan, hasta las operaciones y aplicaciones que se pueden hacer con estas herramientas para resolver problemas y verificar respuestas. Para ello sigue los pasos indicados en la parte de Práctica. Luego trabaja en GeoGebra la parte Actividades que está al final de esta práctica.

#### Práctica

Conceptos de vectores en GeoGebra.

- 1. Grafica en la referencia ortonormal el vector  $\vec{u}$  = (1, 2), digitando en la barra de entrada u = (1, 2). En GeoGebra, si se digita la letra en mayúscula grafica un punto y si se digita en minúscula, grafica un vector.
- 2. Grafica el vector  $\overrightarrow{v}$  = (3, 1), escribiendo v = (3, 1). <br>vista Algebraica  $\overrightarrow{v}$  in Vista Grafica
- 3. Realiza la suma de vectores  $\overrightarrow{u}$  +  $\overrightarrow{v}$ , para ello digita  $\overrightarrow{•}$   $\overrightarrow{•}$  =  $\begin{pmatrix} 3 \\ 1 \end{pmatrix}$ en la barra de entrada  $u + v$ . En la Vista Gráfica  $\frac{1}{2} \cdot w = \left(\frac{4}{3}\right)^2$ se observará el vector resultante y en la Vista Algebraica sus coordenadas.

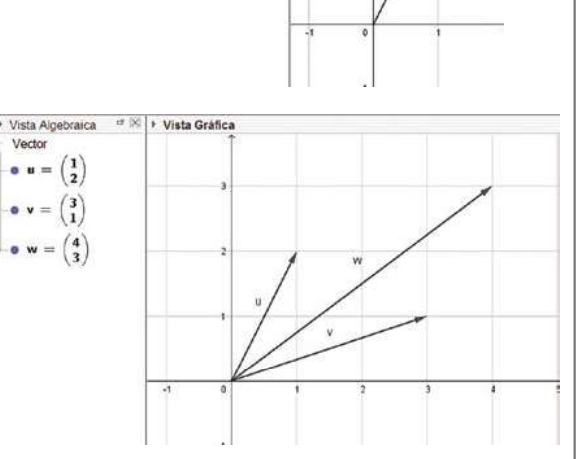

> Vista Algebraica

Vecto  $u = \begin{pmatrix} 1 \\ 2 \end{pmatrix}$ 

- 4. Realiza las operaciones  $\overrightarrow{u} \overrightarrow{v}$ ,  $\overrightarrow{v} + \overrightarrow{u}$ , utilizando la barra de entrada, tal como en el numeral 3.
- 5. También es posible calcular el producto por escalar, por  $\begin{bmatrix} -\text{Vector} \\ -\cdot\cdot\cdot \\ \cdot\cdot\cdot \end{bmatrix}$  eiemplo. para determinar el ejemplo, para determinar el  $\begin{pmatrix} \bullet & \bullet \\ \bullet & \bullet \end{pmatrix} = \begin{pmatrix} \bullet \\ \bullet \\ \bullet \end{pmatrix}$ <br>vector  $4\vec{u}$ , se puede escribir vector  $4\vec{u}$ , se puede escribir en la barra de entrada 4u, o<br>con números negativos, por  $\begin{bmatrix} -2 \\ 2 \end{bmatrix}$ con números negativos, por ejemplo  $-2\vec{v}$ .

▶ Vista Algebraica  $\exists$   $\times$   $\rightarrow$  Vista Gráfica  $\bullet \mathsf{v} = \begin{pmatrix} 3 \\ 1 \end{pmatrix}$  $\alpha$  $\bullet w = \begin{pmatrix} 4 \\ 3 \end{pmatrix}$ 6. Verifica en GeoGebra las respuestas a los problemas planteados, y corrobora si están correctos. 201

Unidad 7

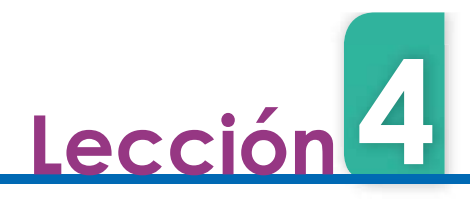

- Uso de comandos para vectores en GeoGebra.<br>1 Grafica dos nuntos con coordenadas  $A = (2, 4)$  v  $B = (3, 2)$ . 1. Grafica dos puntos con coordenadas  $A = (2, 4)$  y  $B = (3, 2)$ .<br>Para representar el vector  $\overrightarrow{AB}$ , digitar en la barra de entrada  $\begin{bmatrix} 1 \\ 0 \\ 0 \\ 0 \\ 0 \\ 0 \\ 0 \\ 0 \\ 0 \\ 0$ el comando vector (A, B).
- 2. Grafica el vector  $\overrightarrow{CD}$  con los puntos C = (1, 2) y D = (3,0) .
- 3. Es posible calcular el producto escalar de los vectores AB y CD, digitando "u v" o utilizando el comando ProductoEscalar(u, v) en la barra de entrada. En la Vista Algebraica aparece el valor del producto escalar guardado en la variable a.

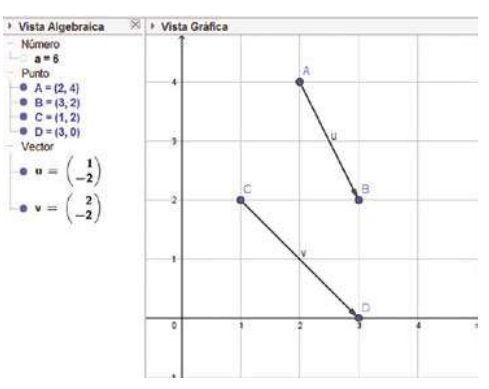

- 4. Grafica el vector  $\vec{w} = (-1, -1)$ , y utiliza el comando Ángulo(w, v) el cual dará como resultado el ángulo de los vectores en la Vista Algebraica guardados en una variable α.
- 5. Del numeral 4 se sabe que los vectores  $\vec{v} \vee \vec{w}$  son  $\boxed{N} \land \land \land \Rightarrow \Diamond \oslash \Diamond \times \Diamond \neq \Diamond$ perpendiculares, verifica este resultado utilizando el comando de producto escalar en la barra de entrada. Al finalizar se obtendrán los siguientes resultados en GeoGebra.

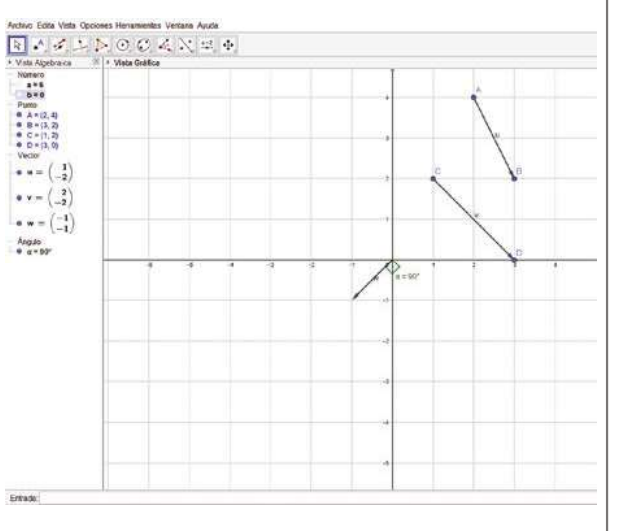

> Vista Grafic

#### **Actividades**

202

Verifica los resultados de los problemas de la unidad que se pueden constatar con GeoGebra, analiza cada caso y utiliza la herramienta más conveniente. Corrige los problemas que no fueron resueltos correctamente.

 $\overline{186}$  and  $\overline{186}$  and  $\overline{186}$  and  $\overline{186}$ 

4.1 Utiliza un software matemático para representar y efectuar operaciones con vectores.

#### Secuencia: Propósito:

Se introduce la representación de vectores en GeoGebra y se trabaja con las operaciones entre estos: suma, resta y producto por escalar.

La práctica permitirá al estudiante comprobar las respuestas de los problemas de la clase 3.8; además, se pueden verificar las respuestas de los problemas desarrollados en otras clases.

#### Solución de problemas:

Problemas de la clase 3.8:

- **1.** Se dibujan tres puntos A, B y C. Con A y C puntos en el eje  $x$  y B un punto por encima del eje  $x$ . Se grafican los vectores  $\vec{a} = \overrightarrow{AB}$ ,  $\vec{b} = \overrightarrow{BC}$  y  $\vec{c} = \overrightarrow{AC}$ . Se dibuja el vector  $\vec{a} + \vec{b} + \vec{c}$ .
- 2. Se dibujan tres puntos A, B y C. Con A y C puntos en el eje  $x$  y B un punto por encima del eje  $x$ . Se grafican los vectores  $\vec{p} = \vec{AB}$ ,  $\vec{q} = \vec{BC}$  y  $\vec{r} = \vec{AC}$ . Se dibuja el vector  $\vec{p} + \vec{q} - \vec{r}$ .
- **3.** Se dibujan los puntos  $A(0,0)$ ,  $B(0,4)$ , se construyen dos circunferencias de centro A y B, con radios 3 y 2 respectivamente. Se determina el punto de intersección de estas circunferencias y se renombra C. Se ocultan las circunferencias, además, será necesario renombrar como e la circunferencia  $c$ . Se grafican los vectores  $\vec{a}$  = AB,  $\vec{b}$  = CB y  $\vec{c}$  = AC. Compruebe que  $\|\vec{a}\|$  = 3,  $\|\vec{b}\|$  = 2,  $\|\vec{c}\|$  = 4 Se dibuja el vector  $\vec{a}$  +  $\vec{b}$  +  $\vec{c}$  y se calcula .
- 4. Se dibujan tres puntos A, B y C. Con A y C puntos en el eje  $x$  y B un punto por encima del eje x. Se grafican los vectores  $\vec{a}$  =  $\vec{BA}$ ,  $\vec{b}$  =  $\vec{CB}$  y  $\vec{x}$  =  $\vec{AC}$ . Se dibuja el vector que obtuvo como respuesta.
- **6.** Se grafica el vector  $\overrightarrow{OA} = (2, 6)$ , luego en la barra de herramientas buscar Punto y seleccionar Punto medio, seleccionar los puntos inicial y final del vector en la vista gráfica, se graficará el punto B, luego se grafica  $el$  vector  $\overline{OB}$ .
- 7. Se grafican los puntos  $A(0, 0)$  y  $B(6, 0)$ , se selecciona la opción polígono de la barra de herramientas y se ABC. Se localizan los puntos medios de los lados AC y BC, nombrándolos I y J.<br>ores  $\overrightarrow{AB}$  e  $\overrightarrow{IJ}$ , luego se grafica el vector  $\frac{1}{2}\overrightarrow{AB}$ . Al seleccionar y mover los puntos B y C se  $1\rightarrow 1$  on large mismac 2
- 8. Se grafica el punto A(0, 0) y se selecciona otros dos puntos del plano nombrándolos B y C. Se grafican los vectores  $\overrightarrow{AB}$  y  $\overrightarrow{AC}$ , luego graficar los vectores  $\overrightarrow{p}$  = 2 $\overrightarrow{AB}$  + 3 $\overrightarrow{AC}$  y  $\overrightarrow{q}$  = 3 $\overrightarrow{AB}$  + 2 $\overrightarrow{AC}$  (que son los vectores  $\overrightarrow{AP}$  y  $\overrightarrow{AQ}$ respectivamente). Para graficar los puntos finales de los vectores P y Q, se escribe en la barra de entrada P = p y Q = q, luego graficar los vectores  $\overrightarrow{BC}$  y  $\overrightarrow{PQ}$ , nombrándolos m y n. Se puede observar que las coordenadas de los vectores  $\overrightarrow{BC}$  y  $\overrightarrow{PQ}$  son opuestas y, por lo tanto, los vectores son paralelos. Esto último se puede comprobar trazando la recta que pasa por BC y luego la paralela a esta que pasa por P, esta última recta contiene al punto Q.

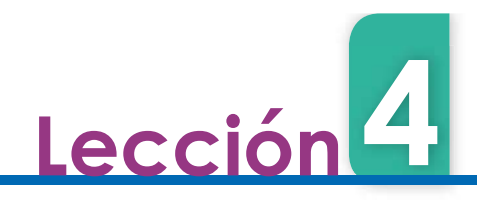

# 4.2 Práctica en GeoGebra: resolución de problemas

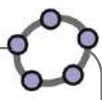

Para esta práctica se utilizarán las herramientas aprendidas en la clase anterior para solucionar algunos problemas de la clase 3.9 de los problemas de la unidad. Para ello, sigue los pasos indicados en la parte de Práctica. Luego trabaja en GeoGebra la parte Actividades que está al final de esta práctica.

#### **Práctica**

Resolución del problema 2 de la clase 3.9.

- 1. Grafica los puntos  $A = (0, 2)$ ,  $B = (0, 0)$ ,  $C = (4, 0)$ <br>y  $D = (4, 2)$ , luego utiliza el botón de Polígono y grafica el rectángulo indicado.
- 2. Luego grafica el punto medio de AB y de BC, utilizando el botón de Punto medio. Traza los segmentos DI y AJ como lo muestra la figura de abajo.

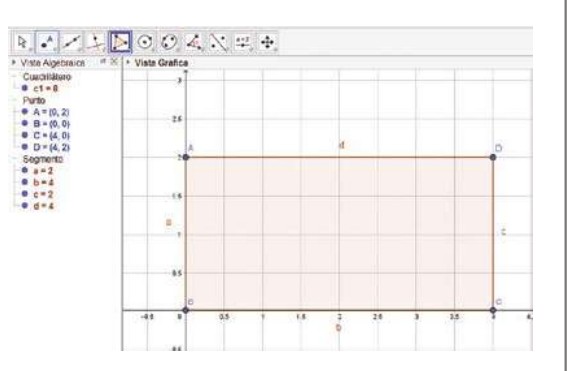

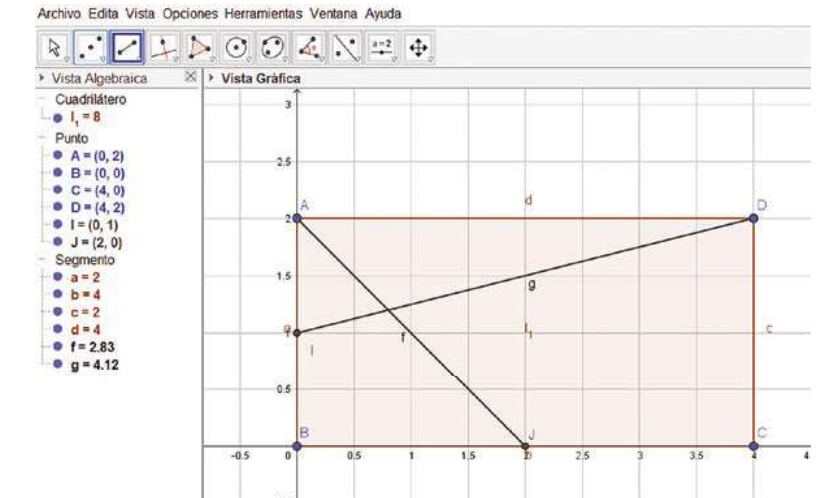

3. Utilizando los comandos para determinar el vector comprendido entre dos puntos, grafica los vectores  $\overrightarrow{AJ}$  y  $\overrightarrow{ID}$ .

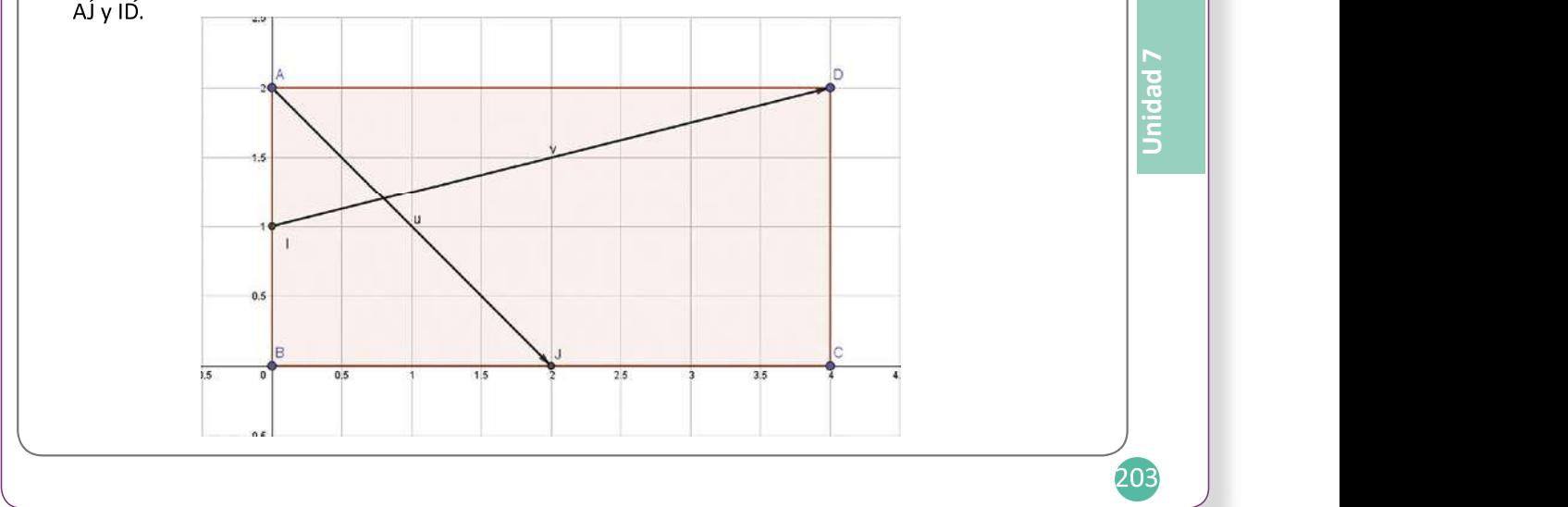

in 1889 - Andrew Maria Barbara, Andrew Maria Barbara, Andrew Maria Barbara, Andrew Maria Barbara, A

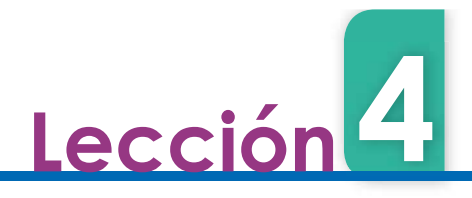

- 4. Utilizando el comando Ángulo(u, v) calcula el ángulo entre los vectores  $\vec{u}$  y  $\vec{v}$ .
- 5. Para verificar la medida de este ángulo, grafica el punto que se encuentra en la intersección de los segmentos AJ e ID, y utiliza la opción de medir ángulo, para medir el ángulo JED. Verifica que ambos ángulos tienen igual medida.

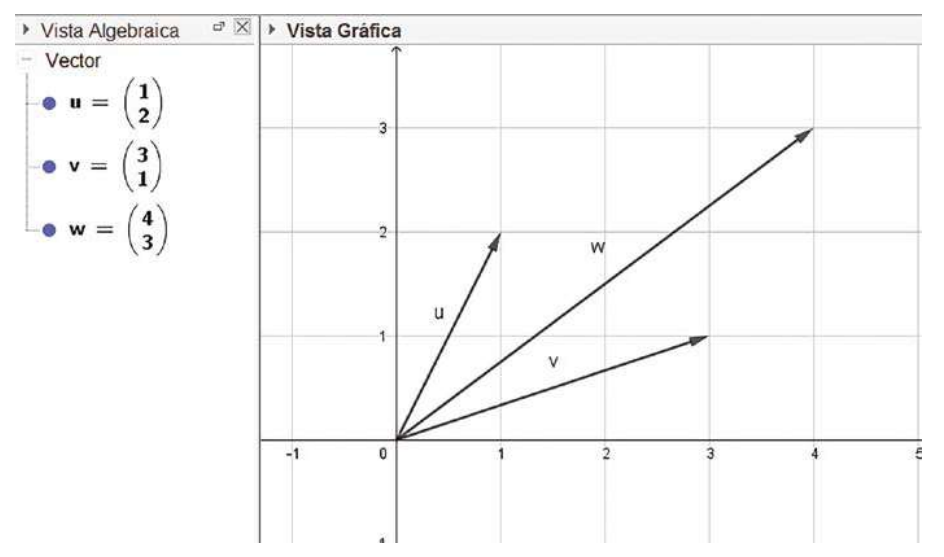

6. Finalmente puedes corroborar si fue resuelto correctamente el problema, contrastando tu respuesta de tu cuaderno.

#### **Actividades**

204

- Realiza una construcción que permita resolver el problema 1, 3 y 4 de la clase 3.9 sobre problemas de la unidad, luego verifica que lo resolviste correctamente comparando tu respuesta con la obtenida en GeoGebra.
- Considerando un cuadrado ABCD de lado 1, siendo I el punto medio de BC. Determina la medida del ángulo x.

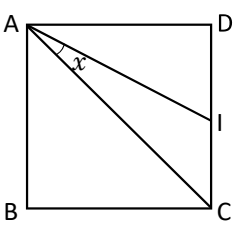

- Sea  $\vec{u}$  =  $(a, b)$  un vector diferente de cero, en una base ortonormal. Demuestra que el vector  $\vec{u}$  es ortogonal a los vectores de la forma  $(rb, -ra)$  para cualquier número real r diferente de cero.
- Considerando los vectores  $\overrightarrow{OA} = (1, 4)$  y  $\overrightarrow{OB} = (3, 2)$  determina las coordenadas del vector  $\overrightarrow{O}$ l si I es el punto medio del vector  $\overrightarrow{AB}$ .

Descripción de la prueba:

4.2 Utiliza un software matemático para resolver problemas con vectores.

# Secuencia:

Continuando con la resolución de problemas; se desarrolla el problema 2 de la clase 3.9 como ejemplo.

# Propósito:

En esta clase se comprobarán mediante el uso de las herramientas de GeoGebra los problemas de la clase 3.9.

### Solución de problemas:

- 1. Se grafican los puntos A(0, 0) y B(1, 0) y se utiliza la herramienta Polígono regular para graficar el cuadrado ABCD, seleccionando los puntos A y B y construyendo el polígono de 4 lados. Trazar el punto medio I y los segmentos AI y AC. Dibujar el ángulo CAI.
- 3. Construir un deslizador con nombre r, bastará colocar en mínimo -10 y 10 en máximo con incremento 0.1. Dibujar el vector (3, 2) y luego el vector (2r, -3r). Dibujar el ángulo entre los vectores seleccionando en la barra de herramientas Ángulo y luego dé clic sobre los dos vectores. Inicie animación y observe el valor del ángulo entre los vectores. Para visualizar un ángulo entre 0° y 180°, puede buscar en las propiedades de ángulo la opción básico y selección Ángulo entre 0° y 180°.
- **4.** Graficar los vectores  $\vec{u} = (1, 4), \vec{v} = (3, 2)$ . Graficar los puntos A =  $(1, 4)$  y B =  $(3, 2)$ . Luego determine el punto medio de  $\overrightarrow{AB}$ .